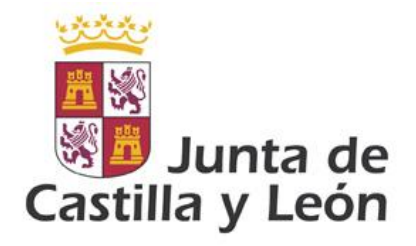

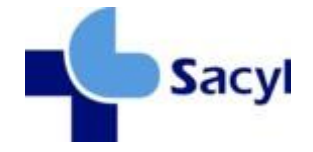

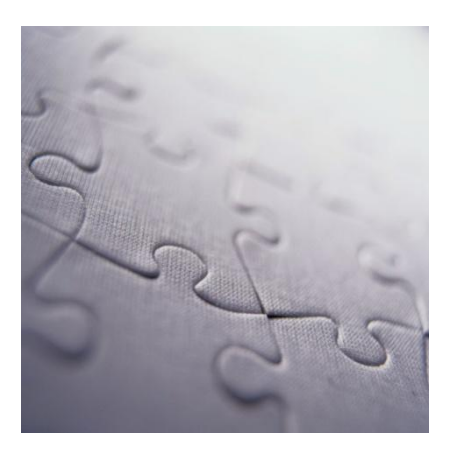

# Elementos comunes de mensajería

Modelo de Integración de la Gerencia Regional de Salud de la Junta de Castilla y León

**Versión 1.31 20/02/2018**

©Junta de Castilla y León Consejería de Sanidad

Coordinación: *Dirección Técnica de Tecnologías de la Información. Dirección General De Desarrollo Sanitario*

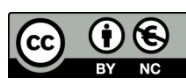

#### **Derechos reservados:**

El material presentado en este documento puede ser distribuido, copiado y exhibido por terceros

siempre y cuando se haga una referencia específica a este material, y no se obtenga ningún beneficio comercial del mismo.

Cualquier material basado en este documento deberá contener la referencia "*Guías de Integración de la Gerencia Regional de Salud , Dirección Técnica de Tecnologías de la Información, Dirección o General De Desarrollo Sanitario, Junta de Castilla y León* "

Descripción completa de la licencia: **http://creativecommons.org/licenses/by-nc/2.5/es/legalcode.es**

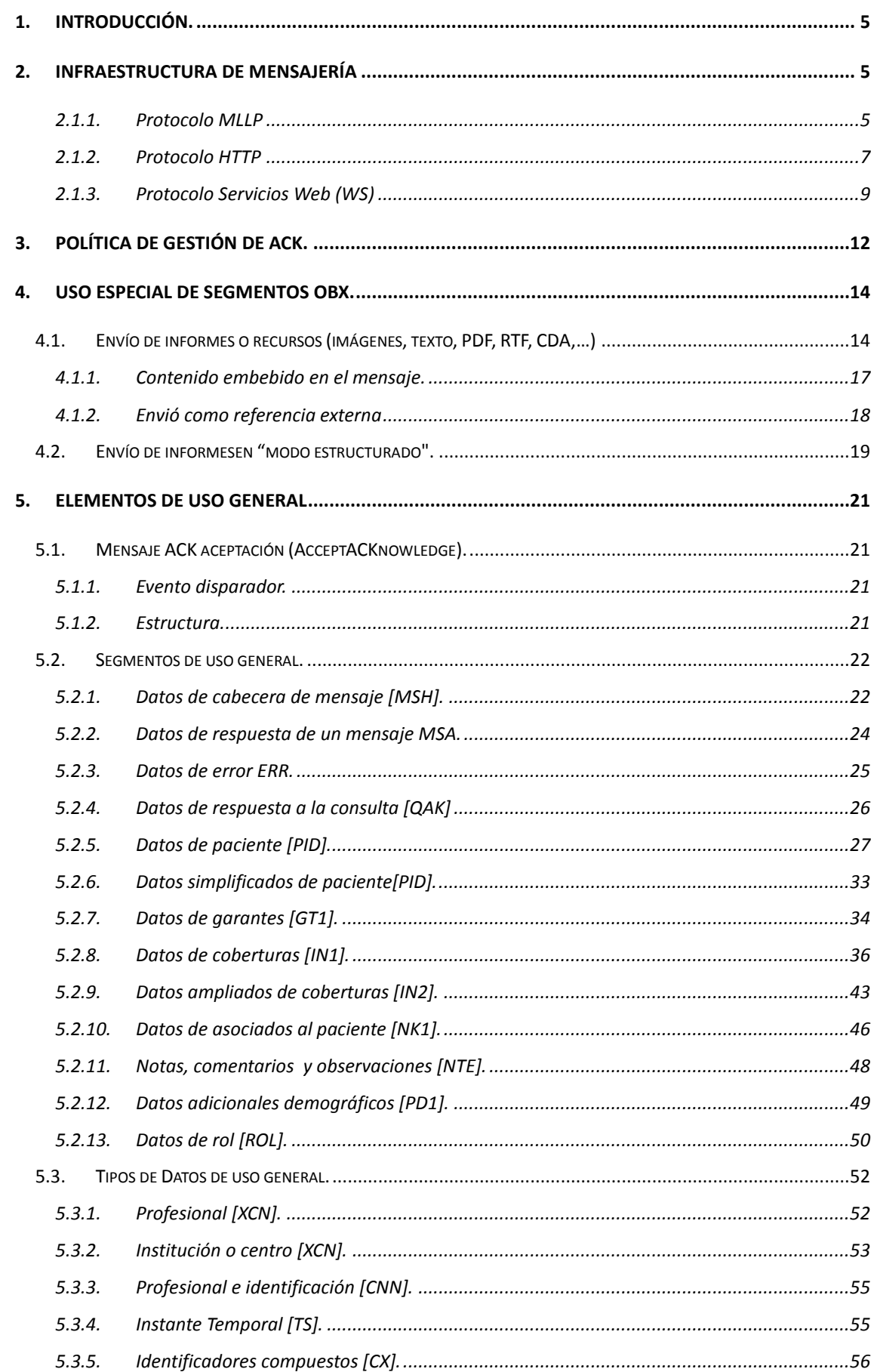

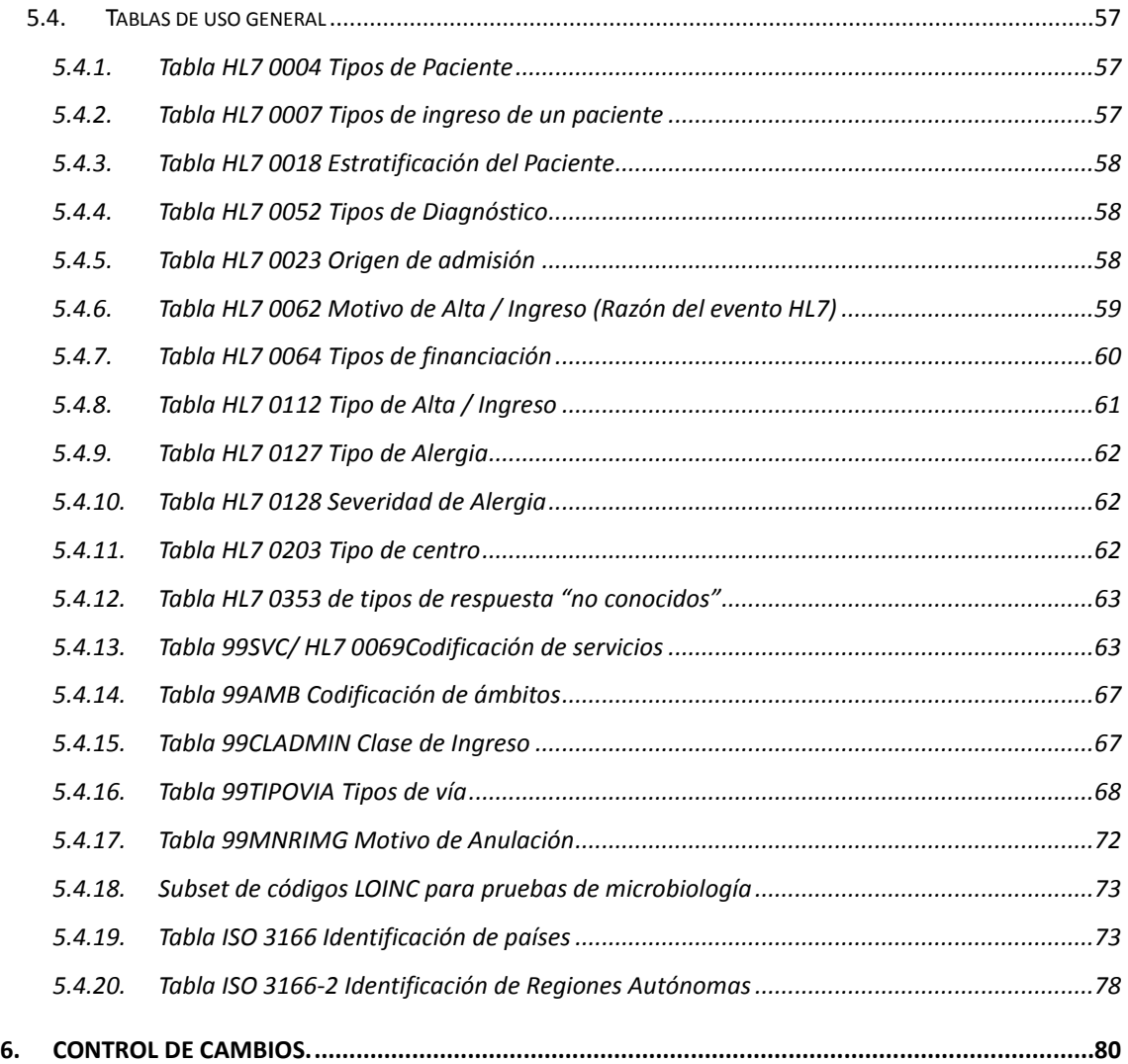

# **1. Introducción.**

El presente documento contiene la información técnica común a todas las guías HL7 de SACYL (tablas maestras, segmentos comunes, así como la definición común de los distintos protocolos de mensajería)

# **2. Infraestructura de Mensajería**

En la figura de la derecha, se representa la recomendación de HL7 para el diseño de aplicaciones conformes con mensajería HL7. Si bien es una recomendación de diseño y no es exigible, la presente documentación sigue este modelo a la hora de fijar las distintas especificaciones.

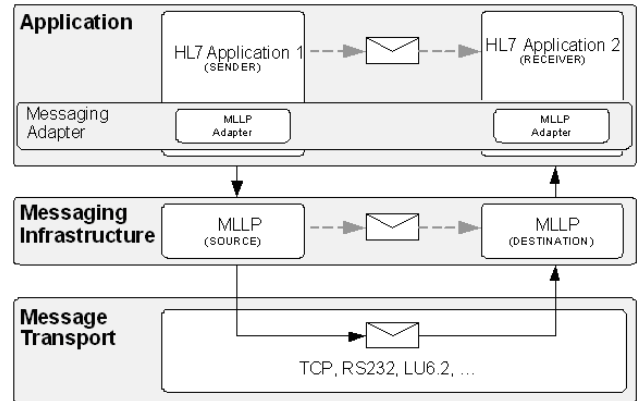

Dejando como base el nivel de transprte a TCP/IP se permite a las aplicaciones escoger los siguientes protocolos:

- MLLP (*MinimunLowerLayerProtocol*) de HL7.
- HTTP (Hypertext Transfer Protocol) de la IEFT y W3C.

Las formas aceptables de formato de mensaje serán XML $^1$  y ER7.

## **2.1.1. Protocolo MLLP**

El objetivo de MLLP es el de proveer una interface entre una aplicación HL7 y el nivel de transporte que asegure un mínimo de overhead. Esta característica, junto a su gran base implantada en el ámbito sanitario, han sido las condiciones por las que se ha habilitado este protocolo.

Los caracteres de control que fija MLLP para transmitir un mensaje son los siguientes:

| Marca de inicio de mensaje: | VT (hexadecimal 0x0B) |
|-----------------------------|-----------------------|
| Marca fin de mensaje:       | FS (hexadecimal 0x1C) |
| Marca de separación:        | CR (hexadecimal 0x0D) |

<sup>1</sup> Siempre que la forma XML siga los schemas publicados por HL7

-

La representación de una trama física en la red, sería la siguiente:

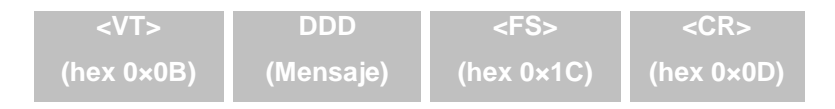

Dado que MLLP tiene un soporte limitado para los sistemas de codificación de caracteres a transmitir, para las implantaciones en SACYL éste se limita a UTF-8.

Por último, serán aceptables tanto la forma XML como ER7 de HL7 (Siempre que la forma XML siga los schemas publicados por HL7. El siguiente cuadro representa un ejemplo de transmisión de un mensaje vía XML:

```
<VT>
<?xml version="1.0" encoding="UTF-8"?>
<ADT A01><MSH><MSH.1>|</MSH.1> <MSH.2>^~\&amp;</MSH.2><MSH.3><HD.1>HIS</HD.1></MSH.3>
        <sub>MSH.4></sub> . . .</sub>
         . . .
</ADT A01>
<FS><CR>
```
El mismo mensaje codificado ER7:

```
<VT>MSH|^~\&|HIS|CAD
PID|…
….<FS><CR>
```
#### **ACK en MLLP**

Dado que MLLP no es un protocolo que incluya ningún mecanismo de rechazo de mensaje o de notificación de aceptación, ésta es necesario realizarla a través de un mensaje ACK de aceptación HL7. Todas las interacciones deberán ser contestadas por un ACK de este tipo. Las excepciones a esta norma son las consultas o solicitudes, que definen su propio ACK de contestación con una carga útil a nivel de aplicación.

El ACK-HL7 será contestado a través de la misma conexión (socket) de forma relativamente inmediata (con un timeout máximo de 5 segundos). La no recepción de un ACK en este intervalo se considerará como fallo de transmisión y por tanto ésta deberá intentarse más adelante.

El ACK de HL7 permite indicar si el mensaje ha sido o no procesado correctamente:

Un ACK correcto (MSA = "CA") indicará que el sistema destino a recogido el mensaje y

es responsable de él. Posteriormente, sin embargo, podrá

• Un ACK incorrecto (MSA='CE'/'CR') indica que el sistema destino rechaza el mensaje por alguna razón.

#### **2.1.2. Protocolo HTTP**

Si bien MLLP es el protocolo natural de intercambio de mensajes bajo HL7, es exclusivo del entorno sanitario. Las implantaciones de SACYL ofrecen sin embargo la posibilidad de trabajar a través de HTTP. Si bien, el problema con HTTP es que no existe una manera clara de utilizar dicho protocolo para la mensajería HL7 por lo que para asegurar la interoperabilidad ha sido necesario restringir el número de opciones a las siguientes:

- Uso del estándar HTTP v1.1.
- El envío de mensajes se realizará de la siguiente manera:
	- o Se realizará a través de solicitudes (request) tipo PUT
	- o El envío de mensajes se limita a XML.
	- o La cabecera content-type del envío debe ser "text/xml"
	- o Es necesario especificar el juego de caracteres utilizado para la transmisión. Se recomienda el uso de UTF-8.
- El sistema que recibe la solicitud contestará siempre a la solicitud en un tiempo inferior a 5 segundos para las notificaciones y negociable para las consultas y solicitudes. La contestación seguirá las siguientes reglas:
	- o Seguirá el protocolo de contestación de HTTP V.1
	- o El content-type será siempre text/xml.

Ejemplo de transacción HTTP:

```
POST /path/script.cgi HTTP/1.1
Host: mensajes.sacyl.es:8054
Content-Type: text/xml
Content-Length: 32
<?xml version="1.0" encoding="UTF-8"?>
<ADT A01>
(…)
</ADT_A01>
HTTP/1.1 200 OK
Date: Fri, 31 Dec 2010 13:29:32 GMT
Content-Type: text/xml
Transfer-Encoding: chunked
<?xml version="1.0" encoding="UTF-8"?>
\angleACK>
```

```
<\!\!M\!S\!H\!>\!<\!\!M\!S\!H\!,1\!\!>|<\!\!M\!S\!H\!,1\!\!>~~\!\!~~\leqslant\!\!M\!S\!H\!,2\!\!>\!\!\land\!\!~\land\; \&\; \verb|amp;;<\!\!M\!S\!H\!,2\!\!>\!\!\land\!\!~\lor\; \&\; \verb|amp;;<\!\!M\!S\!H\!,2\!\!>\\ \verb|https://mSht.3&gt;<\!\!H\!D\!,1\!\!>H\!I\!S\!<\!\!H\!D\!,1\!\!><\!\!M\!S\!H\!,3\<sub>MSH.4></sub> . . .</sub>
                            . . .
\langle/ACK>
```
#### **ACK en HTTP**

A diferencia del protocolo MLLP, el HTTP sí que define un conjunto de códigos de respuesta propios del protocolo, que evitan tener que escalar la interpretación de la respuesta a nivel de aplicación.

Si bien bajo HTTP no sería necesario enviar un ACK de aceptación pues el protocolo ya define un mecanismo similar, éste debe enviarse para garantizar la compatibilidad. Ambas respuestas deben de estar coordinadas entre ellas (es decir, un ACK "CE" debe enviarse dentro de una respuesta con código de error HTTP 500 o 400).

#### Tipos de error posible en la contestación HTTP

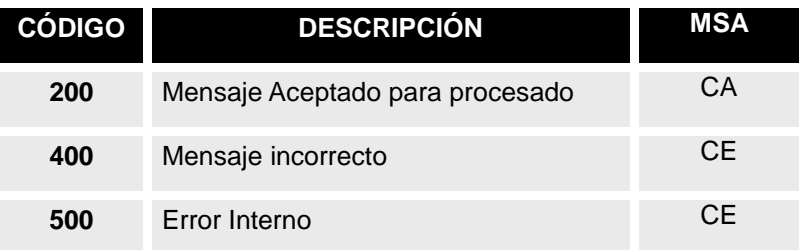

#### Ejemplo de transacción errónea

```
POST /path/script.cgi HTTP/1.1
Host: mensajes.sacyl.es:8054
Content-Type: text/xml
Content-Length: 32
<?xml version="1.0" encoding="UTF-8"?>
<ADT A01>
(…)
</ADT_A01>
HTTP/1.1 500 Internal Error
Date: Fri, 31 Dec 2010 13:29:32 GMT
Content-Type: text/xml
Transfer-Encoding: chunked
<?xml version="1.0" encoding="UTF-8"?>
<ACK><\!\!{\rm MSH}\!>\!<\!\!{\rm MBH}\!>\!<\!\!{\rm MBH}\!>\!>\!<\!\!{\rm MBH}\!>\!>\!>\!<\!\!{\rm MBH}\!>\!>\!>\!<\!\!{\rm MBH}\!>\!>\!>\!<\!\!{\rm MBH}\!>\!>\!>\!<\!\!{\rm MBH}\!>\!>\!>\!>\!<\!\!{\rm MBH}\!>\!>\!>\!>\!>\!<\!\!{\rm MBH}\!>\!>\!>\!>\!>\!<\!\!{\rm MBH}\!>\!>\!>\!>\!>\!<\!\!{\rm MBH}\!>\!>\!>\!>\!>\!<\!\!{\rm MBH}\!>\!>\!>\!>\!>\!<
```

```
<MSH.4> . . .
         <MSA><MSA.1>CE</MSA.1>(…)</MSA>. . .
\langle/ACK>
```
## **2.1.3. Protocolo Servicios Web (WS)**

Cada transacción se desplegará en una única operación, de nombre "*acceptMessage*" bajo un namespace concreto<sup>2</sup> que aceptará una cadena, de nombre "in0" cuyo contenido será el XML del mensaje.

La respuesta (en caso de haberla) será una operación *aceptMessageResponse* bajo un namespace específico, cuyo contenido es una cadena *acceptMessageReturn*<sup>3</sup> con el XML de la respuesta como texto.

La URL de acceso a una transacción será de la forma:

[http://servidor\\_servicio:puerto/services/nombre\\_transacción](http://servidor_servicio:puerto/services/nombre_transacci�n)

EL WSDL definido será el mismo para todos, con la única excepción del cambio del nombre de transacción. Por lo tanto la URL de consumo deberá poder definirse de forma independiente para cada transacción que se consuma. Es decir, el puerto y el servidor podrían ser distintos en función de cada transacción.

El WSDL expuesto para una transacción PRPA\_IN201305 se describe más adelante. Este WSDL será igual para todas las transacciones, cambiando el nombre de transacción (es decir, sustituyendo la cadena PRPA\_IN201305 por la transacción específica).

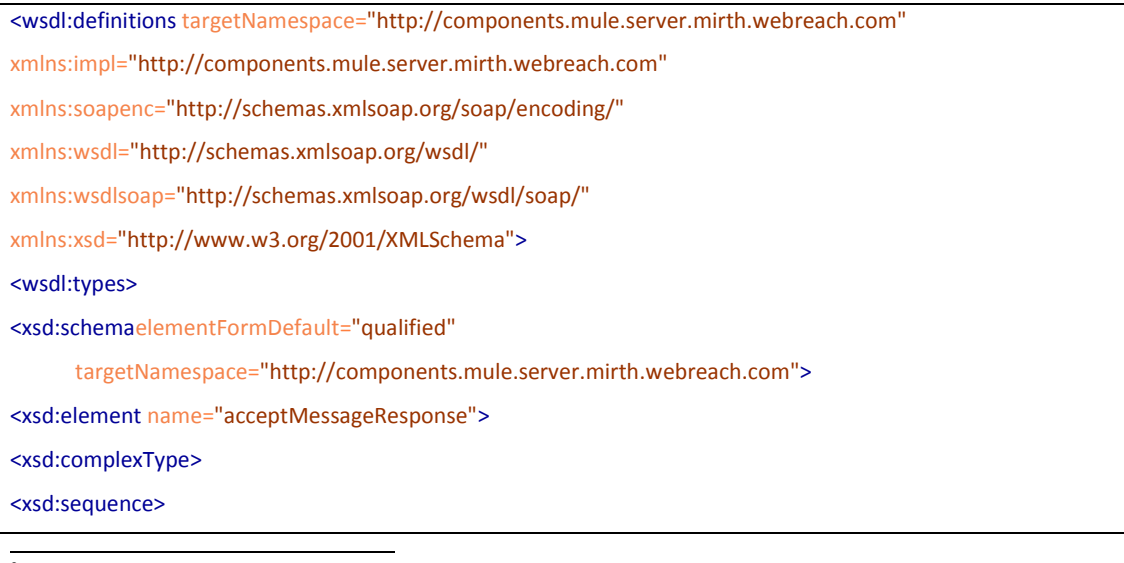

<sup>&</sup>lt;sup>2</sup>Dependerá de la implantación

<sup>&</sup>lt;sup>3</sup>Dependerá de la implantación

<xsd:element name="acceptMessageReturn" form="unqualified" type="xsd:string"

minOccurs="1"maxOccurs="1"/>

</xsd:sequence>

</xsd:complexType>

</xsd:element>

<xsd:element name="acceptMessage">

<xsd:complexType>

<xsd:sequence>

<xsd:element name="in0" type="xsd:string"minOccurs="1"maxOccurs="1"/>

</xsd:sequence>

</xsd:complexType>

</xsd:element>

</xsd:schema>

</wsdl:types>

<wsdl:message name="acceptMessageResponse">

<wsdl:part name="parameters" element="impl:acceptMessageResponse"/>

</wsdl:message>

<wsdl:message name="acceptMessageRequest">

<wsdl:part name="parameters" element="impl:acceptMessage"/>

</wsdl:message>

<wsdl:portType name="\_Proxy6">

<wsdl:operation name="acceptMessage">

<wsdl:input message="impl:acceptMessageRequest"/>

<wsdl:output message="impl:acceptMessageResponse"/>

</wsdl:operation>

</wsdl:portType>

<wsdl:binding name="OMS^O05SoapBinding" type="impl:\_Proxy6">

<wsdlsoap:binding style="document" transport="http://schemas.xmlsoap.org/soap/http"/>

<wsdl:operation name="acceptMessage">

<wsdlsoap:operationsoapAction="" style="document"/>

<wsdl:input>

<wsdlsoap:body use="literal"/>

</wsdl:input>

<wsdl:output>

<wsdlsoap:body use="literal"/>

</wsdl:output>

</wsdl:operation>

</wsdl:binding>

<wsdl:service name="\_Proxy6Service">

<wsdl:port binding="impl: OMS^O05SoapBinding" name="OMS^O05">

<wsdlsoap:address location="http://10.36.60.131:10087/services/OMS^O05"/>

</wsdl:port>

</wsdl:service>

</wsdl:definitions>

Un ejemplo de un intercambio bajo estas condiciones sería la siguiente:

```
POST /services/OMS^O05
Host: www.ejemplo.com
Content-Type: text/xml; charset="utf-8"
Content-Length: nnnn
SOAPAction: ""
<SOAP-ENV:Envelopexmlns:SOAP-ENV="http://schemas.xmlsoap.org/soap/envelope/">
<SOAP-ENV:Header/>
<SOAP-ENV:Body>
<acceptMessagexmlns="http://components.mule.server.mirth.webreach.com">
\langlein0><?xml version="1.0"gt;
<0MS<sup>^</sup>O05&at
                 (....)
&lt;/ OMS^O05&gt;</in0>
</acceptMessage>
</SOAP-ENV:Body>
</SOAP-ENV:Envelope>
HTTP/1.1 200 OK
Content-Type: text/xml; charset="utf-8"
Content-Length: nnnn
<SOAP-ENV:Envelopexmlns:SOAP-ENV="http://schemas.xmlsoap.org/soap/envelope/">
<SOAP-ENV:Header/>
<SOAP-ENV:Body>
<acceptMessageResponsexmlns="http://components.mule.server.mirth.webreach.com">
<acceptMessageReturnxmlns=""></acceptMessageReturn>
</acceptMessageResponse>
</SOAP-ENV:Body>
</SOAP-ENV:Envelope>
```
#### **ACK en HTTP**

El protocolo SOAP V1.1, en combinación con el transporte HTTP ya define una gestión del resultado de la invocación al servicio, por lo que no es necesario definir ningún mensaje específico de ACK.

- Si el receptor procesa correctamente el mensaje, responderá con el mensaje por defecto definido en el WSDL (conteniendo una cadena vacía). El código HTTP de respuesta será "200" indicando que todo ha sido correcto.
- Si el receptor detecta un problema al procesar el mensaje, bien debido a un fallo de cumplimiento del protocolo SOAP, bien debido a un error en la regla de negocio, se

enviará una respuesta de fallo SOAP, tal modo se define en la especificación3. Esta respuesta irá acompañada por un código HTTP 500 indicando el error, más un mensaje "SOAP Fault". El mensaje "SOAP Fault" contendrá un código de error y la descripción (una corta y otra detallada) de éste, tal y como define el protocolo

Esta especificación amplia los códigos de error definidos en SOAP. Los códigos de error ampliados y sus descripciones cortas se definen a continuación:

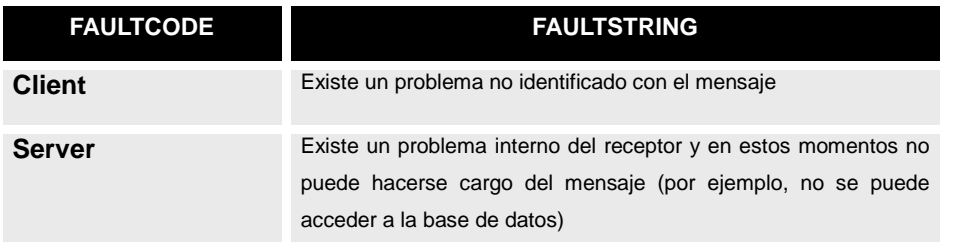

El elemento <*detail*> permite el envío por el servidor del detalle de error que podrá ser utilizado posteriormente para analizar el comportamiento del sistema. Los elementos dentro de retail deben estar en un namespace diferente del soapenvelope:

(http://schemas.xmlsoap.org/soap/envelope/).

Ejemplo de transacción errónea

```
HTTP/1.1 500 Internal Server Error
Content-Type: text/xml; charset="utf-8"
Content-Length: nnnn
<soapenv:Bodyxmlns:soapenv="http://schemas.xmlsoap.org/soap/envelope/">
<soapenv:Fault>
<faultcode>soapenv:Client</faultcode>
<faultstring>Error procesando el mensaje</faultstring>
<detail>
<e:textxmlns:e=""> El identificador xxxx no está dado de alta</e:text>
</detail>
</soapenv:Fault>
</soapenv:Body>
```
# **3. Política de gestión de ACK.**

El comportamiento de las aplicaciones con respecto a los ACK se refleja en el siguiente diagrama de actividad

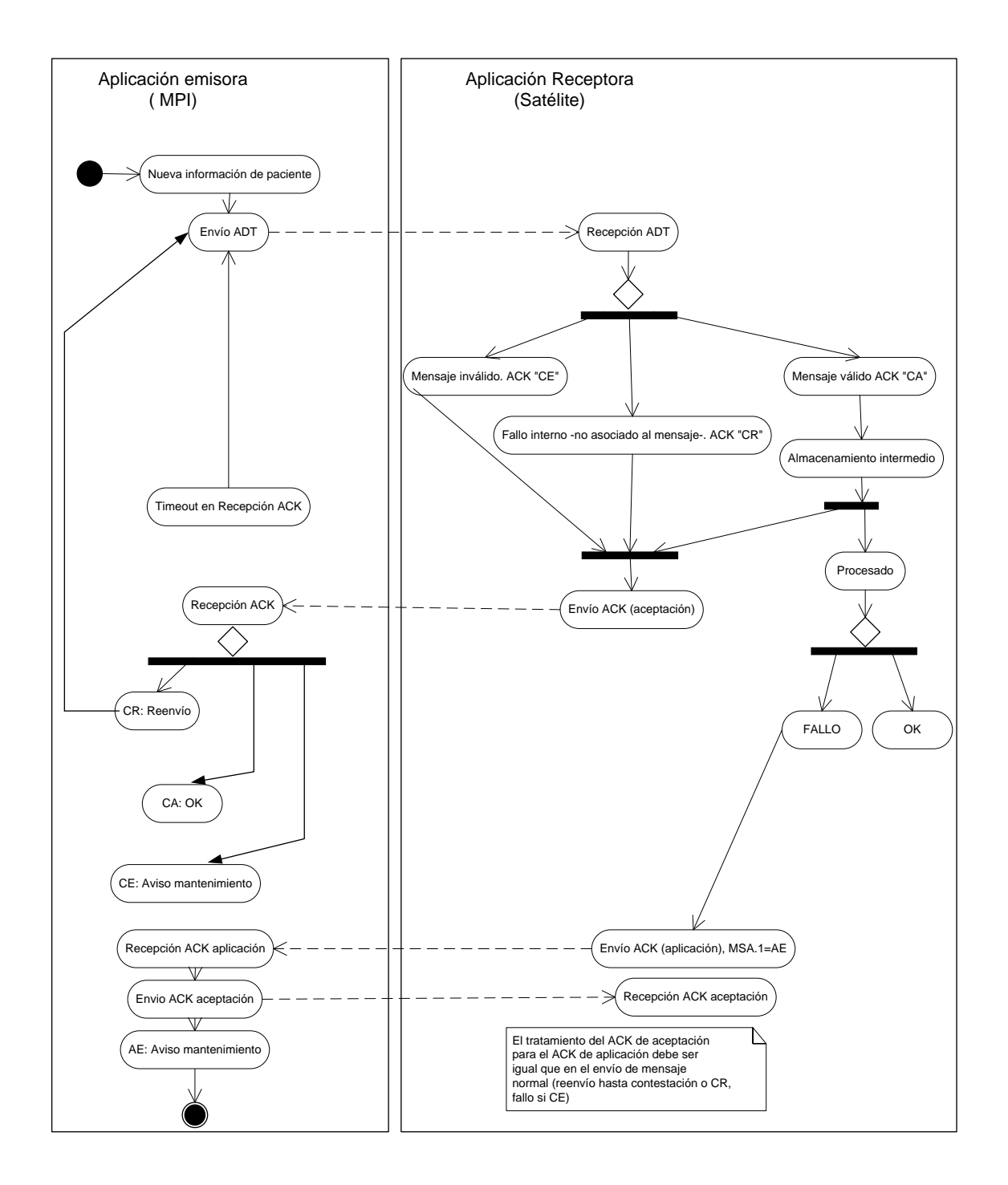

Tal y como representa en el diagrama, se ha escogido el "modelo de ampliado "de HL7, donde se definen los siguientes ACK:

- Un ACK de "aceptación", inmediato a la entrega del mensaje, donde la aplicación receptora acepta hacerse cargo del mensaje. Este mensaje es de obligatoria entrega. En función de su recepción, la aplicación emisora se comporta de la siguiente manera:
	- a. Si la aplicación emisora no responde con un ACK, se entiende que no ha recibido el mensaje y será necesario reenviarlo. Se esperará un tiempo prudencial y se reintentará. No se enviarán más mensajes hasta que éste sea aceptado.
- b. Si la aplicación emisora responde con un ACK con el valor de MSA.1 a "CE", se marca el mensaje como erróneo. Ningún nuevo mensaje será enviado hasta que la situación se resuelva.
- c. Si la aplicación emisora responde con un ACK con el valor de MSA.1 a "CR", se debe proceder como el caso (a).
- Un ACK de "aplicación" que se enviará en caso que una vez ejecutado el proceso por la aplicación receptora, éste genere una situación de error. No se enviará en caso que el proceso sea ejecutado normalmente. Este ACK de aplicación debe contestarse con un ACK de aceptación, repitiéndose la misma operativa que en el caso anterior (que no se ha reflejado en el diagrama para no complicarlo excesivamente).

# **4. Uso especial de segmentos OBX.**

# *4.1. Envío de informes o recursos (imágenes, texto, PDF, RTF, CDA,…)*

Cuando sea necesario añadir un informe, una imagen, etc en alguno de los perfiles de las guías de Sacyl, se utilizará un segmento OBX como se define a continuación:

Los datos se informarán en un segmento OBX La ubicación de dicho segmento en el mensaje quedará definido por la guía en la que se aplica (imagen, laboratorio, etc).

El campo OBX.3 identificará el tipo de contenido a enviar. Cuando se trate de informes este valor deberá ser uno de los siguientes:

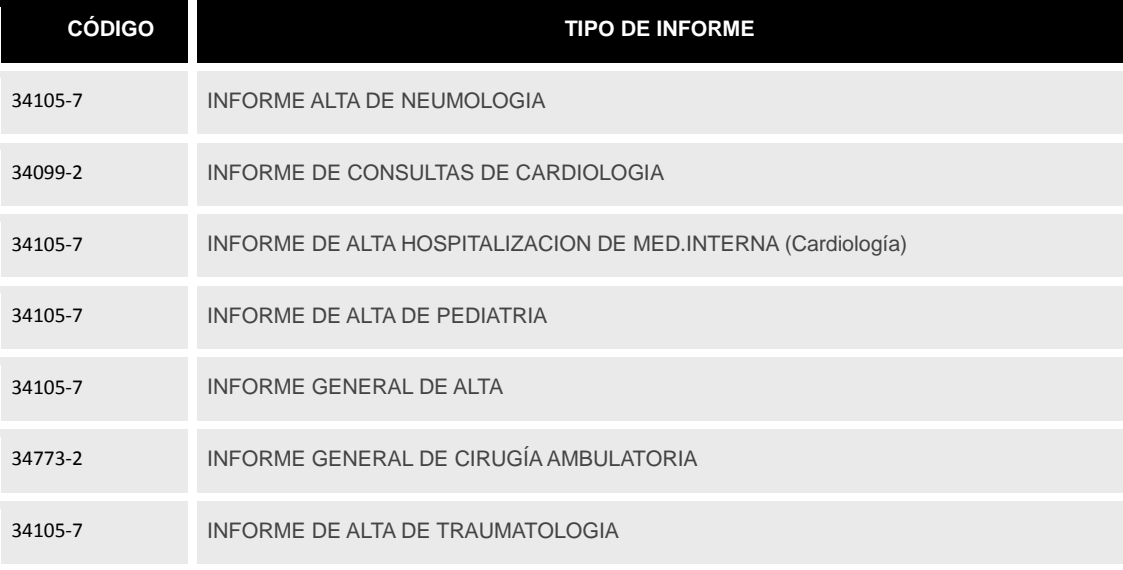

Lista (orientativa) de tipos de informes.

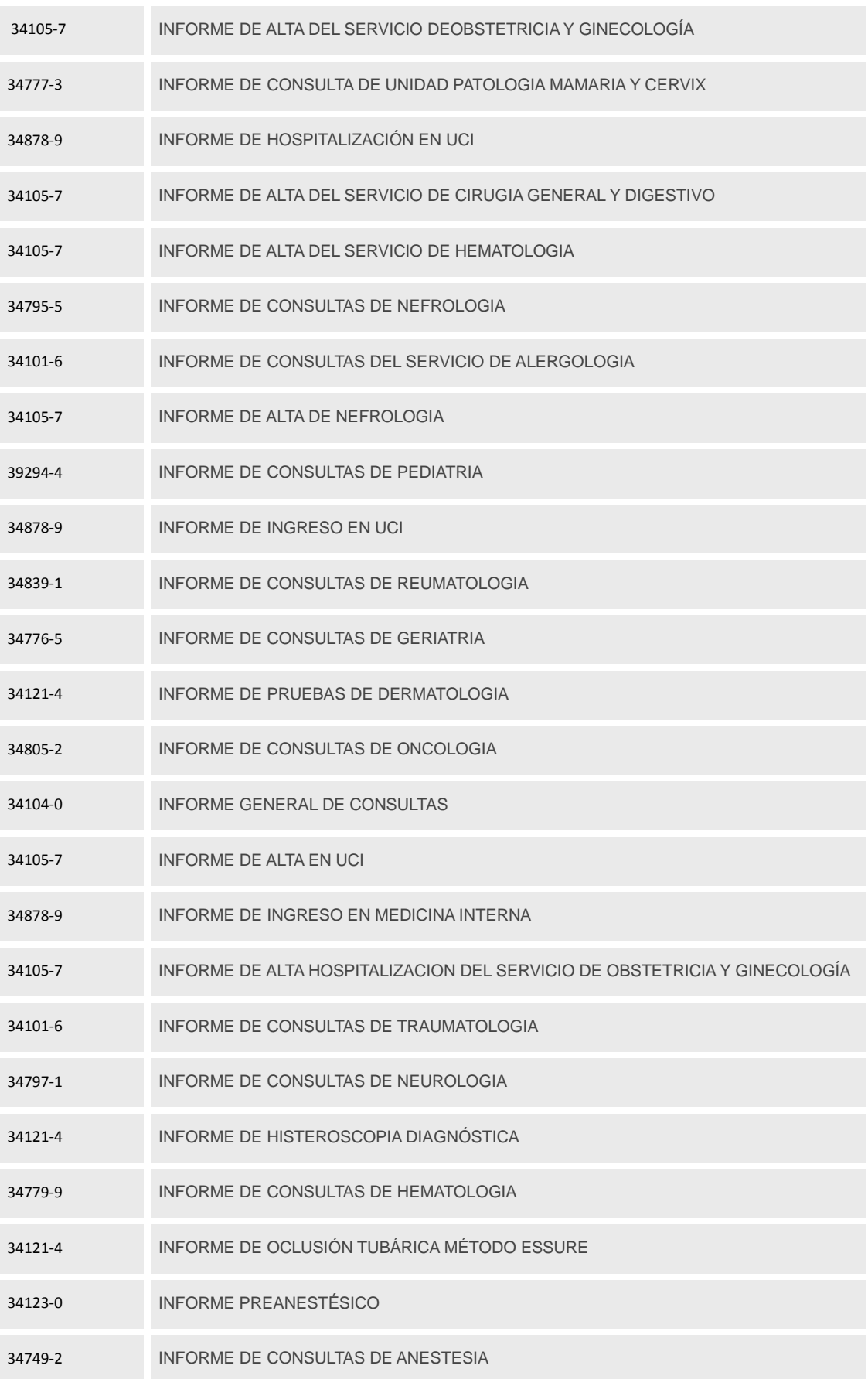

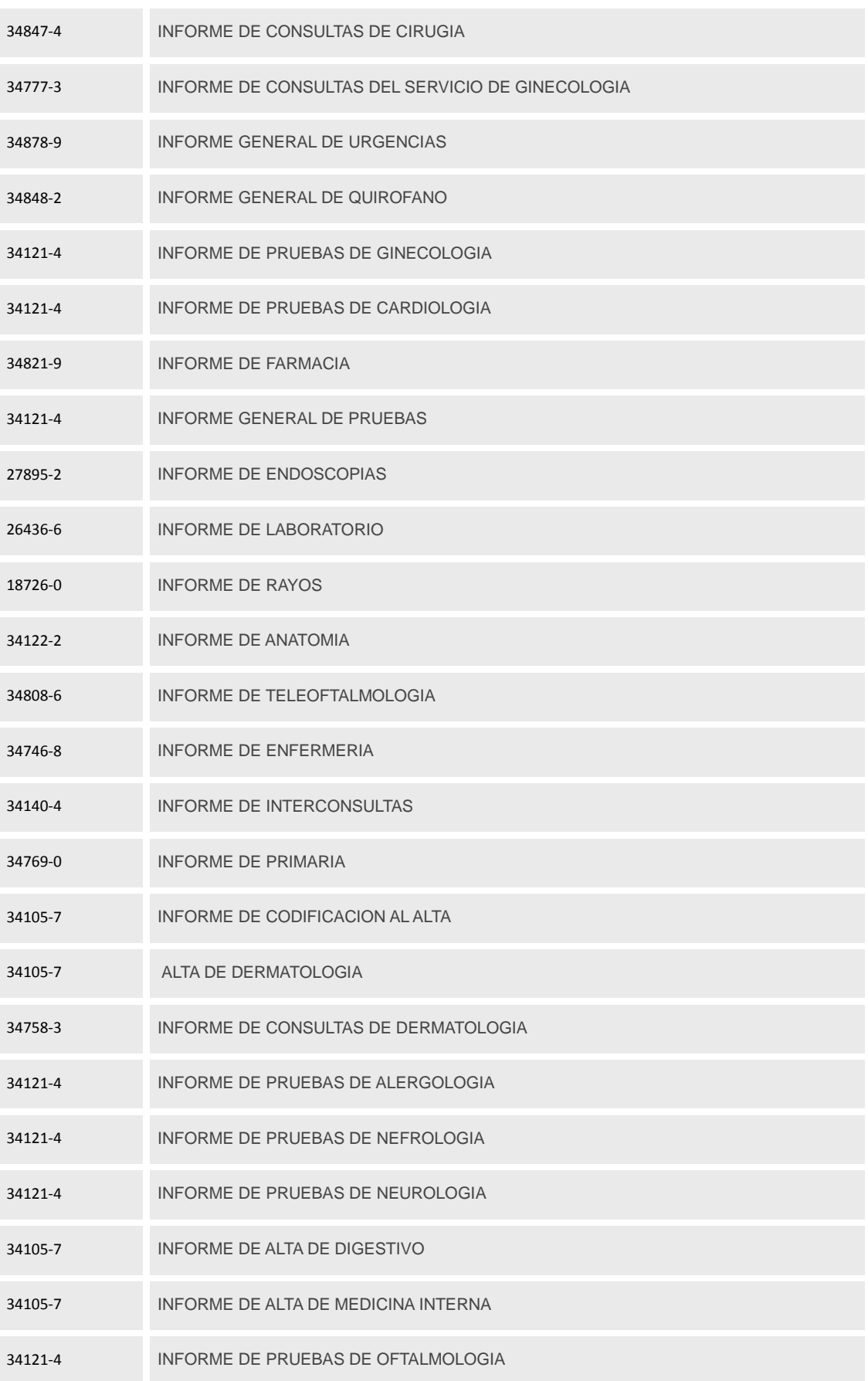

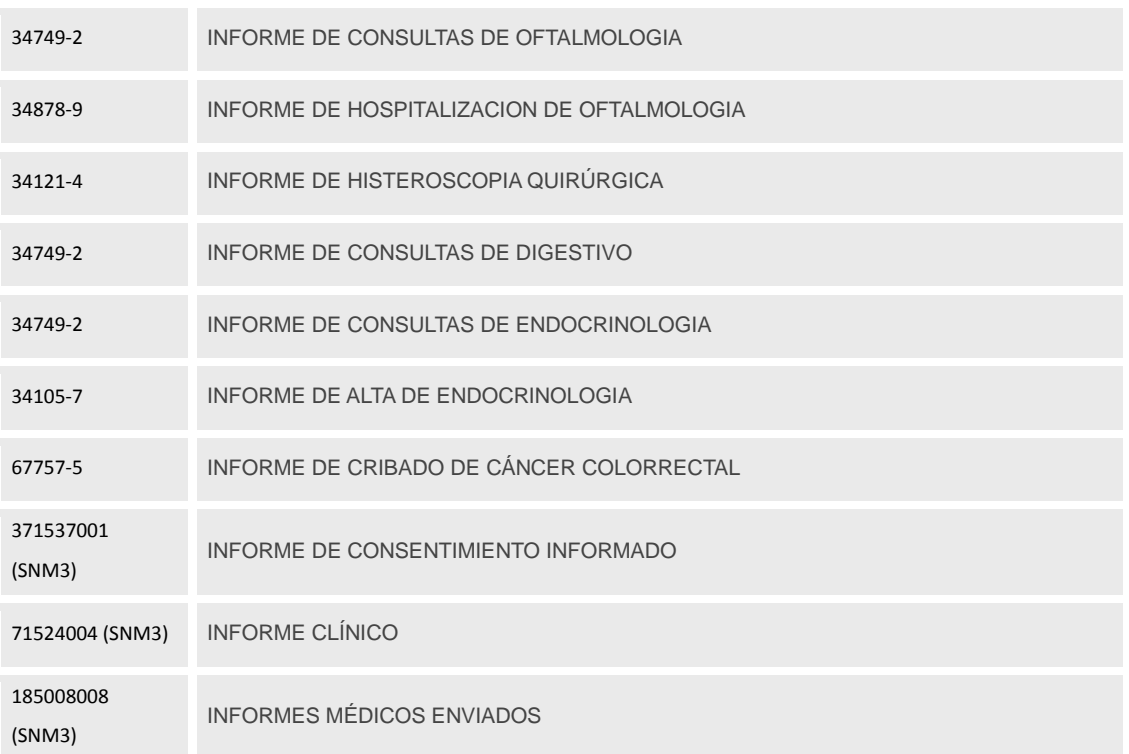

Esta especificación permite el envío de esta información de dos maneras:

- Contenido embebido: se envía el contenido dentro del mensaje (cuando se trata de contenido binario se escapará usando base64.
- Contenido referenciado: se envía una URL para que el sistema receptor pueda recuperar el recurso.

## **4.1.1. Contenido embebido en el mensaje.**

Salvo cuando se vaya a enviar texto (para el que se usa el tipo de dato Fomated Text (FT), es necesario usar el tipo de dato "ED" (EncodedEntity), que se define para esta implementación de la siguiente manera:

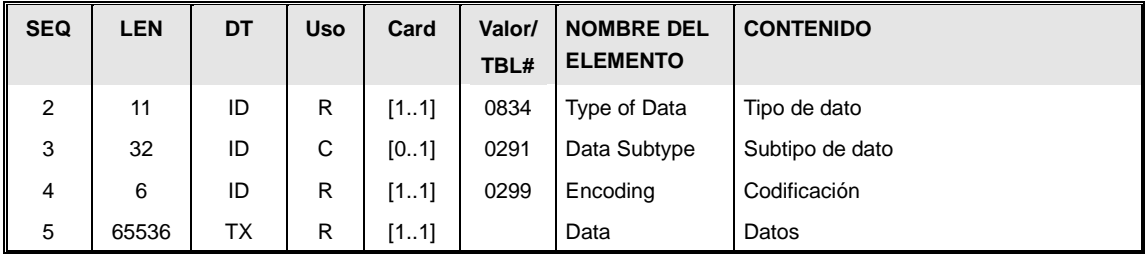

Este tipo de datos permite enviar información compleja, de la siguiente manera:

- Los campos ED.2 Y ED.3 corresponden al tipo y subtipo de datos recogidos por IANA [http://www.iana.org/assignments/media-types/index.html]
- El campo ED.4 corresponde al tipo de codificación: Base64 o "A" cuando no existe.
- Los datos del contenido viajan en ED.5, codificados en función del valor de ED.4

En la siguiente tabla se recogen los tipos de datos permitidos en esta implementación

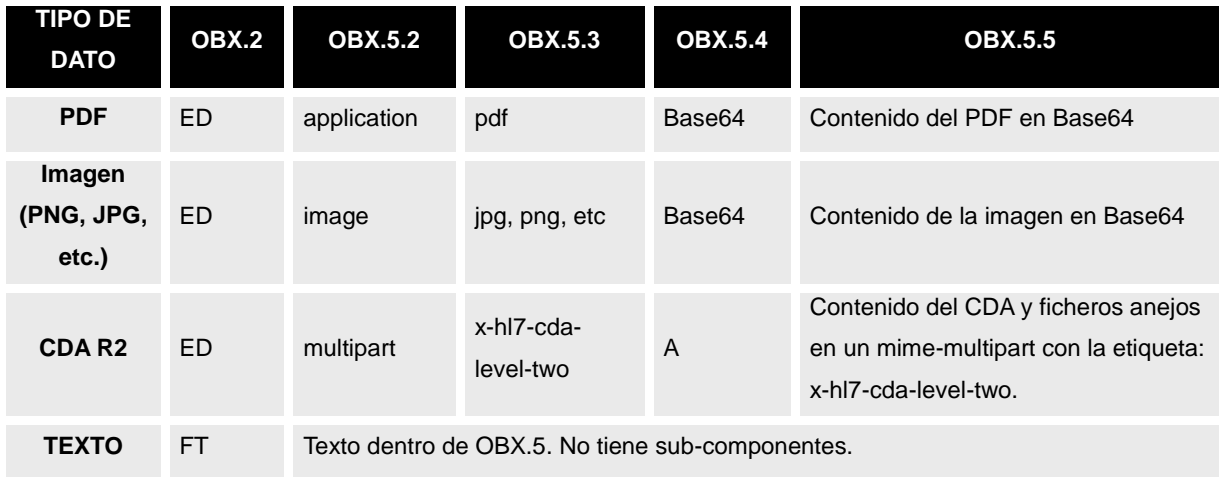

Como se indica en la tabla anterior el envío de los CDA se realiza a través del formato MIMEmultipart, de forma que se permita el envío de material adicional junto al CDA (hojas de estilo, imágenes asociadas, etc.) La etiqueta MIME del la parte CDA del multipart será "x-hl7-cdalevel-two" (basado en el perfil de SIID de IHE). Los caracteres especiales deben ser "escapadados" antes de su envío. Concretamente si el mensaje es ER7 los retornos de carro deben ser sustituidos por \X0D0A\ . Asimismo, todos los contenidos dentro del paquete MIME deben tener un *encoding* (Content-transfer) de base64

El paquete MIME debe ser de la forma:

MIME-Version: 1.0 Content-Type: multipart/related; boundary="----=\_Part\_0\_7156233.1238591260824" ------=\_Part\_0\_7156233.1238591260824 Content-Type: application/x-hl7-cda-level-two+xml Content-Transfer-Encoding: BASE64 PENsaW5pY2FsRG9jdW1lbnQgeHNpOnNjaGVtYUxvY2F0aW9uPSJ1cm46aGw3LW9yZzp2MyBmaWxl (….) IDwvY29tcG9uZW50Pgo8L0NsaW5pY2FsRG9jdW1lbnQ+ ------=\_Part\_0\_7156233.1238591260824--

## **4.1.2. Envió como referencia externa**

Parta enviar una referencia a un objeto externo, se utilizará un único segmento OBX con un contenido de tipo "RP" (Reference Pointer), de la siguiente manera:

El campo OBX.2 debe tener valor "RP"

 El campo OBX.3 debe indicar qué es (imagen, informe, etc.) a través de un código LOINC de catálogo.

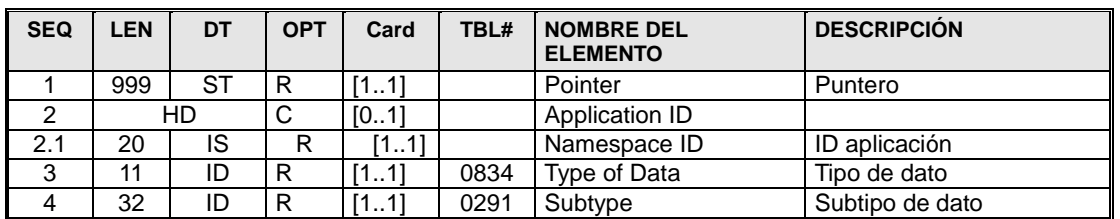

El campos OBX.5 será del tipo RP, representado de la siguiente manera:

- o El puntero (OBX.5.1) contendrá la referencia URL del objeto. Como en todo campo HL7, será necesario "escapar" todas las referencias a caracteres como "&", "^" o "|" a través de sus secuencias de escape en el caso que se envíen vía MLLP (no es necesario para el envío por XML).
- o El campo OBX.2.1 permite identificar la aplicación responsable de publicar el recurso. Será necesario de especificar cuando la URL no sea un recurso corporativo, sino un repositorio de una aplicación departamental o que pueda variar en el tiempo (como un PACS para un recurso WADO) . En este caso la URL no se enviaría completa sino sólo la parte del REQUEST.
- o Los campos tipo (OBX.5.3) y subtipo (OBX.5.4) permitirán definir qué formato tiene el objeto esperado.

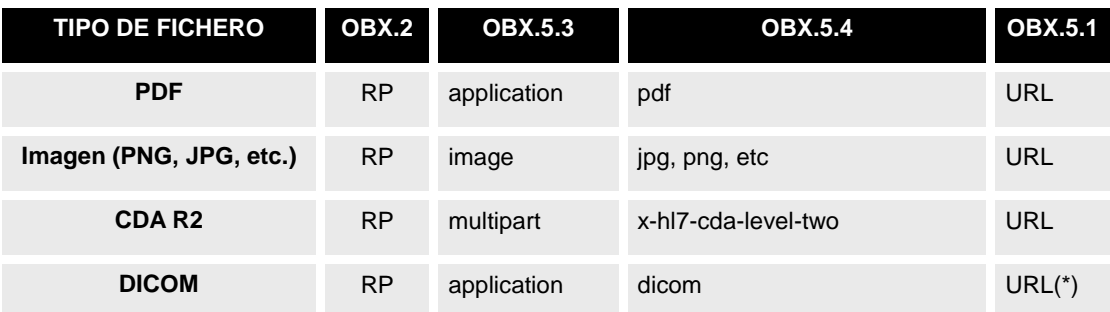

## *4.2.Envío de informesen "modo estructurado".*

El envío de informes descriptivos se organiza en un grupo OBSERVACION, donde el contenido de cada informe se define a través de varios segmentos OBX, agrupados en un segmento OBR que contiene el título del informe.

A modo de ejemplo, se detallan a continuación posibles secciones del informe:

- Descripción general del estudio
	- o OBX.2 (Tipo de valor) "FT"
- o OBX.3 (Identificador de resultado)
	- CE.1 "22634-0&GDT" CE.2.: "Descripción general del estudio" CE.3 "LN"
- o OBX.5 Contenido descriptivo.
- Observación Macroscópica (para un informe de Anatomía patológica).
	- o OBX.2 (Tipo de valor) "FT"
	- o OBX.3 (Identificador de resultado)
		- CE.1 "33727-9"
		- CE.2.: "Observación Macroscópica"
		- CE.3 "LN"
	- o OBX.5 Contenido de la parte macroscópica del informe en formato FT.
- Observación Microscópica (para un informe de Anatomía patológica):
	- o OBX.2 (Tipo de valor) "FT"
	- o OBX.3 (Identificador de resultado)
		- CE.1 "43427-4"
		- CE.2 "Observación Microscópica de Anatomía Patológica.
		- $\blacksquare$  CE.3 "LN".
	- o OBX.5 Contenido de la parte microscópica del informe en formato FT.
	- Procedimiento principal asociado:
		- o OBX.2 (Tipo de valor) "CE"
		- o OBX.3 (Identificador de resultado)
			- CE.1 "387713003" CE.2 "Procedimiento asociado". CE.3 "SNM3".
		- o OBX.5 Procedimiento principal. Si no está codificado sólo aparecerá el campo CE.2 con la descripción. Si está codificado los campos CE.1 y CE.2 estarán valuados con el código y el sistema de codificación respectivamente.
- Diagnóstico principal:
	- o OBX.2 (Tipo de valor) "CE"
	- o OBX.3 (Identificador de resultado)
		- CE.1 "8319008" CE.2 "Diagnóstico principal". CE.3 "SNM3".
	- o OBX.5 Diagnóstico principal. Si no está codificado sólo aparecerá el campo CE.2 con la impresión diagnóstica. Si está codificado los campos CE.1 y CE.2 estarán valuados con el código y el sistema de codificación respectivamente.
- Diagnóstico secundario:
	- o OBX.2 (Tipo de valor) "CE"
	- o OBX.3 (Identificador de resultado)
		- CE.1 "29308-4&IMP" CE.2 "Diagnóstico secundario". CE.3 "LN".

OBX.5 Impresión diagnóstica secundarias. Si no está codificado sólo aparecerá el campo CE.2

con la impresión diagnóstica. Si está codificado los campos CE.1 y CE.2 estarán valuados con el código y el sistema de codificación respectivamente.

## **5. Elementos de uso general**

## *5.1. Mensaje ACK aceptación (AcceptACKnowledge).*

Este mensaje permite indicar una confirmación de entrega, o un error en la misma.

#### **5.1.1. Evento disparador.**

Siempre que una aplicación recibe un mensaje HL7 cuyo MSH.15 (AcceptAcknowlegdementType) tenga valor "AL", debe generar este mensaje tras haber intentar almacenar internamente su contenido para procesarlo posteriormente. Si el MSH.15 tiene el valor "ER" el mensaje sólo se generará si ha habido un error en este proceso. Sin embargo, dado que el presente perfil de mensajería fija el MSH.15 a "AL", este mensaje se generará siempre.

#### **5.1.2. Estructura.**

La definición abstracta del mensaje fijada por esta implementación es la siguiente:

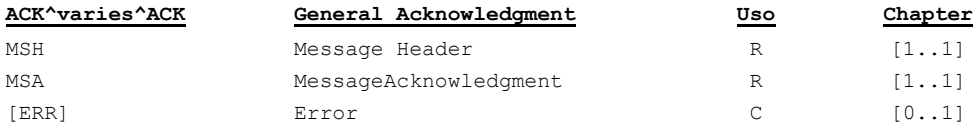

- Cabecera del mensaje [**MSH**]. Datos relativos a la mensajería. Fechas de envío, recepción, etc.
- Datos de aceptación [**MSA**]. Información relativa al que se contesta, y si ha sido posible o no procesar el mensaje.
- Descripción del error [**ERR**]. En caso que se haya producido un error, este segmento contendrá información adicional.

#### **5.1.2.1. Segmento MSH.**

Este segmento es casi idéntico al descrito en el apartado de segmentos comunes ["Datos de](#page-21-0)  [cabecera de mensaje](#page-21-0) [MSH]", la única particularidad es que el valor del MSH.9 (Tipo de mensaje) dependerá del mensaje que se esté contestando. En concreto, este campo tendrá los siguientes componentes:

MSH.9.1 (MSG.1): Siempre "ACK".

- MSH.9.2 (MSG.2). El mismo valor del componente MSH.9.2 del mensaje al que se contesta.
- MSH.9.3 (MSG.3). Siempre ACK.

AsÍ un mensaje ADT^A01\_ADT\_A01 tendrá un ACK de aplicación ACK^A01^ACK, el mensaje ADT^A02^ADT\_A02 tendrá un ACK de aplicación ACK^A02^ACK, etcétera.

Adicionalmente, el campo MSH.15 y MSH.16 tendrán valor "NE" ya que estos mensajes no tienen necesitan de ningún ACK de respuesta.

#### **5.1.2.2. Segmento MSA.**

Este segmento está descrito en el apartado de segmentos comunes.

## **5.1.2.3. Segmento ERR.**

Este segmento está descrito en el apartado de segmentos comunes.

## *5.2. Segmentos de uso general.*

Ciertos segmentos son comunes a todos los mensajes del perfil (o al menos sólo varían ligeramente). Son los siguientes:

| <b>SEQ</b> | <b>LEN</b> | <b>DT</b> | <b>Uso</b>   | Card | Valor/<br>TBL#      | <b>NOMBRE DEL</b><br><b>ELEMENTO</b> | <b>CONTENIDO</b>                                     |
|------------|------------|-----------|--------------|------|---------------------|--------------------------------------|------------------------------------------------------|
| 1          | 1          | <b>ST</b> | $\mathsf{R}$ | [11] |                     | <b>Field Separator</b>               |                                                      |
| 2          | 4          | <b>ST</b> | $\mathsf{R}$ | [11] | $\lambda_{\sim}$ \& | <b>Encoding Characters</b>           |                                                      |
| 3          | <b>HD</b>  |           |              |      |                     | Sending Application                  |                                                      |
| 3.1        | 255        | IS        | R            | [11] | 0361                | Namespace ID                         | Identificador aplicación emisora del mensaje         |
| 4          | <b>HD</b>  |           |              |      | Sending Facility    |                                      |                                                      |
| 4.1        | 20         | IS.       | $\mathsf{R}$ | [11] | 0362                | Namespace ID                         | Identificación organización emisora del<br>mensaje   |
| 5          | HD         |           |              |      |                     | Receiving Application                |                                                      |
| 5.1        | 20         | IS.       | $\mathsf{R}$ | [11] | 0361                | Namespace ID                         | Identificador aplicación receptora del<br>mensaje    |
| 6          | <b>HD</b>  |           |              |      |                     | <b>Receiving Facility</b>            |                                                      |
| 6.1        | 20         | IS.       | $\mathsf{R}$ | [11] | 0362                | Namespace ID                         | Identificación organización receptora del<br>mensaje |
| 7          |            |           | <b>TS</b>    |      |                     | Date/Time Of Message                 |                                                      |

<span id="page-21-0"></span>**5.2.1. Datos de cabecera de mensaje [MSH].**

22 /80

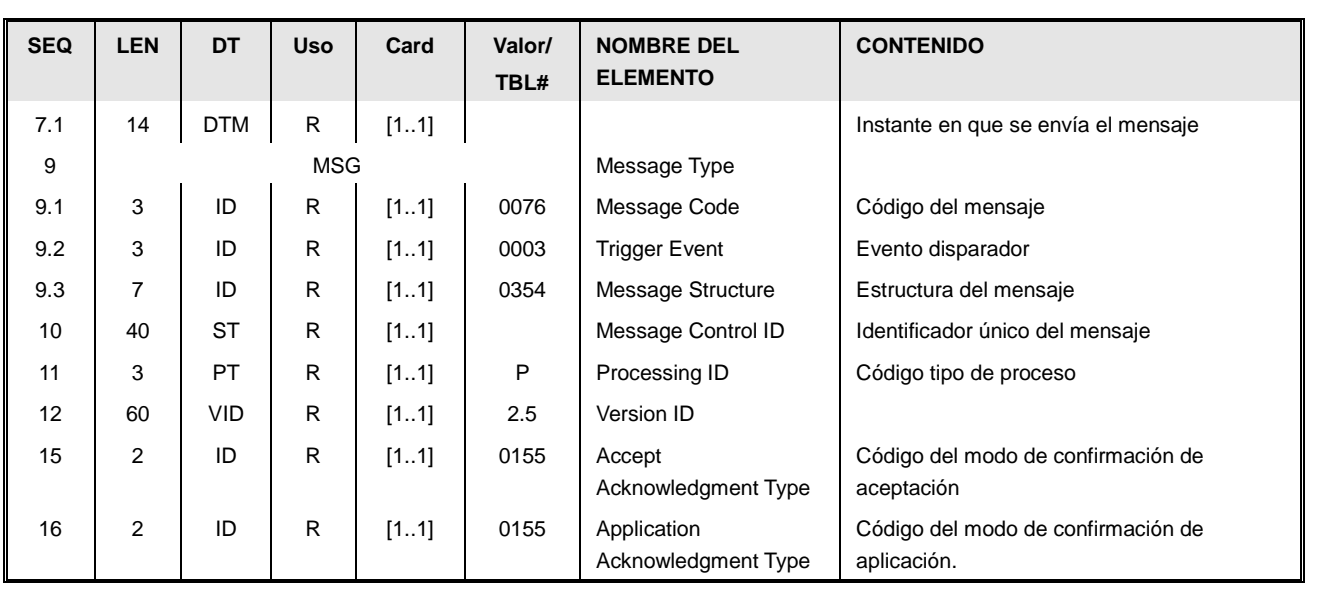

Este segmento se corresponde con la cabecera del mensaje y contiene información sobre las aplicaciones emisoras y receptoras de los mensajes, su versión y el identificador único del propio mensaje, necesario para el control de errores.

La información recogida en este segmento es la siguiente:

- Código identificador de la aplicación emisora del mensaje [MSH.3] (SendingApplication / NamespaceID). El valor deberá ser uno de los códigos de la tabla 0361<sup>4</sup>
- Código identificador de la organización (complejo hospitalario, c.a.p) emisora [MSH.4] (SendingFacility / NamespaceID) del mensaje. El valor deberá ser uno de los códigos de la tabla 0362<sup>5</sup> Identifica el ámbito de donde surge el mensaje, por lo que en por ejemplo en un complejo hospitalario, corresponderá al identificador del complejo.
- Código identificador de la aplicación receptora [MSH.5] (ReceivingApplication / NamespaceID) del mensaje. El valor deberá ser uno de los códigos de la tabla 0361.
- Código identificador de la organización(centro hospitalario, c.a.p., laboratorio,…) receptora [MSH.6] del mensaje (ReceivingFacility/NamespaceID). El valor deberá ser uno de los códigos de la tabla 0362.
- Fecha de emisión del mensaje [MSH.7] (DateTimeofMessage ). Es obligatorio la aproximación hasta el segundo.
- Tipo de mensaje [MSH.9] (MessageType), compuesto por:

 $\overline{a}$ 

- o MSG.1 El código del tipo de mensaje (MessageCode), que se corresponderá con el valor "ADT", "SIU", "ORU" o "ACK" según corresponda.
- o MSG.2 El código del tipo de evento (TriggerEvent) que dispara este tipo de mensaje (A01, A02, A03, S12,…)

<sup>&</sup>lt;sup>4</sup>La tabla 0361 (Catálogo de aplicaciones) es uno de los catálogos gestionados desde SACYL. Por su extensión y dinamismo no se incluye en esta guía.

<sup>5</sup> La tabla 0362 (Catálogo de centros) es uno de los catálogos gestionados desde SACYL. Cubre todos los centros hospitalarios, centros de salud, consultorios y centros concertados. Por su extensión no se incluye en este documento.

- o MSG.3 La estructura abastracta (ADT\_A01, ADT\_A02, etc)
- El identificador único [MSH.10] (MessageControlID)del mensaje. Este dato, junto con el de la aplicación y entidad emisora identifican de forma única e irrepetible al mensaje que se está gestionando. Este código se utiliza por la aplicación receptora para elaborar una posible respuesta.
- Indicador de confirmación [MSH.15] (AcceptAcknowledgmentType), que indica si se espera confirmación de entrega del mensaje (ACK de aceptación) y de que tipo. Por defecto, se usará el valor "AL" para todos los mensajes, a excepción de los propios ACK de aceptación que tendrán este campo a "NE" (no es necesario).
- Indicador de confirmación [MSH.16] (ApplicationAcknowledgmentType), que indica si se espera resultado de procesado del mensaje (ACK de aplicación) y de que tipo. Por defecto, se usará el valor "ER" (Sólo si hay error), a excepción de los mensajes ACK de aplicación u aceptación, que tendrán este campo a "NE" (no es necesario).

El resto de los campos de la cabecera son valores fijos:

- [MSH.1], [MSH.2]. Caracteres de formato.
- [MSH.11] Processing ID a "P". No se habilita el modo depuración.
- [MSH.12] Versión HL7 a "2.5"

#### **5.2.2. Datos de respuesta de un mensaje MSA.**

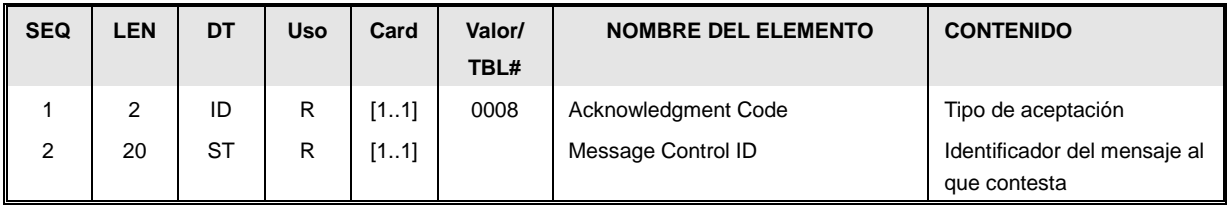

 Tipo de aceptación [MSA.1] (AcknowledgmentCode). Puede tener uno de los siguientes valores

Los valores posibles de estos mensajes, para aceptación son los siguientes:

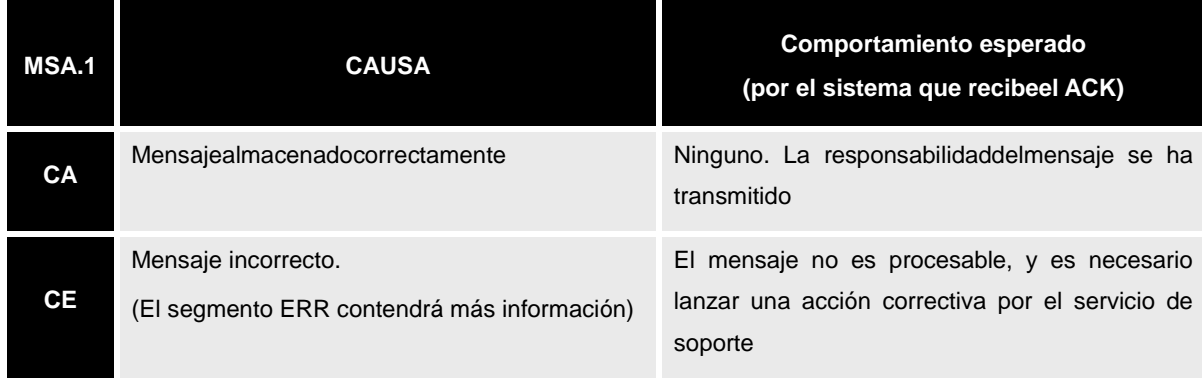

#### Tabla 0008 Restringida para ACK aceptación

En el caso de mensajes de aplicación, que se aplican para las respuestas a consultas son las siguientes:

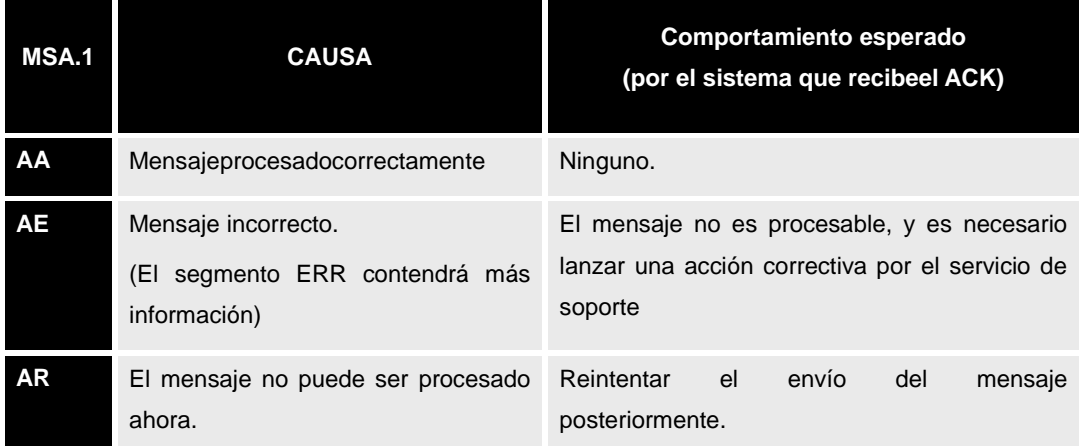

#### Tabla 0008 Restringida para ACK aceptación y consultas

 Identificador del mensaje que contesta [MSA.2] (Message Control ID) Valor MSH.10 del mensaje al que se contesta.

## **5.2.3. Datos de error ERR.**

Este segmento solo aparecerá si se ha produjo un error en un mensaje.

En ese caso, el valor delcampo MSA.1 del segmento MSA es "CE", "AE", "CR" o "AR" y contendrá información que permitirá identificar el error.

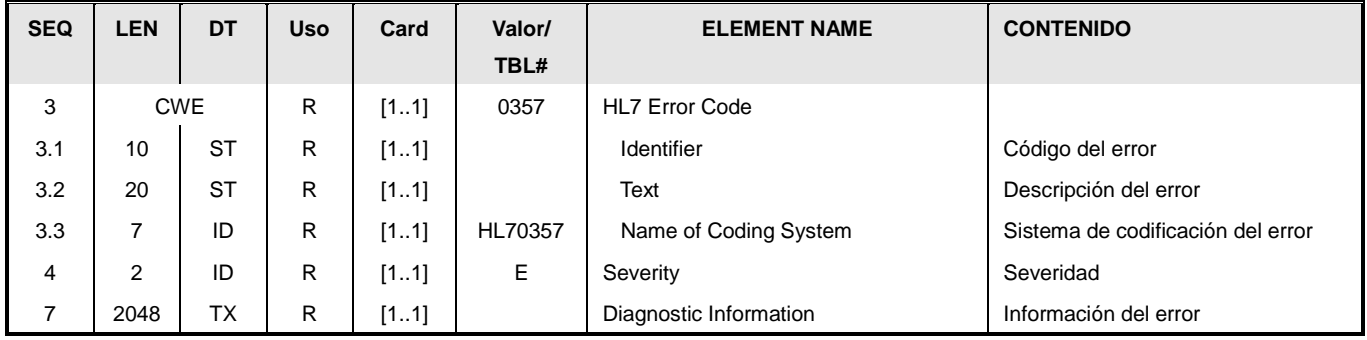

 Código de error [ERR.3] (Error Code). Este campo permite catalogar la situación de error. Debe tomar uno de los siguientes valores (en la tabla se identifica también el tipo de MSA.1 bajo el que pueden aparecer estos códigos).

Tabla 0357 Restringida códigos de error permitidos

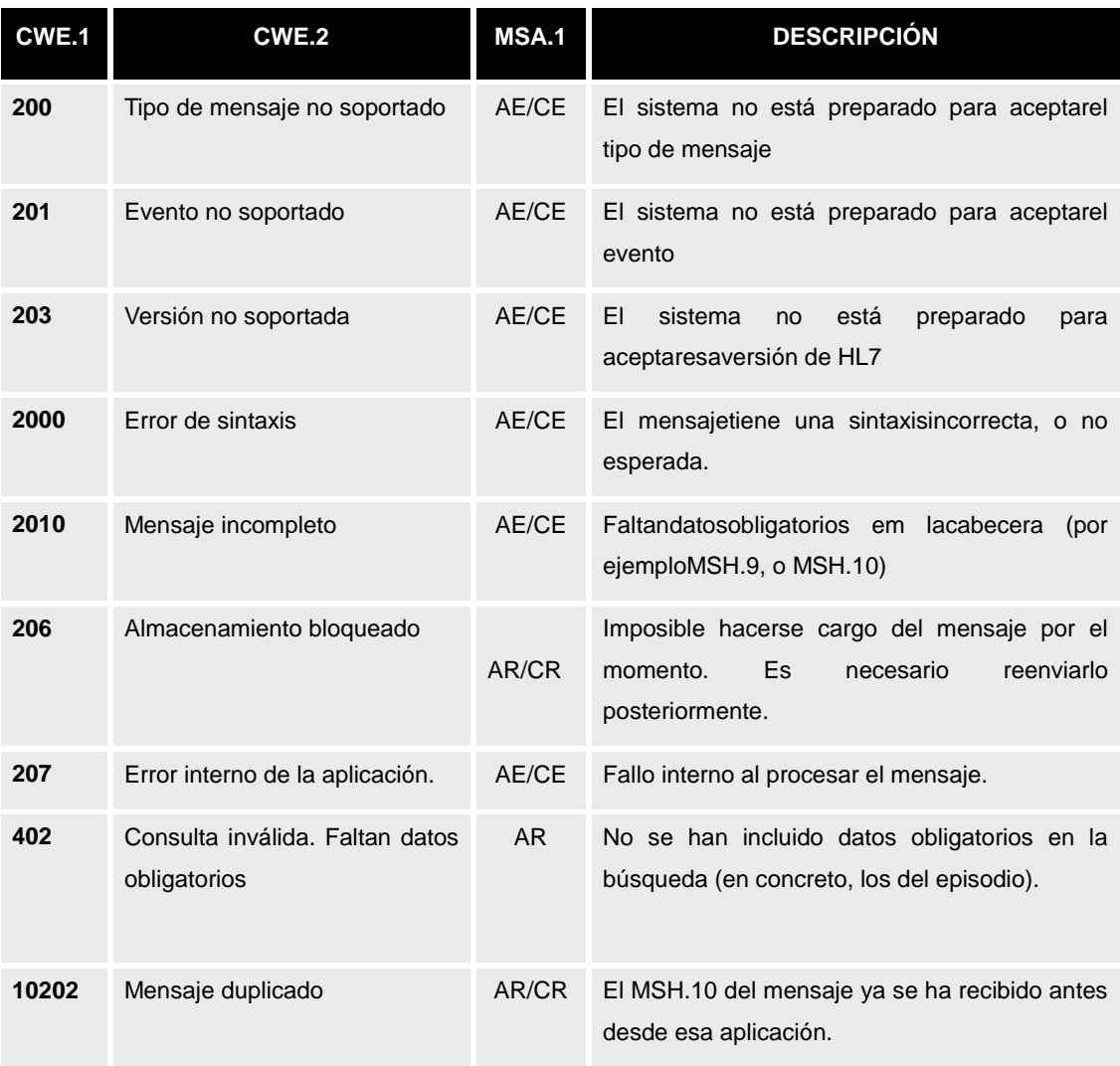

- Severidad [ERR.4] (Severity). El tipo de severidad debe ser siempre "E" (Error)
- Información del error [ERR.7]. Información que aporta el sistema que puede permitir solucionar el error por el equipo de soporte.

## **5.2.4. Datos de respuesta a la consulta [QAK]**

En este segmento se utiliza en respuestas de consultas.

En este segmento viaja la información sobre los datos localizados en la consulta. Si la respuesta ha sido correcta, aporta más información que en el MSA-1. Si la respuesta ha sido incorrecta, la información del mismo se refleja en el segmento ERR.

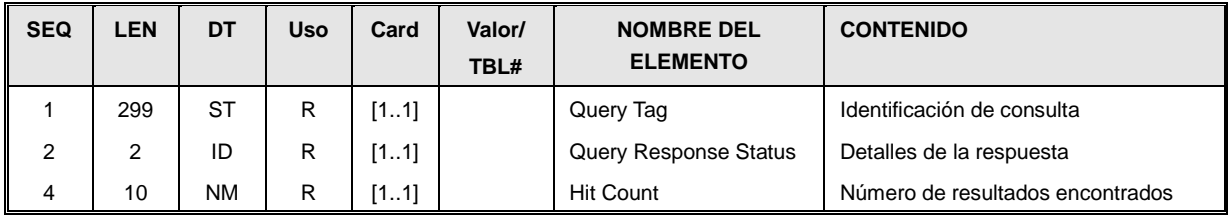

- *Identificador de la consulta [QAK-1].* Este elemento debe contener el valor del elemento QPD.2 [*QueryTag*] de la consulta que se está contestando.
- *Detalles de la respuesta [QAK-2].* Indicación del resultado encontrado.

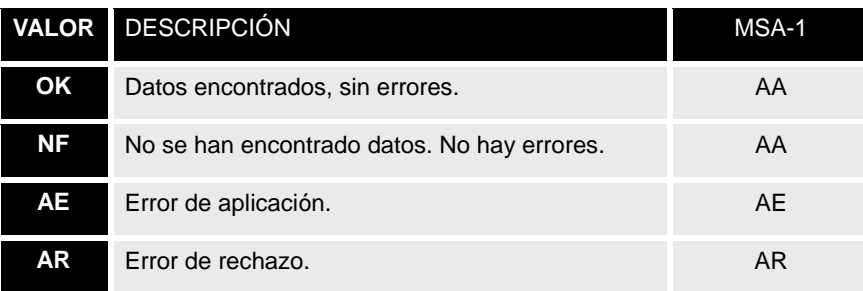

 *Número de resultados encontrados [QAK-4].* Valor numérico que corresponde al nº de registros encontrados (un número mayor o igual que 0).

## **5.2.5. Datos de paciente [PID].**

El segmento PID definido sigue las directrices especificadas en la guía de implantación ADT publicada por HL7 Spain.

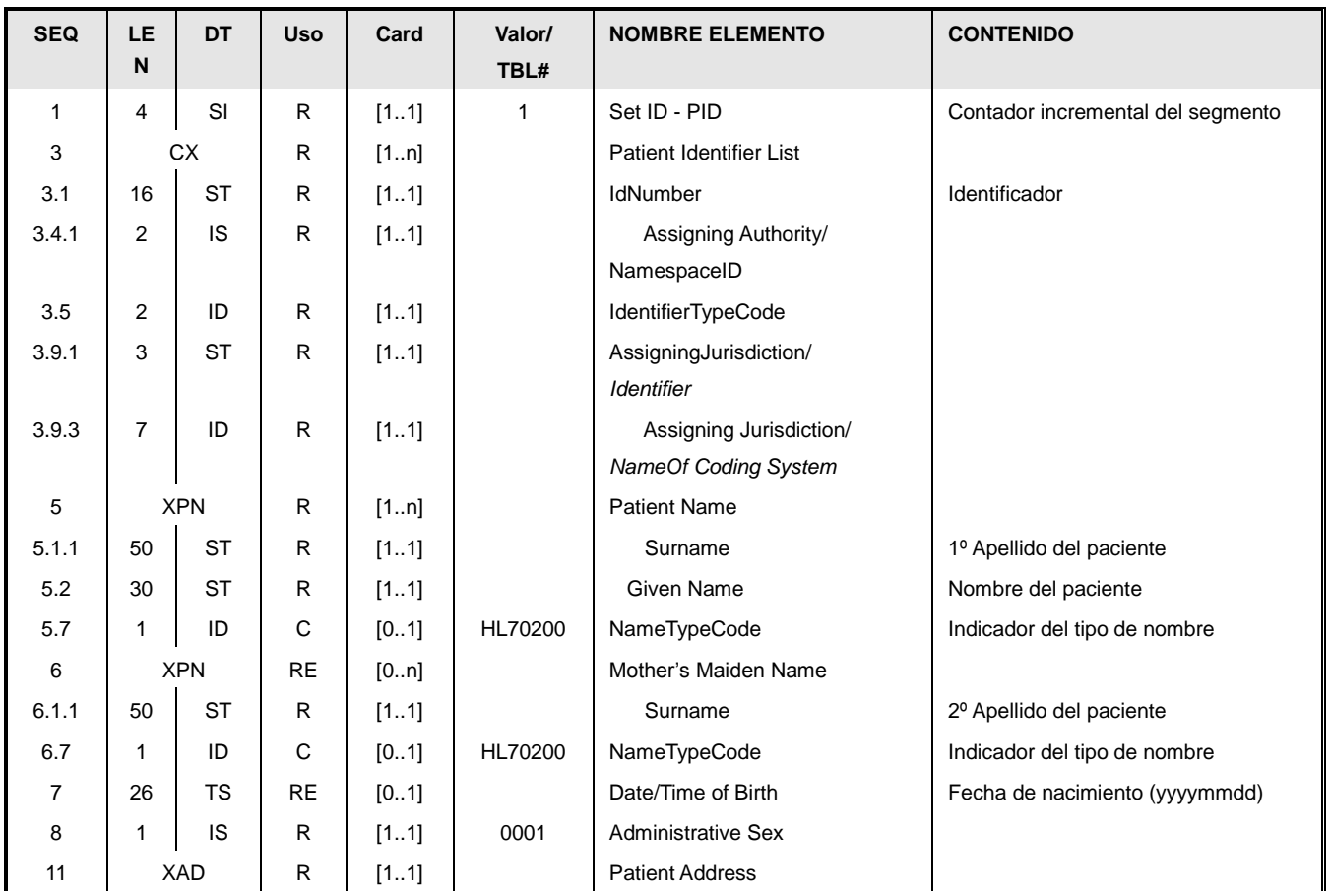

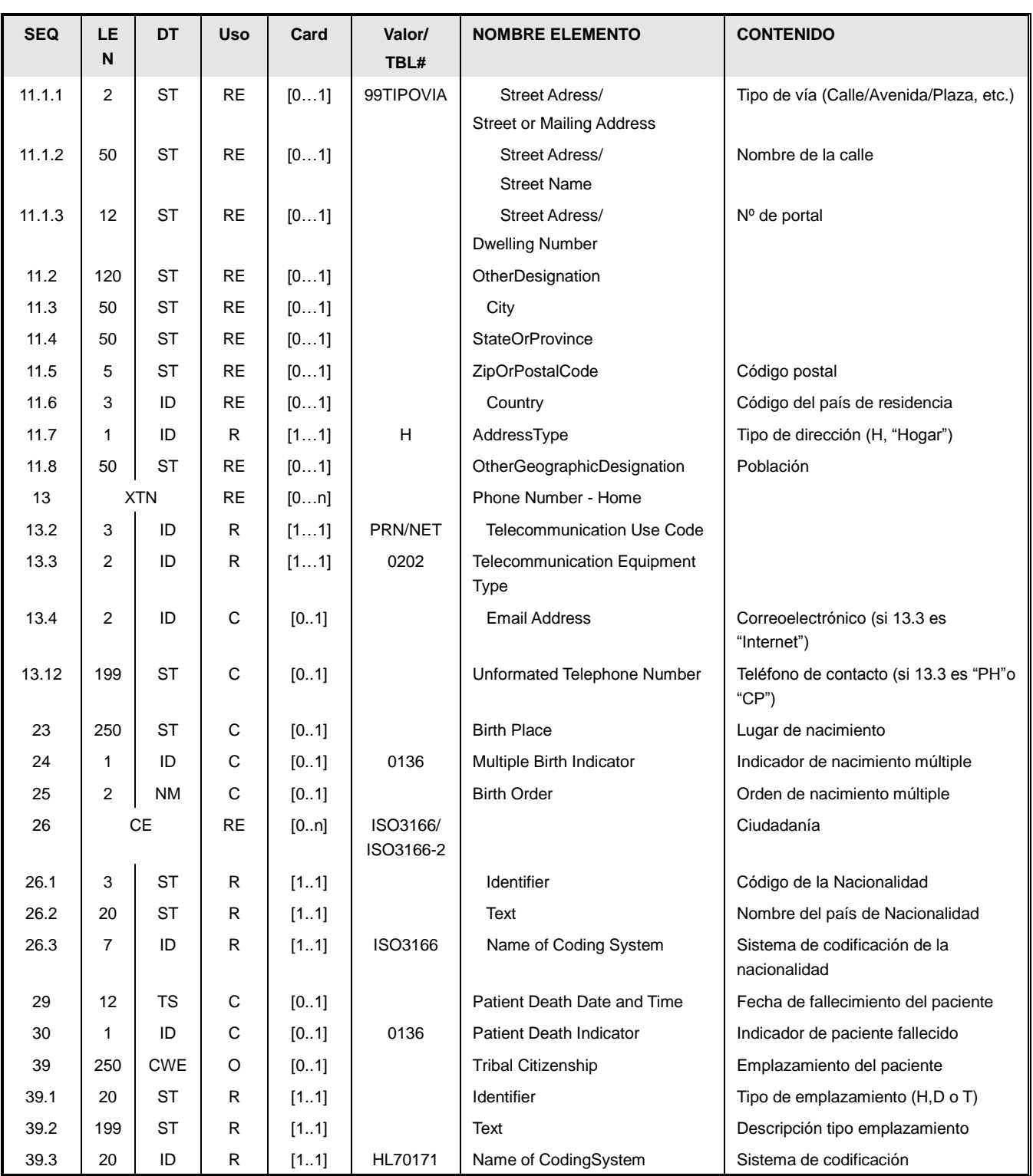

Este segmento contiene información sobre la identificación del paciente. Los datos que recoge este segmento son:

 El identificador del nº de repeticiones (SetID) que aparece este segmento en el mensaje. En este caso el valor es siempre 1, ya que este segmento solo aparece una vez.

 Conjunto de identificadores de paciente [PID.3]. Este campo se repite tantas veces como identificadores se quieran enviar. Los identificadores obligatorios son el NHC y de forma informativo el DNI, o en su defecto la tarjeta de residencia, o el número de pasaporte. El valor del identificador se indica en CX.1, y los valores CX.4.1, CX.5 Y CX.5, CX.9.1 Y CX.9.3 definen qué tipo de identificador es. El campo es repetible, por lo que se pueden enviar varios identificadores de un paciente (DNI, CIP, NASS, etc.) Los admitidos en esta implementación se representan por la siguiente tabla (definida por la guía ADT de HL7 Spain):

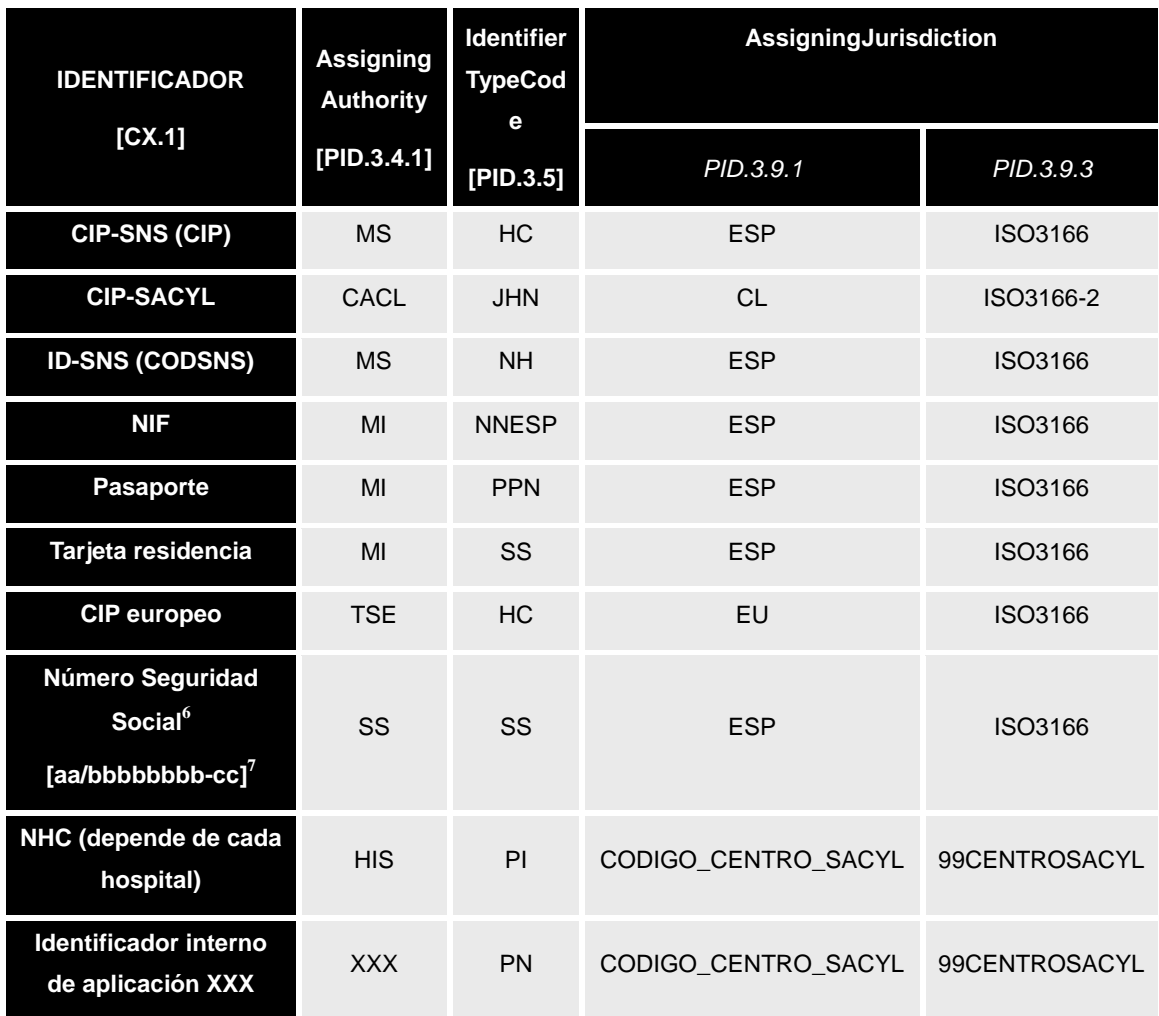

Un sistema debe enviar todos los identificadores del usuario conocidos que conozca del paciente. En concreto el uso del NHC es obligatorio en todos los mensajes salvo que se trate de solicitudes de NHC o consultas.

 $\overline{\phantom{a}}$ 

<sup>&</sup>lt;sup>6</sup>En realidad, este número no identifica únicamente a una persona, y lo comparten varios miembros de la unidad familiar, pero por motivos históricos siempre se ha indicado en el PID.3

 $^7$ El número de asegurado de la seguridad social para una persona tendrá el formato: aa/bbbbbbbb-cc (Usando '/' como primer separador y '-' como segundo). Los dígitos 'cc' corresponden al resto de la división entre 97 de los anteriores.

Las siguientes reglas se aplican al envío de identificadores:

- o En ámbitos hospitalarios es obligatorio el envío del NHC del centro asociado. La única excepción es en el mensaje ADT^A28 cuyo origen no es el maestro de pacientes (el HIS).
- o En el ámbito de atención primaria, es obligatorio el envío del CIP

El segmento permite que aplicaciones transmitan identificadores de paciente no reconocidos en el entorno de SACYL. En este caso el PID.3.4.1 será el identificador de la aplicación, el PID.3.5 será "PN" (identificador de persona) y PID.3.9 indicará el centro gestionado por el sistema.

- Nombre del paciente [PID.5], con los datos:
	- o PID.5.1.1: 1º Apellido del paciente, en el campo.
	- o PID.5.2: Nombre del paciente.
- Alias del nombre del paciente [PID.5]. Se enviará una segunda repetición del campo PID.5 indicando en el PID.5.7 el tipo de nombre al que se hace referencia según los valores de la tabla HL7 0200:
	- o PID.5.1.1: Alias del 1º Apellido del paciente
	- o PID.5.2: Alias del nombre del paciente.
	- o PID.5.7: tipo de nombre. Tomará el valor A en el caso de que se trate de un alias. Para el nombre primario o legal del paciente no será necesario enviar este campo, o en caso de enviarse tomará el valor L. La primera repetición del campo siempre tomará el valor del nombre primario del paciente.

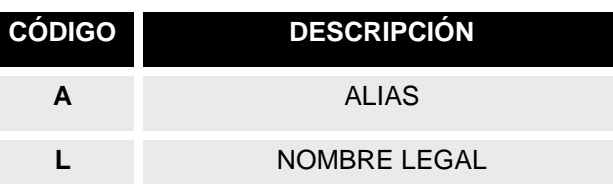

Tabla HL7 0200 Posibles valores del tipo de nombre

- Nombre de soltera del paciente [PID.6] con el dato:
	- o PID.6.1.1: 2º Apellido del paciente. Este dato no siempre estará disponible ya que no es habitual en otras culturas.
- Alias del segundo apellido del paciente [PID.6]. Se enviará una segunda repetición del campo PID.6 indicando en el PID.6.7. el tipo de nombre al que hace referencia según los valores de la tabla HL7 0200:
	- o PID.6.1.1: Alias del 2º Apellido del paciente.
	- o PID.6.7: tiene el mismo comportamiento que lo indicado anteriormente para el PID.5.7.
- La fecha de nacimiento (Date/TimeOfBirth) del paciente, en formato AAAAMMDD (Ej: 20070101).

El sexo, cuyo valor debe corresponderse con uno de los descritos en la tabla siguiente:

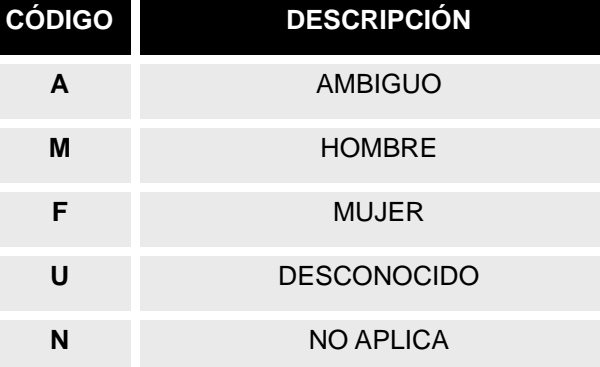

Tabla HL7 0001 Posibles valores del Sexo Administrativo

- Dirección del paciente [PID.11] (PatientAddress), en el caso que se conozca. Estará desglosada en los siguientes componentes:
	- o PID.11.1.1 (Street OrMailingAdress) Tipo de vía (Calle, Pza.,…). Codificada a través de la tabla 99TIPOVIA.
	- o PID.11.1.2 (Street Name) Nombre de la calle.
	- o PID 11.1.3 (DwellingNumber) Número de portal de la vivienda.
	- o PID 11.2 (OtherDesignation) Campo para información adicional: bloque, escalera, piso, puerta…
	- o PID 11.3 (City) Municipio. Codificado a través de la tabla INE, concatenando el código de la provincia al código del municipio. En el caso que el código de la provincia sea <10, se ajustará con '0' a la izquierda.
	- o PID 11.4 (State Or Province) Provincia. Codificado a través de la tabla INE, eliminando los "0" a la izquierda en el caso que los haya.
	- o PID 11.5 (ZipOrPostalCode) Código postal. Se eliminan los "0" a la izquierda del código postal.
	- o PID.11.6 (Country) Código del país. Codificado a través de la tabla ISO3166, con el código de país de 3 letras.
	- o PID.11.7 (AddressType) Tipo. Fijado por defecto a "H" (dirección de empadronamiento). Si se quiere enviar además la dirección de nacimiento del paciente se usará el valor "N" en otra repetición del campo PID.11, enviando los componentes del campo PID.11 que se conozcan (municipio, país de nacimiento, etc).

Para enviar la dirección de desplazado se enviará una repetición del campo PID.11 con el componente PID.11.7 a valor "C". En caso de que la situación del paciente sea de "Desplazado" de su centro habitual de salud y no se envíe dirección de desplazado será obligatorio enviar el componente PID.11.7 con valor "C" pues es el indicador de situación del paciente igual a "Desplazado".

Para enviar los datos del domicilio postal se enviará una repetición del campo

PID.11 con el componente PID.11.7 a valor "M".

o PID.11.8 (OtherGeographicDesignation). Población. En el caso que el municipio no coincida con la del municipio codificado en INE. Es un literal y no va codificado.

Si es necesario enviar la entidad colectiva, entidad singular y el núcleo poblacional, en este campo se enviará el código INE que resulta de la combinación CODPRO+CODMUN+CODENC+CODENS+CODNUC. Si además hay que enviar el identificador de la vía así como el del tramo de la vía se enviará a continuación, separado por un espacio en blanco.

- Datos para comunicación con el paciente [PID.13] (PhoneNumber- Home). Se trata de un tipo de datos XTN. El campo permite informar de un número de teléfono (fijo o móvil) o de una dirección de correo electrónico, por lo que se podrá repetir 3 veces como máximo (una para indicar el teléfono fijo, otra para indicar el teléfono móvil y otra para indicar la dirección de correo electrónico). La forma de codificar estos datos se muestra en el ejemplo siguiente:
	- o XTN.2: Tipo de dato. Fijo a "PRN" (Dirección principal de contacto), "NET" (Dirección de correo electrónico) u "ORN" (Datos de contacto de desplazado).
	- o XTN.3: Tipo de sistema. Los siguientes son los valores posibles de la tabla 0202
		- "PH" (Phone) si es un teléfono fijo. En este caso, debe existir un teléfono en el campo XTN.12
		- "CP" (CellularPhone): si es un teléfono móvil. En este caso debe existir un teléfono en el campo XTN.12
		- "Internet" si en un email. En este caso debe existir un email en el campo XTN.4
	- o XTN.4: Dirección de email (si XTN.3=Internet).
	- o XTN.12: Teléfono de contacto (si XTN.3=PH o XTN.3=CP).

Esto se refleja en el siguiente ejemplo:

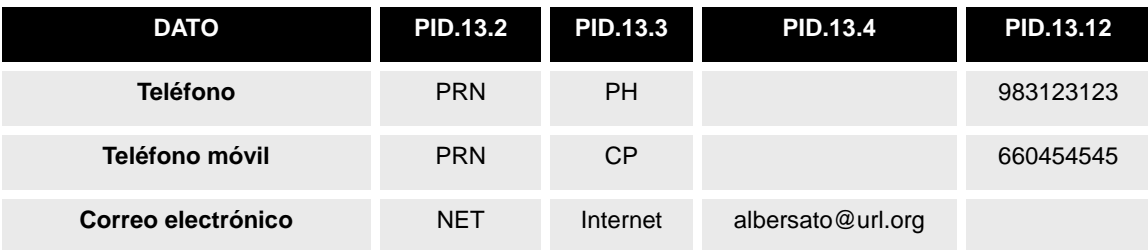

- Lugar de nacimiento [PID.23].
- Indicador de nacimiento múltiple [PID.24] (MultipleBirthIndicator). El campo tendrá que enviarse en caso de nacimiento múltiple y tomará los valores Y, si el nacimiento fue múltiple, o N, si fue un nacimiento único.
- Orden de nacimiento múltiple [PID.25] (BirthOrder). Cuando el nacimiento fue múltiple se indicará con un número el orden del nacimiento.
- Ciudadanía del paciente[PID.26] (Citizenship). El campo contendrá el código del país bajo el que el paciente tiene ciudadanía, codificado a través de la tabla ISO 3166.
	- o CE.1: Código del país de 3 letras.
	- o CE.2: Nombre del país en castellano.
	- o CE.3: "ISO3166".

Dado que este campo permite informar también de la CCAA, para indicar la nacionalidad se codificará CE.3 como "ISO3166".

- Comunidad autónoma del paciente[PID.26] (Citizenship). El campo contendrá el código de la comunidad.
	- o CE.1: Código de la comunidad
	- o CE.2: Nombre de la comunidad
	- o CE.3: "ISO3166-2".

Dado que este campo permite informar también de la nacionalidad para indicar la CCAA se codificará CE.3 como "ISO3166-2".

Si es necesario enviar tanto el país como la comunidad autónoma de nacimiento se enviará dos repeticiones del campo PID.26.

- Si se necesita reflejar la fecha y hora de un exitus, se deberá:
	- o Informar el campo [PID.29.1] (PatientDeathDateAndTime), siguiendo el formato AAAAMMDDHHMM.
	- o Colocar el valor "Y" en el campo indicador del fallecimiento del paciente [PID.30] (PatientDeathIndicator).
- Emplazamiento del paciente [PID.39]. Podrá tomar los siguientes valores:

Tabla HL7 0171 Posibles valores del tipo de nombre

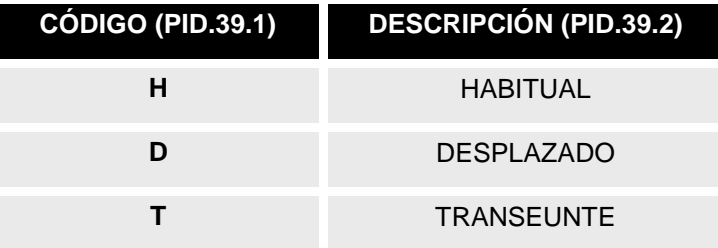

## **5.2.6. Datos simplificados de paciente[PID].**

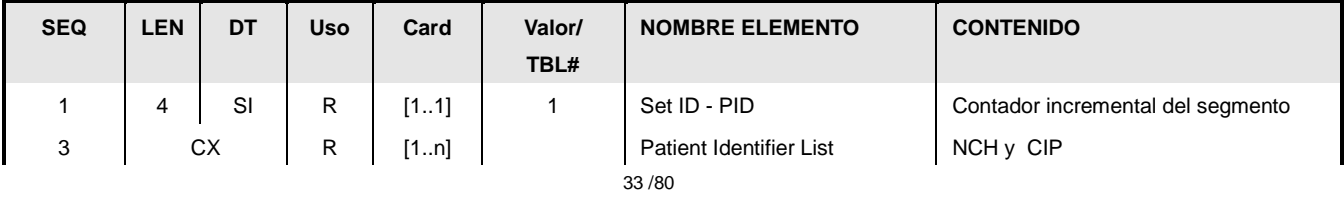

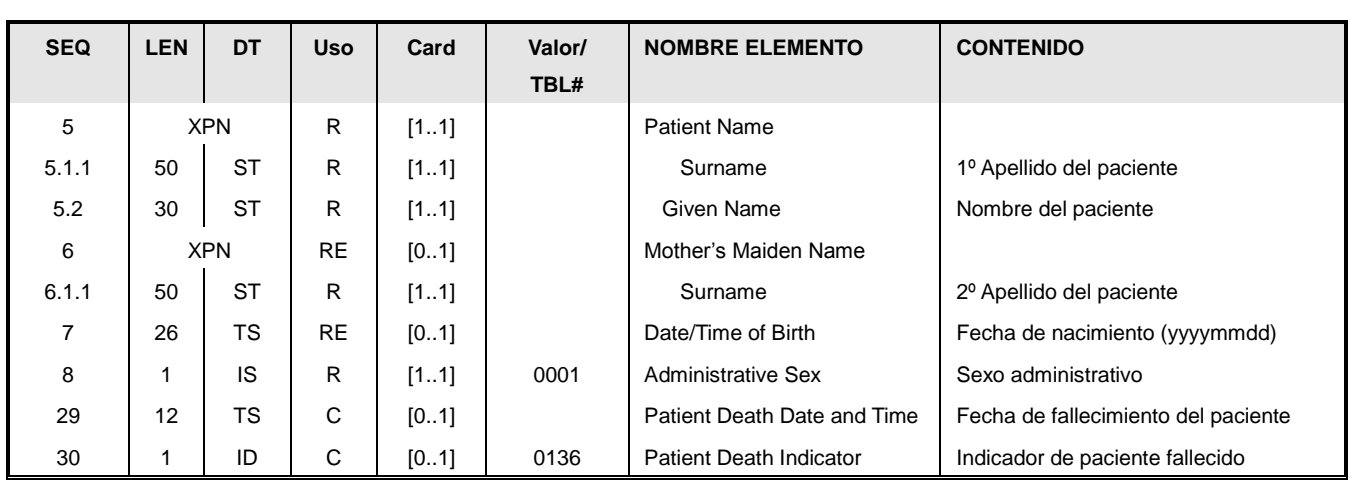

Este segmento representa la información mínima necesaria a enviar de un paciente, en mensajes en los que no sea necesario enviar toda la información del paciente como su dirección, teléfono, etc..

Los campos del segmento son un subconjunto de los enviados en el segmento PID completo, definido en el punto anterior:

- Identificadores del paciente [PID.3]. Es obligatorio enviar como mínimo en NHC y el CIP –si éste se conoce-. El formato del campo CX está definido en la sección donde se describe el segmento PID completo.
- Nombre y apellidos del paciente, indicados de la siguiente manera:
	- o Nombre [PID.5.2].
	- o 1º Apellido del paciente [PID.5.1].
	- o 2º Apellido –en caso de que lo tenga-. [PID.6.1].
- Fecha de nacimiento del paciente [PID.7].
- Sexo del paciente [PID.8].
- Si se necesita reflejar la fecha y hora de un éxitus, se deberá:
	- o Informar el campo [PID.29.1] (PatientDeathDateAndTime), siguiendo el formato AAAAMMDDHHMM.
	- o Colocar el valor "Y" en el campo indicador del fallecimiento del paciente [PID.30] (PatientDeathIndicator).

## **5.2.7. Datos de garantes [GT1].**

Este segmento permite indicar en detalle los responsables del pago de un paciente.

Este segmento permite informar de:

 Información asociada al titular, si se trata de un paciente beneficiario de la Seguridad Social.

Este uso del segmento será indicado a través de un valor válido en el GT1.2 y un valor en GT1.10 de "TITULARNASS", lo que indicará que el paciente es beneficiario. El segmento contendrá datos adicionales del titular como su nombre, apellidos e identificadores principales.

O información del garante de una prestación concreta.

La definición del segmento es:

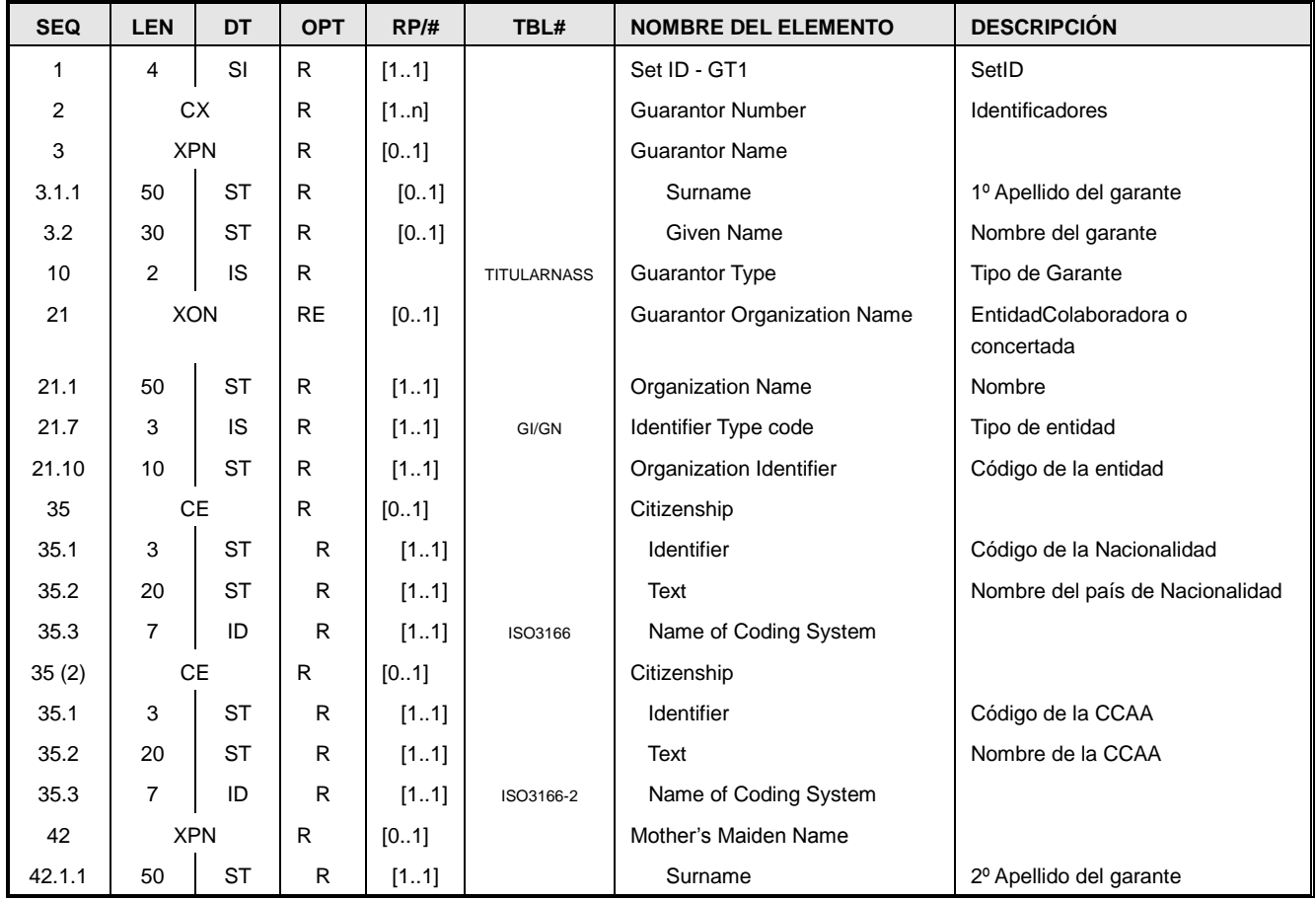

SetID [GT1.1]: Secuencial que se incrementa con cada aparición del segmento

 Identificadores [GT1.3]: Este campo permite transmitir la lista de identificadores conocidos del garante (CIP, DNI, etc.). El tipo de dato es CX, y sigue la misma codificación que los identificadores del paciente del PID.3.

En el caso que el segmento se use para enviar información del titular NASS, es obligatorio enviar el NASS al menos.

En el caso que el segmento se use para enviar información del garante de un servicio, se indicará el código de identificación del garante usado por el HIS del centro, de la siguiente manera:

- GT1.2.1: Identificador del garante.
- GT1.2.4.1 Código alfanumérico identificativos del HIS del centro.
- GT1.2.5 "PN".
- GT1.2.9.1 El código del centro (del complejo asistencial)
- GT1.2.9.3 "99CENTROSACYL".

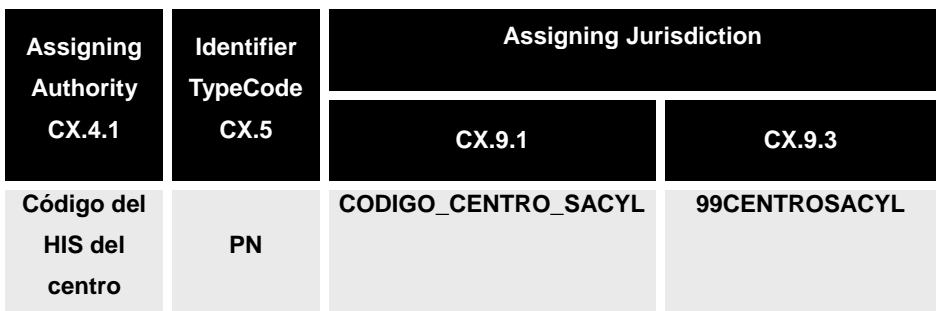

- Nombre [GT1.10] En función de su disponibilidad, se envían los siguientes datos:
	- o Nombre [GT1.3.2] (O descripción de la institución garante).
	- o 1º Apellido [GT1.3.2] (En caso que sea una persona).
	- o 2º Apellido [GT1.42.1.1] (En caso que sea una persona).
- Tipo de garante [GT1.10]. Para el caso que se trate la Tesorería de la Seguridad Social tendrá el valor "TITULARNASS".

Para el caso que sea un garante de una prestación "GUARANTOR".

- Entidad colaboradora o concertada [GT1.21]. En el campo GT1.21.7 se enviará el valor "GI" (Guarantorinternalidentifier) si el ciudadano tiene entidad colaboradora y "GN" (Guarantorexternalidentifier) si se envía la entidad concertada.
- Nacionalidad del garante [GT1.35]. Permite definir el país de nacionalidad del titular, bajo la taba ISO-3166. En caso de tener varias se envían todas. La nacionalidad se encuentra en la repetición del campo GT1.35 cuyo CE.3 indica "ISO3166".
- Comunidad autónoma del paciente [GT1.35] Permite definir la CCAA del garante bajo la taba ISO-3166-2. La CCAA se encuentra en la repetición del campo GT1.35 cuyo CE.3 indica "ISO3166-2".

## **5.2.8. Datos de coberturas [IN1].**

Este segmento permite indicar en detalle los responsables del pago de la atención recibida por un paciente, concretamente permite transmitir datos relativos a:

- Información sobre la cobertura cuando ésta es realizada por el Instituto Nacional de la Seguridad Social o por otro tipo de mutua o aseguradora.
- Los datos del asegurado (en caso que sea distinto del paciente). Por ejemplo en caso del INSS, para un beneficiario, el titular sería el responsable del seguro.

Se utilizará un segmento IN1 por cada cobertura que se quiera transmitir.

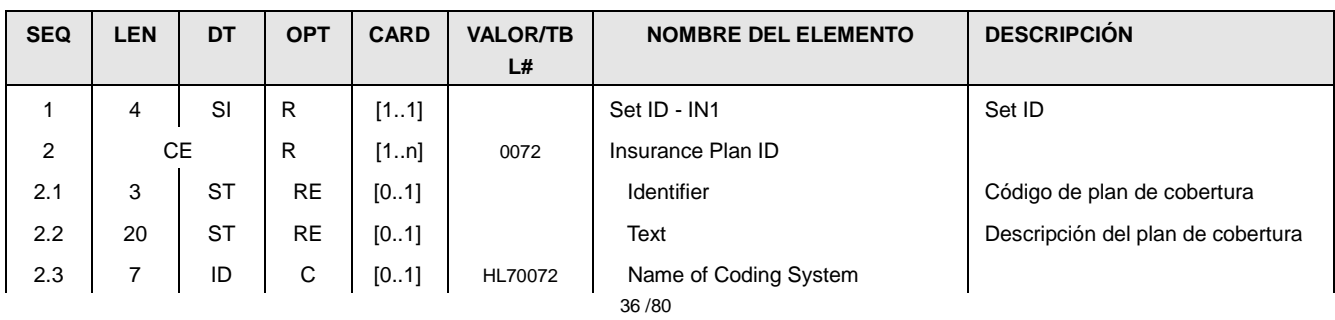
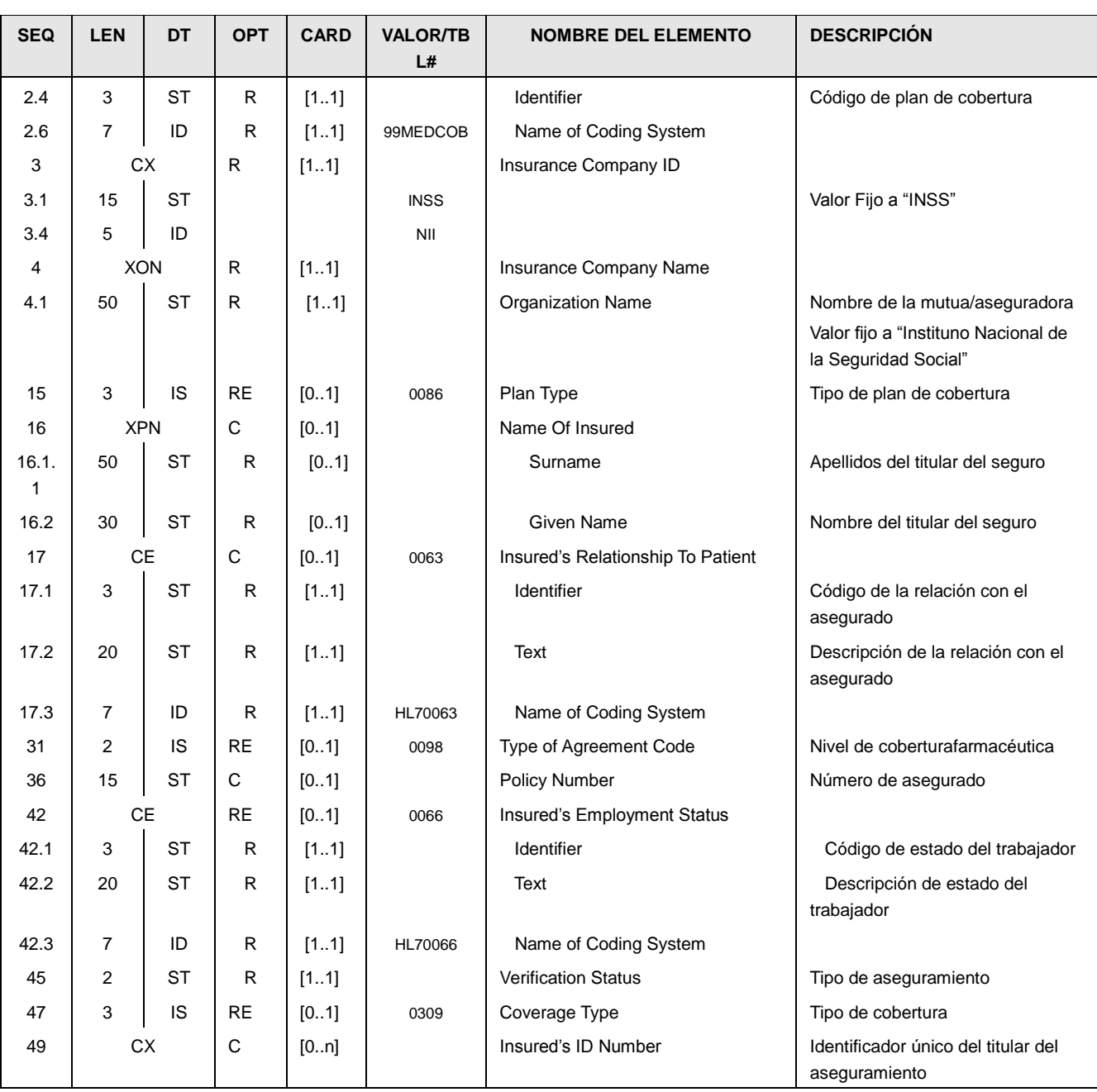

- SetID [IN1.1]: Secuencial que se incrementa con cada aparición del segmento.
- Plan de cobertura [IN1.2]: Identifica el plan general de cobertura. En las siguientes tablas se reflejan los tipos de coberturas iniciales, a modo de ejemplo pero que cada servicio de salud puede haber redefinido.

Se permite el envío de dos códigos (CE.1 código alfanumérico –tabla HL70072- y CE.4 código agregado numérico (001, 002 donde se deben conservar los "0" a la izquierda) tabla "99MEDCOB".

Tabla de usuario HL7 0072 ampliada localmente para cobertura INSS

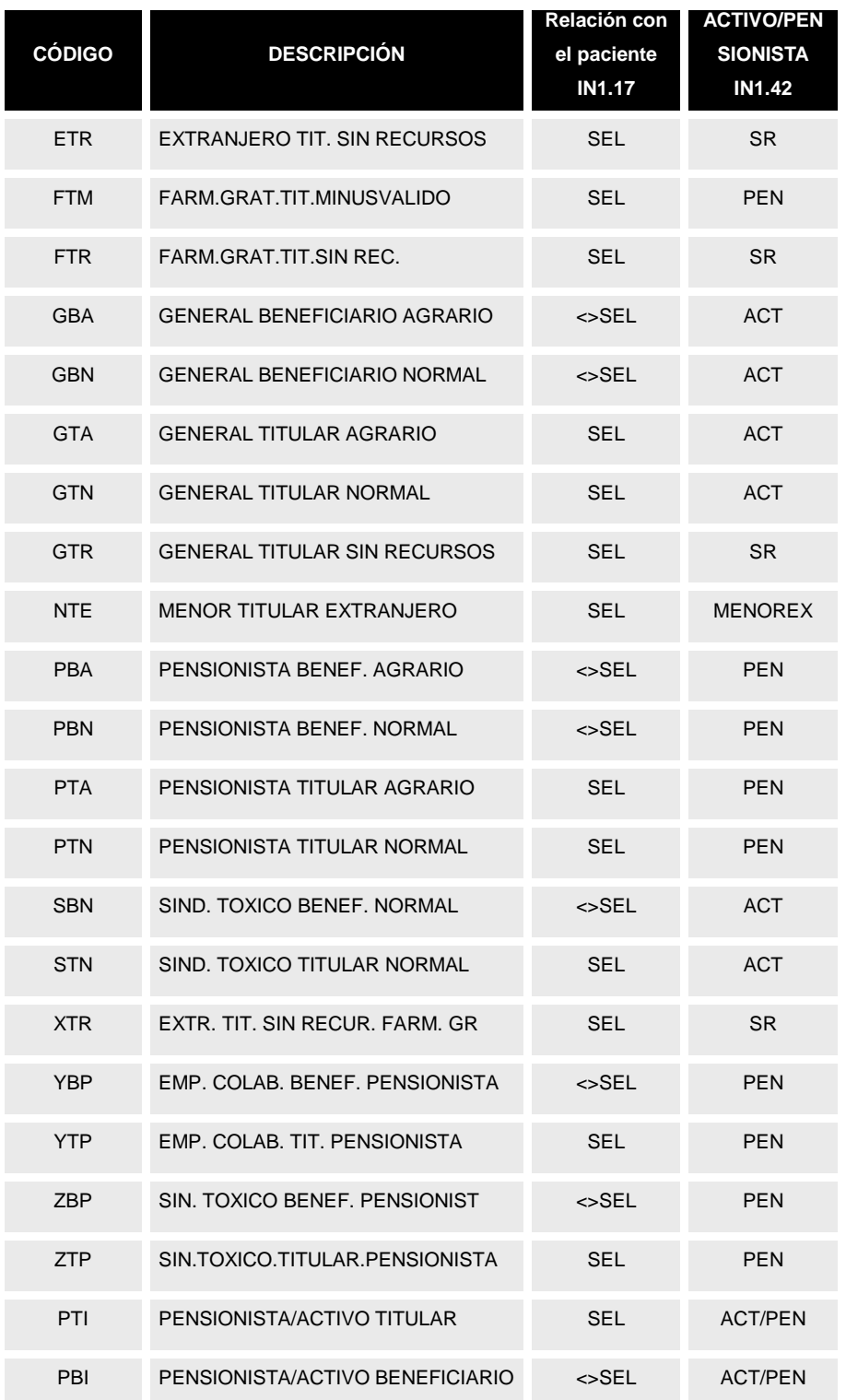

En los casos anteriores, el responsable de la cobertura será el servicio sanitario de la CCAA responsable del paciente y deberán indicarlo en el campo IN2.69.

En el caso de pacientes que pertenezca a alguna de las mutuas MUFACE, MUGEJU e ISFAS, dicha mutua deberá indicarse en el IN2.70. Estos pacientes pueden delegar su cobertura sanitaria en el INSS o en otras empresas. El nivel de cobertura específico con el INSS se

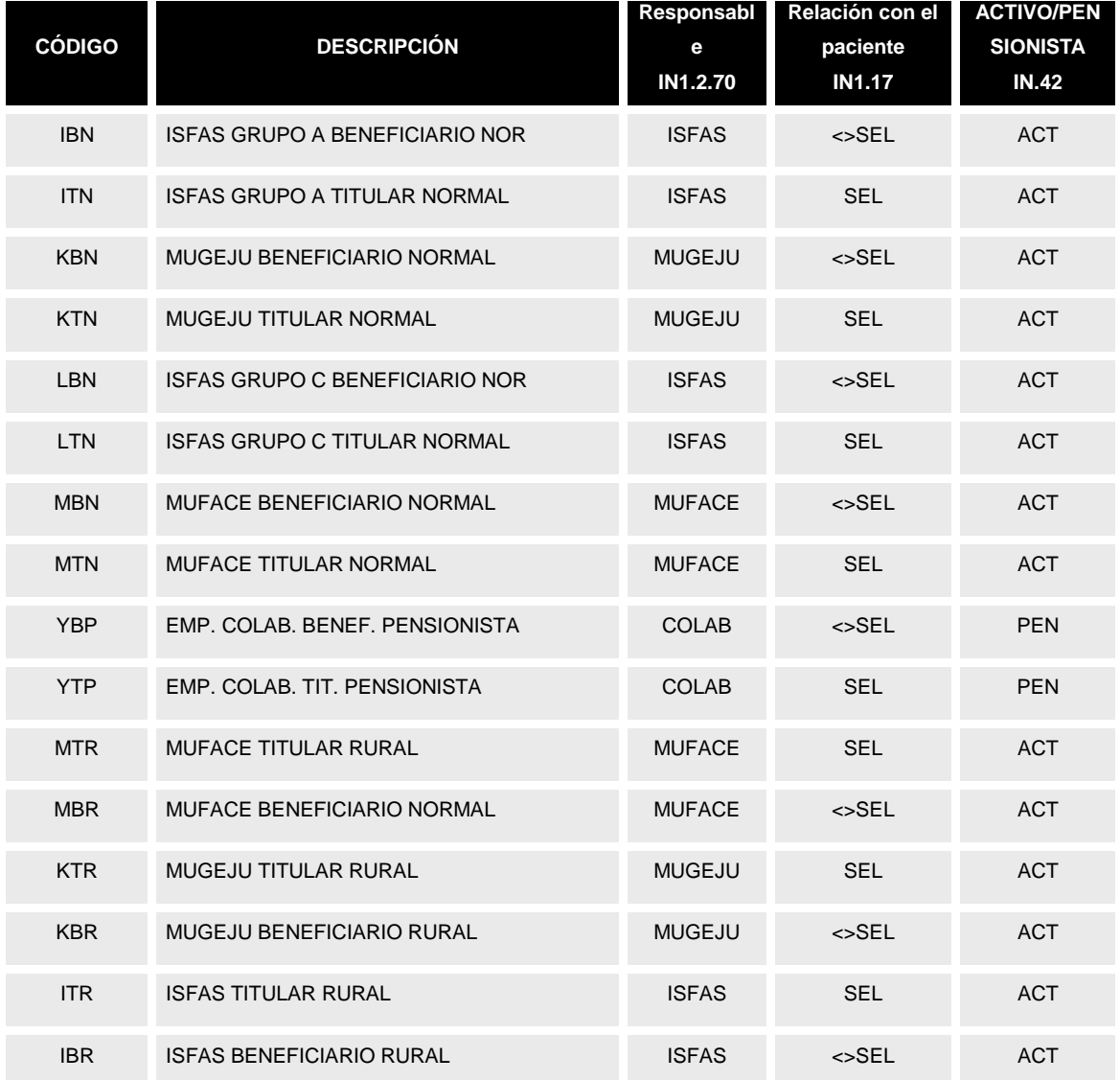

Tabla de usuario HL7 0072 ampliada localmente para cobertura TGSS

- Código entidad aseguradora [IN1.3]. Permite identificar a la empresa aseguradora (entre ellas el INSS). Para esta especificación: Esta guía se refiere únicamente a aquellas coberturas definidas por el INSS, por lo que el valor de dicho campo estará fijo a "INSS".
	- o CX.1=INSS
	- o CX.5=NII
		- En caso de cobertura por tarjeta sanitaria, se deberá indicar en el campo IN2.69 el servicio de salud bajo el que tiene cobertura. Es decir,

el servicio de salud que ha generado la tarjeta del paciente.

- En caso de extranjeros con acuerdos especiales, como la cobertura por tarjeta sanitaria europea, el IN2.69 contendrá el identificador del país asociado con dicha cobertura.
- Los pacientes con cobertura por una mutualidad del estado MUFACE, MUGEJU, MUFACE o ISFAS que tengan la asistencia derivada a la Seguridad Social, indicarán en el IN2.70 la mutua que les ofrece cobertura.

Para estos pacientes, el tipo de cobertura sanitaria que han derivado al INSS se (si es atención especializada, primaria, ambas, etc.) indica en el campo IN1.47.

- Los pacientes extranjeros, con conciertos sanitarios especiales como las personas con tarjeta sanitaria europea deben indicar el sistema sanitario responsable de su cobertura (es decir, el país al que estén asociados) en el campo IN2.69.
- Nombre de la entidad aseguradora [IN1.4.1]. En esta especificación está ligado a "Instituto Nacional de la Seguridad Social" en cualquiera de las lenguas oficiales del estado.
- Tipo de plan de cobertura [IN1.15]. Permite añadir información al plan definido en el campo IN1.2. En el caso de que la entidad sea la INSS se trata del régimen y la tabla a usar es la siguiente:

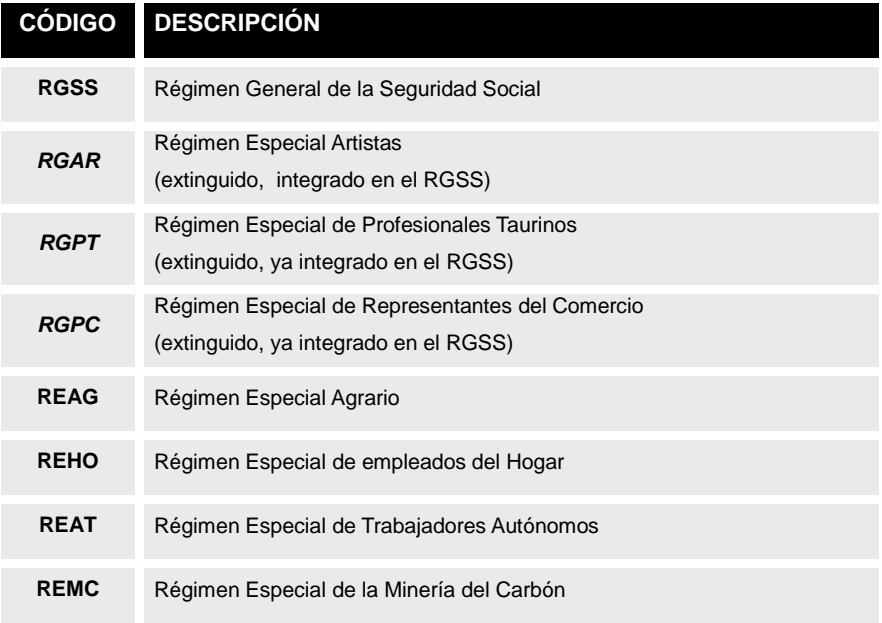

Tabla de usuario HL7 0086 ampliada localmente para régimen TGSS

- Nombre del titular del seguro [IN1.16]. En caso que el titular del seguro sea distinto del paciente (IN1.17<>SEL), este campo permite indicar el nombre y apellidos del mismo (por ejemplo, en el caso del TGSS se refiere al titular):
	- o Nombre: IN1.16.1.1
	- o Apellidos: IN1.16.2
- Relación del asegurado con el paciente [IN1.17] En el caso que el asegurado sea distinto que el paciente este campo permitirá indicar la relación:

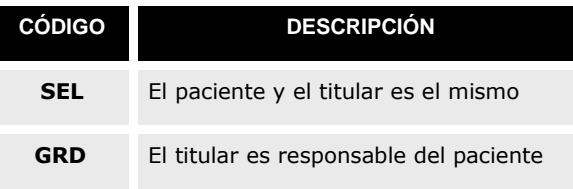

#### Tabla de usuario HL7 0063 con valores

 Tipo de cobertura farmacéutica [IN1.31]. Tipo de cobertura en farmacia. En caso que se conozca esta información, se envía el tipo de cobertura farmacéutica. En el caso de TGSS los tipos de cobertura son los siguientes:

Tabla de usuario HL7 0098 con valores restringidos a INSS previos al 30 de junio de 2012

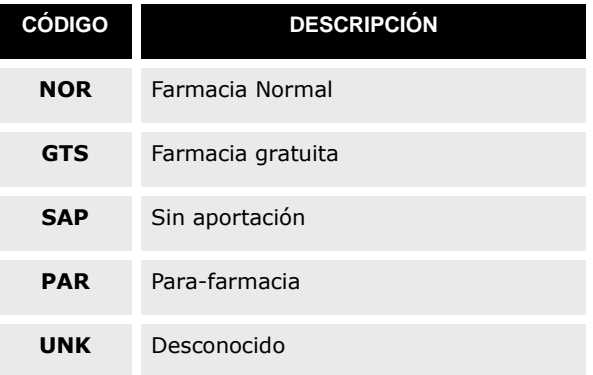

Tabla de usuario HL7 0098 con valores restringidos a TGSS posteriores al 30 de junio de 2012

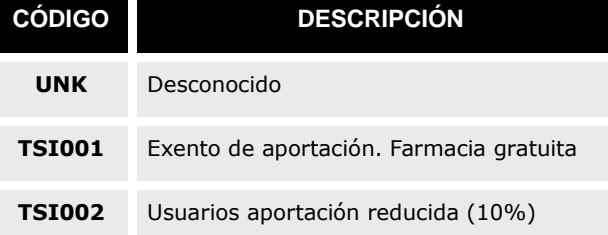

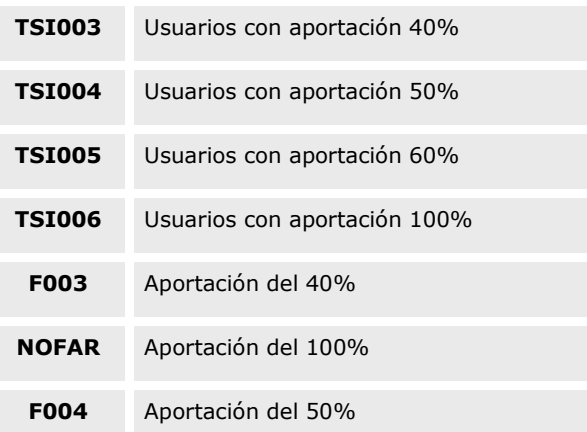

- Número del asegurado [IN1.36]. El Número de Afiliación a la Seguridad Social personal (NASS). En el caso que sea un titular de cobertura el IN1.36 y el IN1.49 coincidirán. En el caso que sea un beneficiario, este campo podrá no enviarse o ser distinto del IN1.49.
- Tipo de situación del **asegurado** con respecto a la vida laboral [IN1.42]. Se envía si es relevante para el seguro (como es el caso del INSS).

#### Tabla de usuario HL7 0066 con valores adaptados a INSS

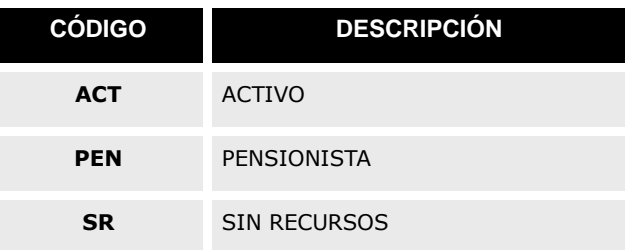

- Tipo de aseguramiento [IN1.45]. Tomará los valores "SNS" (Sistema Nacional de Salud) o "CA" (Comunidad Autónoma)
- Tipo de cobertura [IN1.47]. Este campo permite informar del tipo de cobertura ofertado por esta entidad.

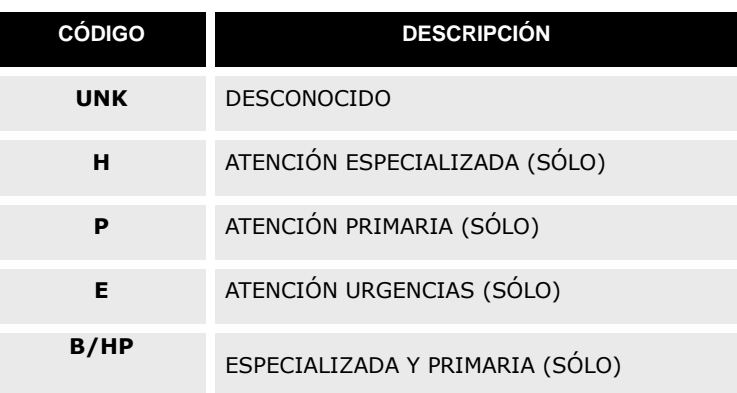

Tabla de usuario HL7 0309 para las coberturas posibles

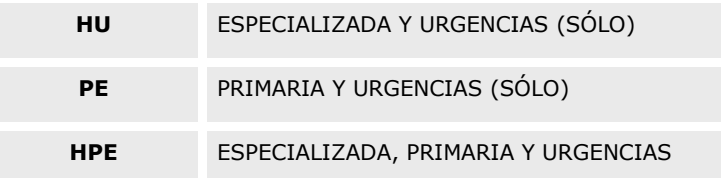

Identificadores [IN1.49]: Este campo permite transmitir la lista de identificadores conocidos del garante (el titular) (Paciente, CIP, DNI, etc.). El tipo de dato es CX y sigue la misma codificación que los identificadores del paciente del PID.3.

#### **5.2.9. Datos ampliados de coberturas [IN2].**

Este segmento amplía la información del IN1.

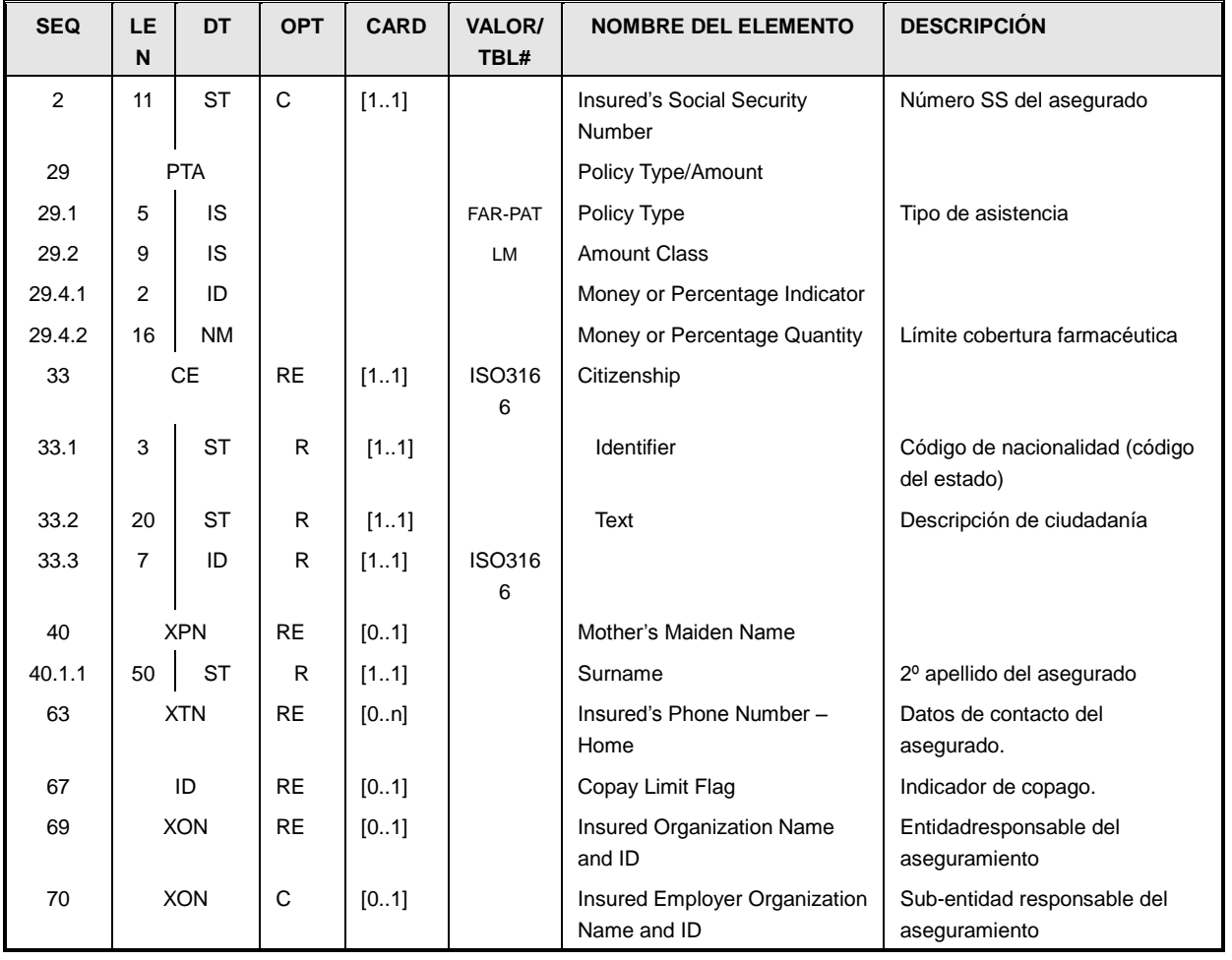

El contenido de estos campos es el siguiente:

- IN2.2 (*IN2.2 (PolicyType/Amount)* Número de asegurado del titular.
- IN2.29 (*PolicyType/Amount*) Este campo permite indicar distintos límites para coberturas específicas. En el caso del INSS se ha definido la siguiente:

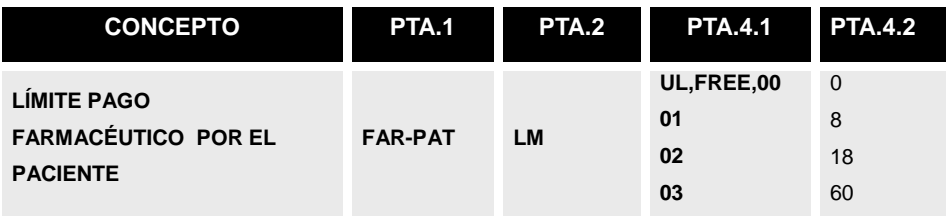

En este caso se está usando el tipo de dato PTA para enviar una clase de límite, no una cantidad y/o porcentaje, por lo que se extiende el uso de la tabla HL70148 al código "CL" (CLASE) ya que los límites variarán:

Tabla de usuario HL7 0148 Límite pago farmacéutico por paciente

| <b>PTA.4.1</b> | <b>PTA.4.2</b> | Límite original           |
|----------------|----------------|---------------------------|
| UL             | 0              | Sin límite de aportación  |
| <b>FREE</b>    | 0              | Sin aportación            |
| 00             | 0              | Sin límite de aportación  |
| 01             | 8              | Límite de aportación 8 €  |
| 02             | 18             | Límite de aportación 18 € |
| 03             | 60             | Límite de aportación 60 € |

 IN2.33 (*Citizenship*) En el caso que no se conozca la nacionalidad exacta, pero sí que no es española se enviará el código especial:

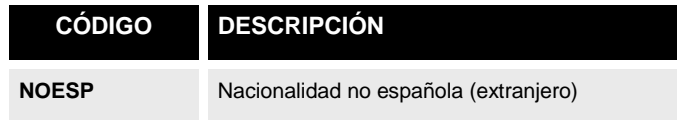

- IN2.40 (*Mother*'*sMaidenName*). En caso que se disponga de esta información, este campo permite el envío del segundo apellido del asegurado.
- IN2.63 (*Insured*'*s PhoneNumber - Home*).En caso que se disponga esta información, este campo permite el envío de los datos de contacto (teléfono, correo-e, etc) del asegurado.
- IN2.67 (*CopayLimitFlag*). Indicador de si el paciente ha alcanzado ya la cantidad de copago y no debe facturarse más. Sólo para aquellos entornos que sean capaces de gestionar esta información.
- IN2.69 (*InsuredOrganizationName and ID*).Identifica a la entidad responsable del pago, en caso que el seguro no esté contratado por el asegurado.

En esta especificación, este campo permite indicar la CCAA responsable del

aseguramiento (esto es, la que ha generado la tarjeta sanitaria del paciente) y puede tomar uno de los siguientes valores:

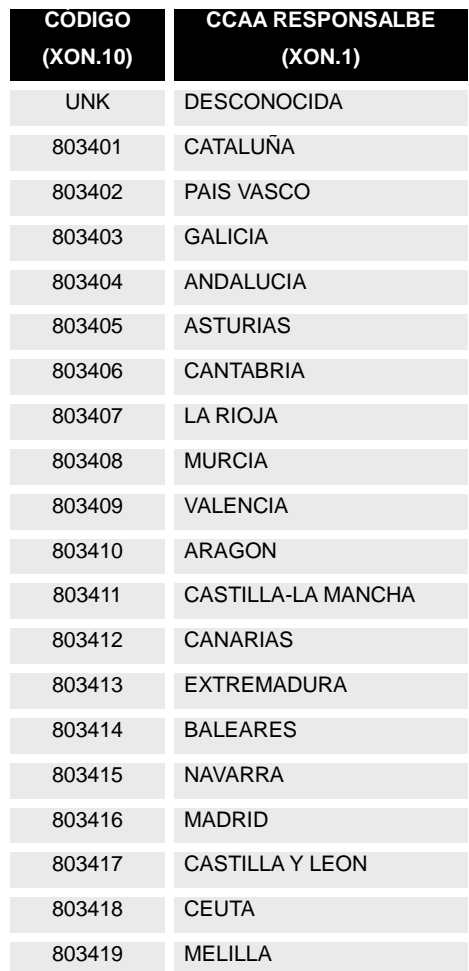

Estos códigos corresponden al código CITE de la tarjeta sanitaria. En este caso, la autoridad de asignación (XON.6) será la siguiente:

- XON.6.1="CITE"
- $XON.6.2=$ "2.16.724.4.42"
- XON.6.3="ISO"

Cuando el asegurado, lo esté por un convenio especial entre países (como la tarjeta sanitaria europea), este campo indicará el envío del país:

- XON.6.1="PAIS"
- XON.6.2="1.0.3166.1.2"
- XON.6.3="ISO"

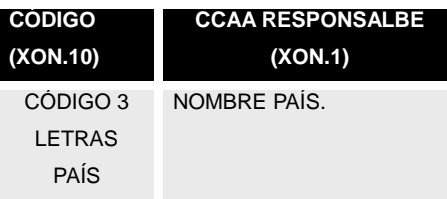

 IN2.70 (*InsuredEmployerOrganizationName and ID*).En caso de que se trate de un mutualista la tabla a usar es la siguiente:

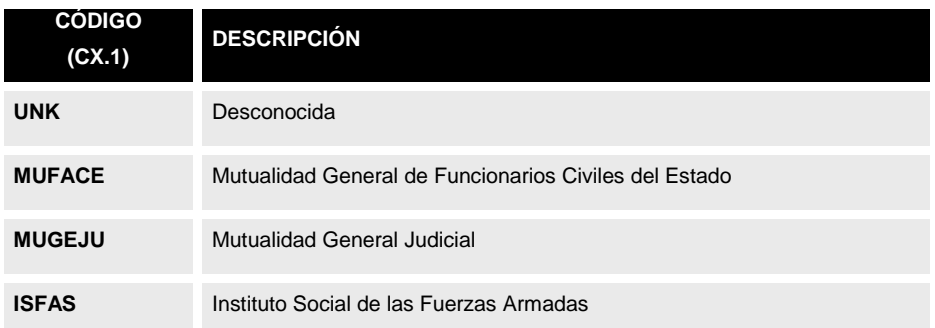

En este caso, la autoridad de asignación (CX.4) será la siguiente:

- XON.6.1="MUTUALIDAD"
- XON.6.2=" 2.16.840.1.113883.2.19.40.7"
- XON.6.3="ISO"

#### **5.2.10.Datos de asociados al paciente [NK1].**

Este segmento permite indicar asociaciones del paciente de interés (acompañantes, responsables para menores, etc.).

La definición del segmento para este caso es:

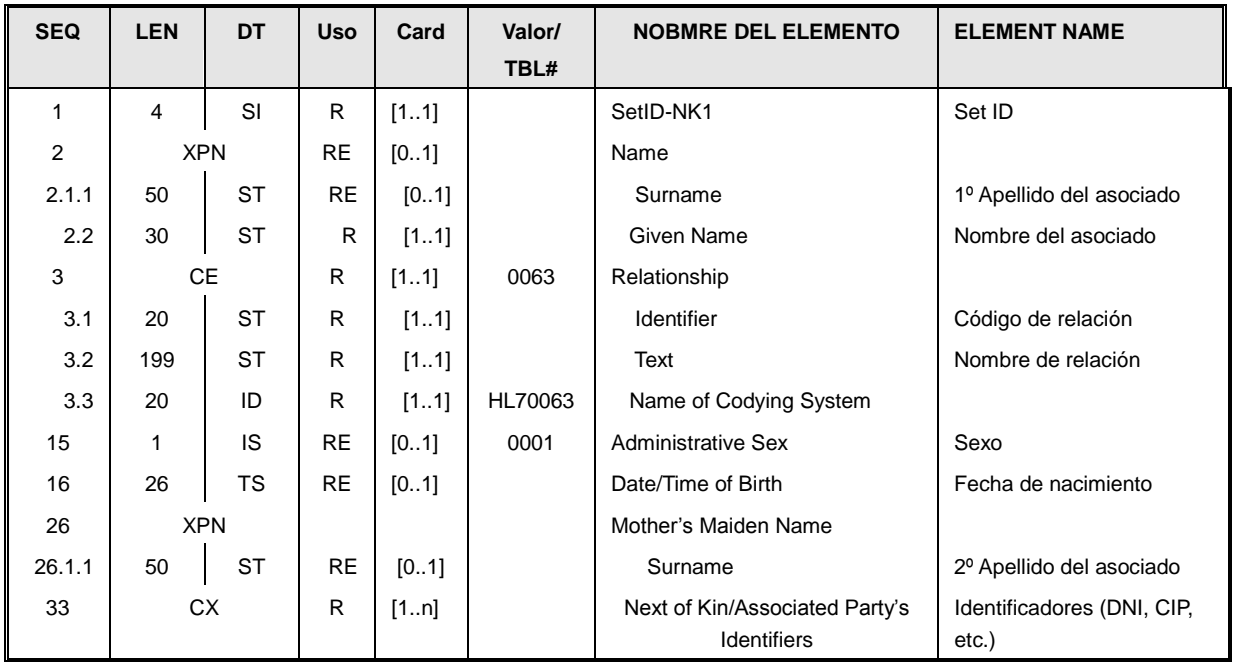

La información que se refleja en este segmento está estructurada de la siguiente manera:

- Set-Id [NK1.1] nº de repetición de segmento. Valor fijo a "1".
- Nombre y apellidos:
	- o Nombre [NK1.2.2].
	- o 1º Apellido [NK1.2.1.1]
	- o 2º Apellido, [NK1.26.1.1].
	- Tipo de relación [NK1.3] :Este campo permite informar del tipo de relación o

parentesco con el paciente

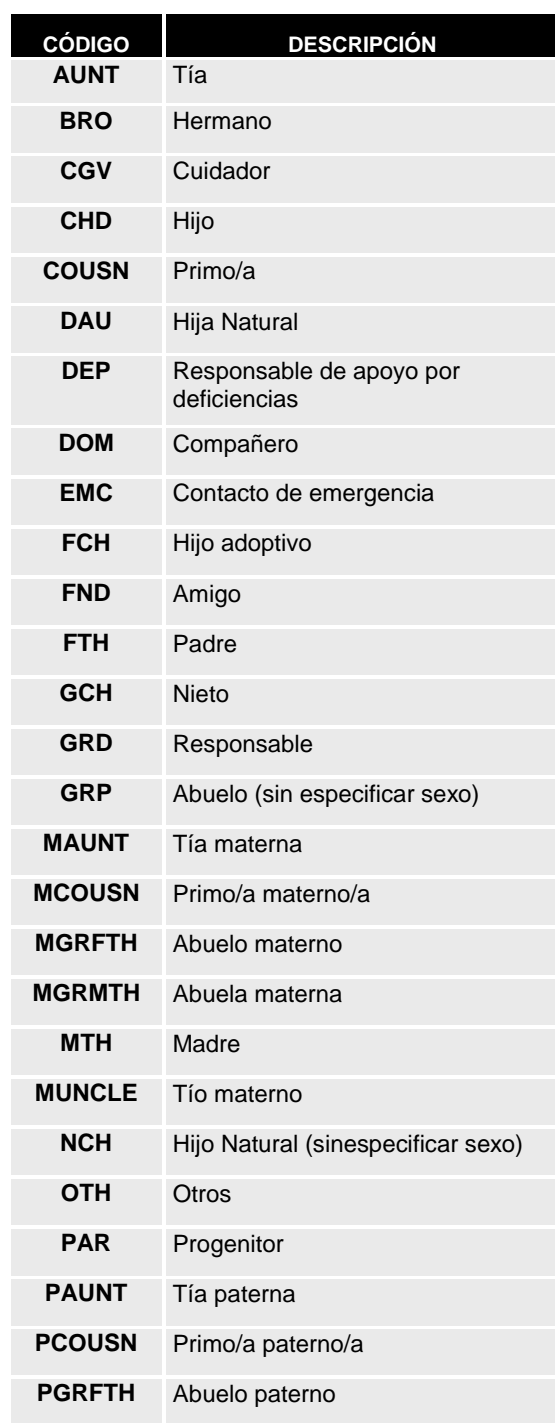

Tabla de usuario0063 Posibles valores de relación

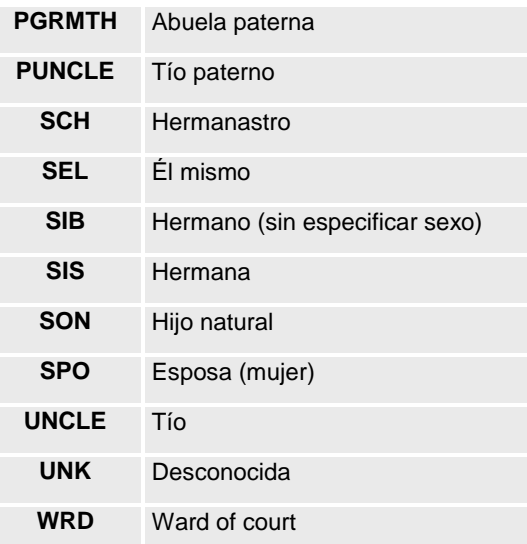

- Dirección de contacto [NK1.4] Permite indicar la dirección de la persona. El tipo de dato es XAD, y su uso es idéntico al detallado en el campo PID.11.
- Teléfono(s) de contacto [NK1.5] Permite indicar los diferentes medios de contacto (teléfono, email, etc.) de la persona. El tipo de dato es XTN y su uso es idéntico al detallado en el segmento PID para el campo PID.13.
- Sexo administrativo [NK1.15]: Sexo del asociado (si se conoce). Codificado con la tabla HL7 0001.
- Fecha de nacimiento [NK1.16.1]: Fecha de nacimiento del asociado.
- Lista de identificadores del familiar/asociado [NK1.33]: este campo permite transmitir la lista de identificadores asociados al asociado. Se transmitirán todos los identificadores conocidos del asociado (CIP, DNI, etc.). El tipo de dato es CX, y sigue la misma codificación que los identificadores del paciente del PID.3.

#### **5.2.11.Notas, comentarios y observaciones [NTE].**

Este segmento permite el envío de anotaciones subjetivas sobre un evento o situación Su estructura es la siguiente:

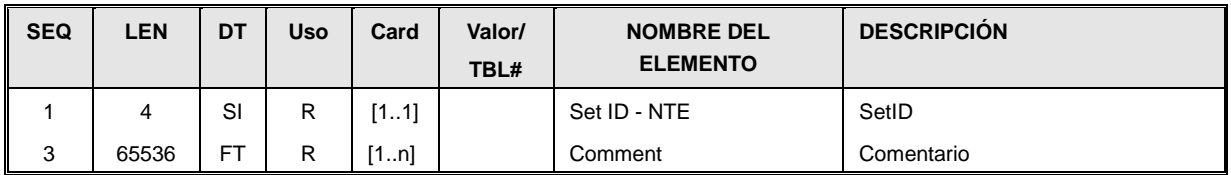

- SetId, valor secuencial que se incrementa por cada aparición del segmento NTE en el mensaje.
- Comentario: texto con el contenido del comentario. Se pueden enviar tantos componentes como sea necesario para indicar separación contextual o semántica.

### **5.2.12.Datos adicionales demográficos [PD1].**

Este segmento permite indicar datos adicionales relativos al paciente que no estén incluidos en el segmento PID.

La definición del segmento para este caso es:

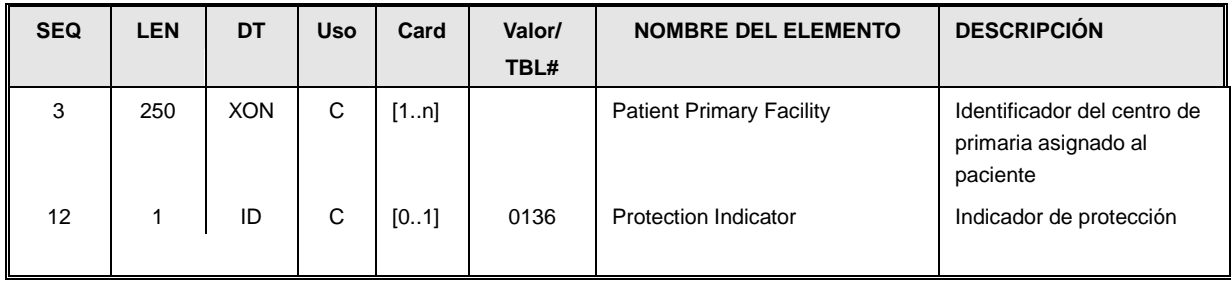

La información que se refleja en este segmento está estructurada de la siguiente manera:

 Identificador del centro de primaria asignado al paciente [PD1.3]. Se enviará el centro de primaria codificado según se especifica en la siguiente tabla. Este campo es repetible. Si un paciente estuviera desplazado se puede enviar dos repeticiones, una para enviar el centro habitual y otra para enviar el centro de desplazdo.

Podrá también utilizarse para enviar el código CIAS del paciente en caso de que el mensaje en el que haya que enviarlo no admita el segmento ROL (por ejemplo en los mensajes RSP de respuesta a una query). Su envío se hará en un elemento XON donde en el campo XON.10 se enviará el valor del CIAS.

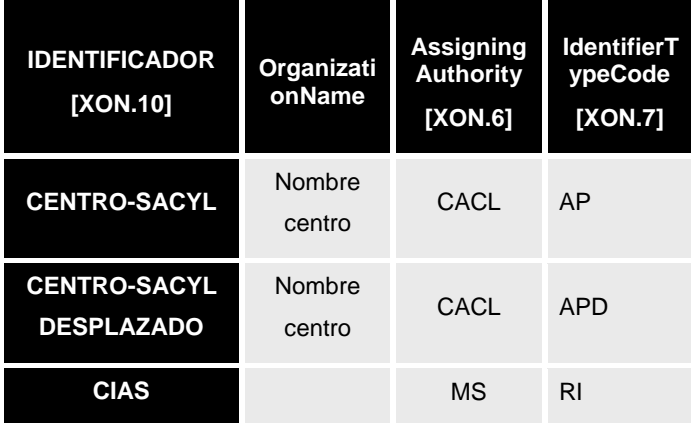

 Identificador de protección [PD1.12]: indica si el acceso a la información del paciente está restringido solo a los usuarios que tienen permisos. Toma los valores de la tabla

HL7 0136.

Tabla HL7 0136Tipo de acceso a la información

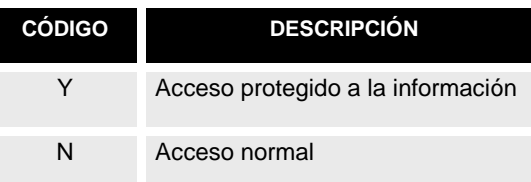

#### **5.2.13.Datos de rol [ROL].**

Permite asociar una persona que actúa bajo un rol a un evento.

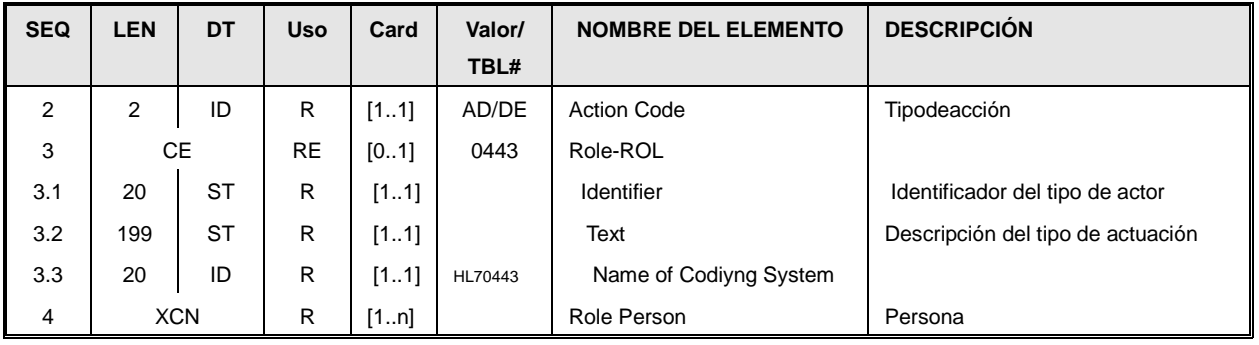

- Tipo de acción [ROL.2] Indica si el segmento se usa para añadir una persona, para modificar un dato previo, etc. En la mensajería definida, el valor de este campo será "AD" para la asignación y modificación de personal y "DE" para su desasignación.
- Tipo de rol [ROL.3] (*Role-ROL*) Indica el tipo de rol. Cada escenario define los tipos de roles admitidos. La tabla usada se especifica en el campo ROL.3.1 como"HL70443".En el caso de que el valor de ROL.2 sea "AD", este campo será obligatorio. Nota: por compatibilidad se han unido las tablas HL70443 (del segmento AIP de citas) y la HL70182 por lo que algunos tipos de rol permiten varios códigos (como el caso de los cirujanos y anestesistas). Un sistema receptor conforme con Sacyl debería ser capaz de procesar sin problemas todos los códigos asociados a un concepto.

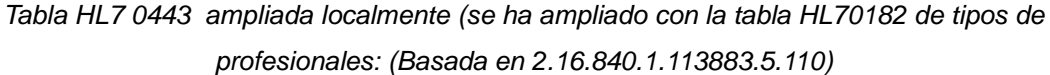

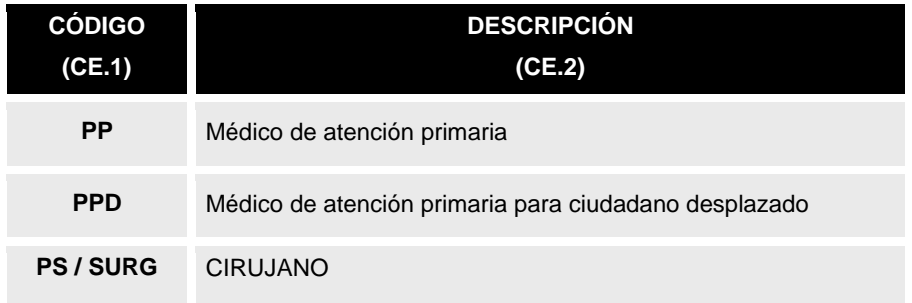

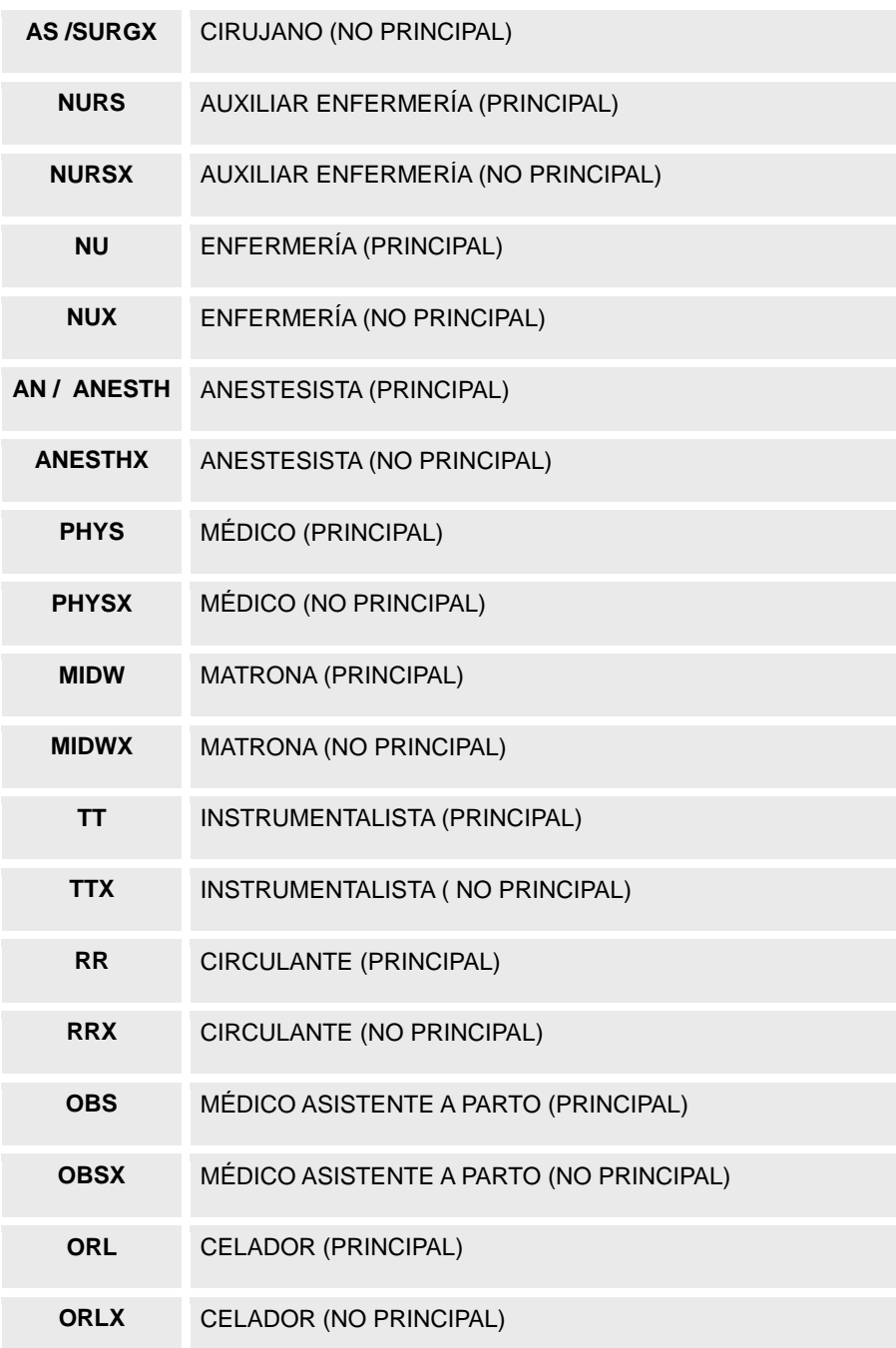

 Persona [ROL.4] (*Role Person*) Este campo permite describir a la persona que ha realizado la acción. Utiliza un tipo de dato XCN para poder enviar identificadores y datos personales. El campo es repetible para poder enviar varios identificadores.

Para informar del CIAS, el uso del segmento es el especificado con las siguientes particularidades:

- El campo ROL.3.1 debe tener valor "PP" (Atención Primaria).
- El campo XCN sólo informará del identificador CIAS, sin indicar nombre, apellidos ni ningún dato personal.

### *5.3. Tipos de Datos de uso general.*

#### **5.3.1. Profesional [XCN].**

Este tipo de dato permite codificar los datos de un profesional. Dado que es numerosas veces referenciado, se define aquí de forma única:

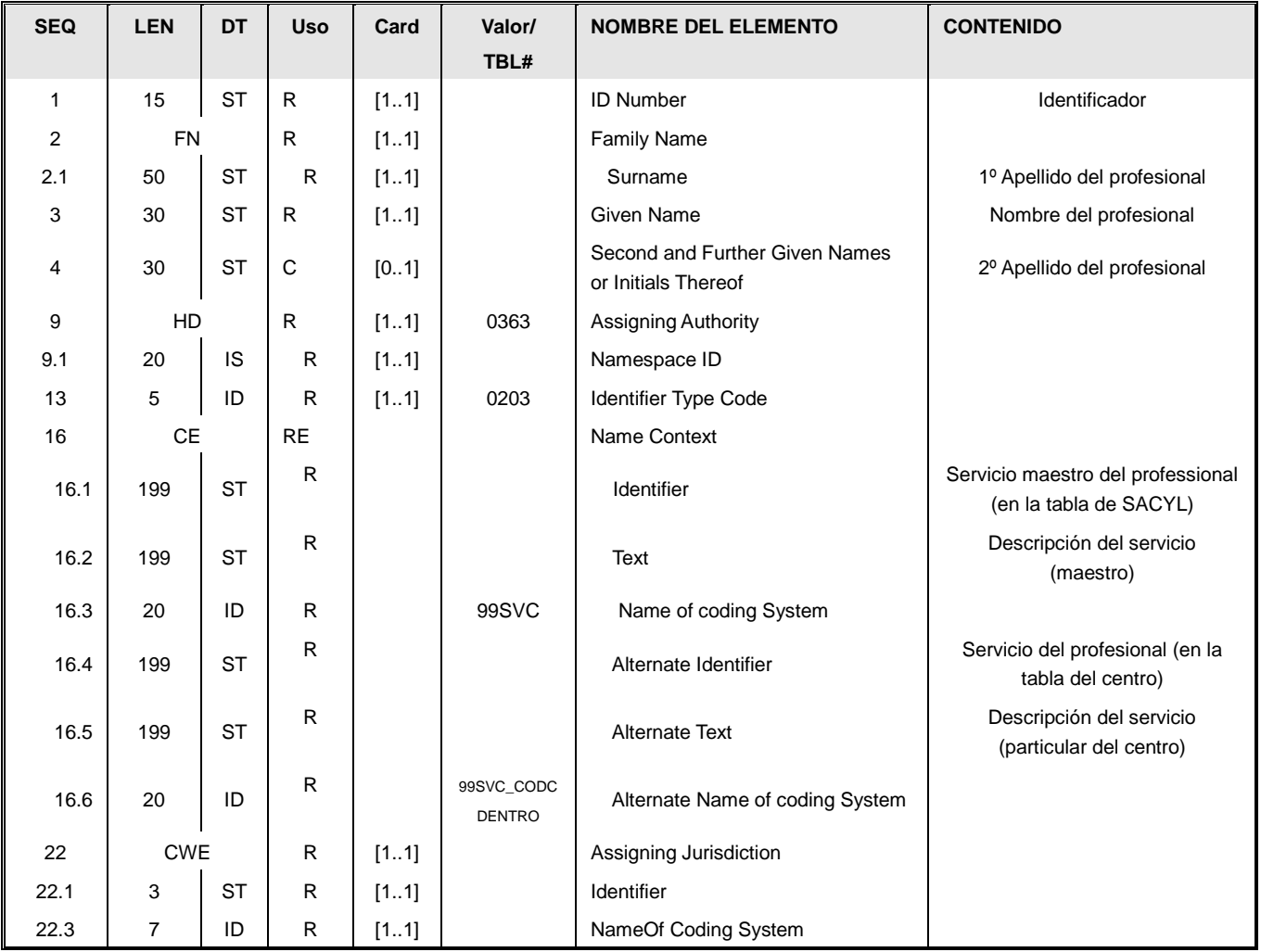

Los datos que se envían en este segmento son los siguientes:

- Nombre y apellidos: viajan respectivamente en :
	- o Nombre: XCN.3
	- o 1º Apellido XCN.2.1
	- o 2º Apellido XCN.2.2
- Identificadores. Los identificadores siguen el mismo esquema que el definido en el PID.3. Para enviar varios identificadores es posible repetir el campo XCN con los campos 1, 9,13 y 22 únicamente informados. El uso del DNI es obligatorio en la primera aparición del campo.

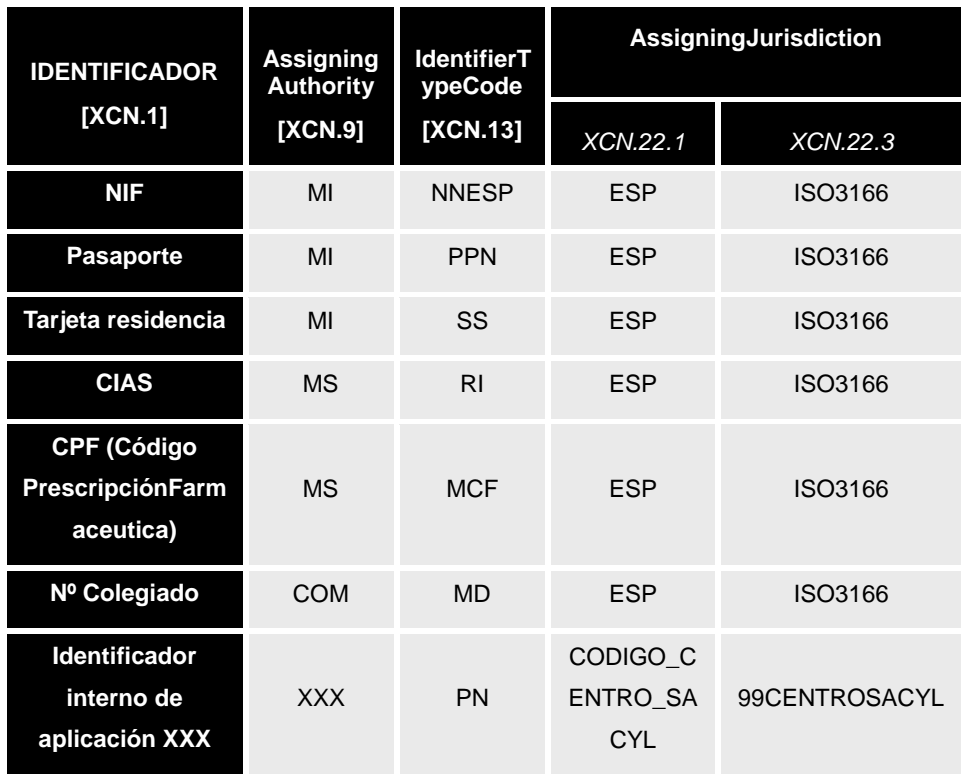

Si se conoce el servicio bajo el que el profesional ha realizado el acto clínico sobre el que se está informando, éste se indica a través del campo XCN.16:

- El código del servicio (maestro de servicios) bajo la clasificación general de SACL (y del SNS) se indica en el sub-campo XCN.16.1
- La descripción del servicio bajo la clasificación general de SACL (y del SNS) se indica en el sub-campo XCN.16.2
- El campo XCN.16.3 será "99SVC" indicando que se usa la tabla general de servicios.
- El código local del servicio bajo la clasificación específica del centro se indica en el sub-campo XCN.16.4
- La descripción local del servicio bajo la clasificación específica del centro se indica en el sub-campo XCN.16.5
- El campo XCN.16.6 será "99SVC\_CODCDENTRO" donde CODCENTRO indicará el código del centro.

#### **5.3.2. Institución o centro [XCN].**

Hay veces que el tipo de dato XCN se usa para codificar centros o instituciones (por ejemplo, en el PV2.13) en este caso, sigue otro tipo distinto de reglas:

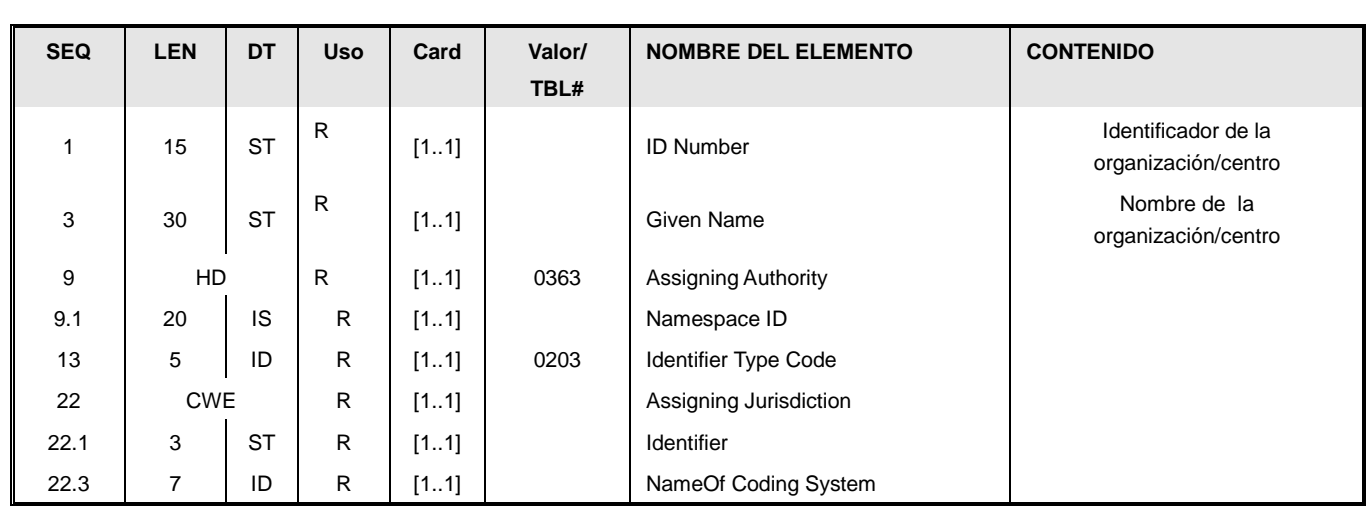

Los datos que se envían en este segmento son los siguientes:

- Nombre de la organización o centro: XCN.3
- Identificadores. Los identificadores siguen el mismo esquema que el definido en el PID.3. Para enviar varios identificadores es posible repetir el campo XCN con los campos 1, 9,13 y 22 únicamente informados. Es obligatorio identificar al menos usando el código en la tabla de SACYL.

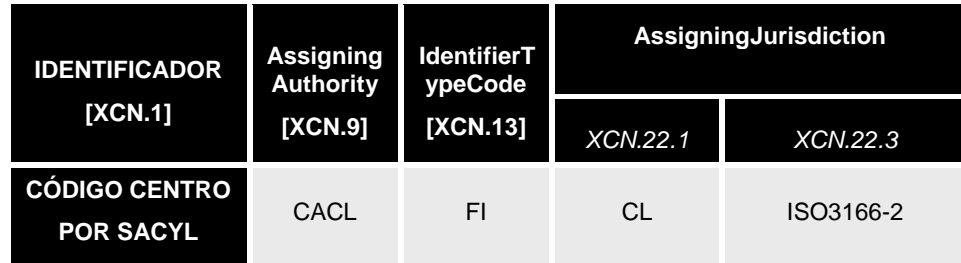

Si se conoce el servicio bajo el que el profesional ha realizado el acto clínico sobre el que se está informando, éste se indica a través del campo XCN.16:

- El código del servicio (maestro de servicios) bajo la clasificación general de SACYL (y del SNS) se indica en el sub-campo XCN.16.1
- La descripción del servicio bajo la clasificación general de SACYL (y del SNS) se indica en el sub-campo XCN.16.2
- El campo XCN.16.3 será "99SVC" indicando que se usa la tabla general de servicios.
- El código local del servicio bajo la clasificación específica del centro se indica en el sub-campo XCN.16.4
- La descripción local del servicio bajo la clasificación específica del centro se indica en el sub-campo XCN.16.5
- El campo XCN.16.6 será "99SVC\_CODCDENTRO" donde CODCENTRO indicará el código del centro.

#### **5.3.3. Profesional e identificación [CNN].**

Este tipo de dato permite codificar los datos de un profesional de forma similar a un XCN. Dado que es numerosas veces referenciado, se define aquí de forma única:

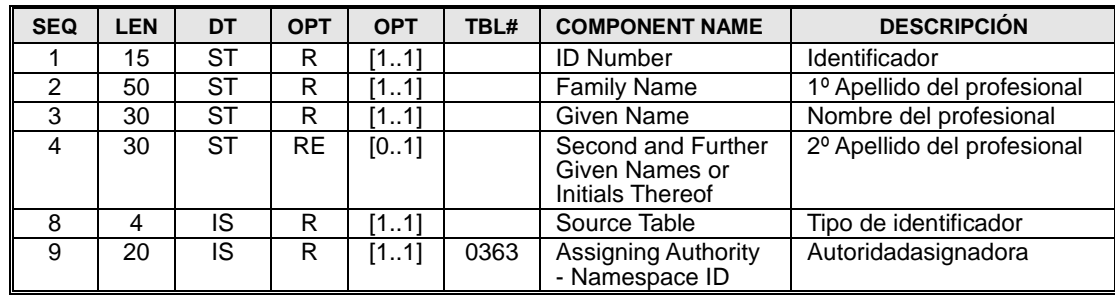

Los datos que se envían en este segmento son los siguientes:

- Nombre y apellidos: viajan respectivamente en :
	- o Nombre: CNN.3
	- o 1º Apellido CNN.2
	- o 2º Apellido CNN.4
- Identificadores. Los identificadores siguen el mismo esquema que el definido en el PID.3. El uso del DNI es obligatorio en la primera aparición del campo.

Para todos los identificadores se asume un AssigningJurisdiction de ámbito nacional.

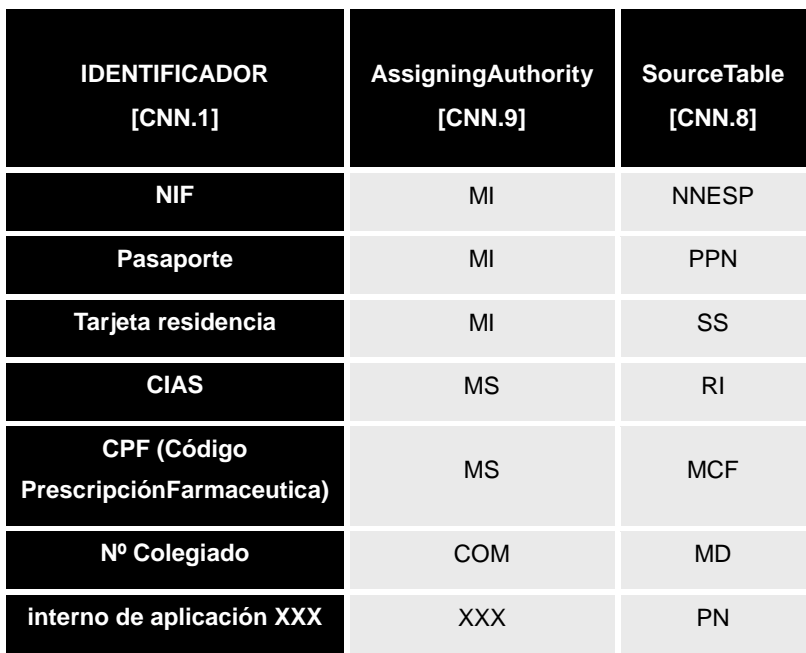

#### **5.3.4. Instante Temporal [TS].**

Este tipo de dato permite expresar el momento en tiempo en que sucedió un acontecimiento. Es uno de los campos más utilizados. Se compone de un componente:

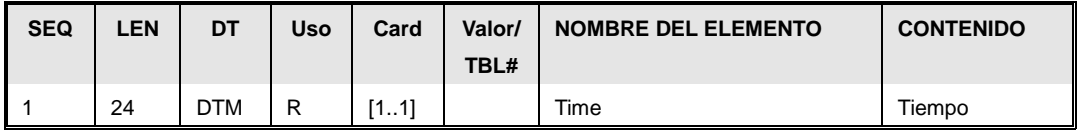

El componente tiempo se expresa de la siguiente formato aaaa[mm[dd[hh[mm[ss[.s[s[s[s]]]]]]]]][+/-ZZZZ]

Donde:

- o aaaa corresponde al año, y es siempre obligatorio.
- o mm corresponde al mes y va de 01 a 12, siempre con 2 dígitos.
- o dd corresponde al día del Mens y va de 01 a 31, siempre con 2 dígitos.
- $\circ$  hh corresponde a la hora, en formato 24 horas, y va de 00 a 23, siempre con 2 dígitos.
- o mm corresponde a los minutos, y va de 00 a 59, siempre con 2 dígitos.
- o ss corresponde a los segundos y va de 00 a 59 siempre con 2 dígitos.
- o A partír de ahí, cada "s" adicional incrementa la precisión en décimas, centésimas, milésimas de segundo
- o De forma opcional (pero recomendable siempre que se vaya a enviar información temporal con una precisión de horas) se puede enviar información sobre la zona temporal (TMZ), es decir, el desvío horario con respecto a la zona horaria universal (antes conocida como hora de Greenwich).

La zona horaria es especialmente recomendable en los datos de la cabecera MSH.

La precisión exigida dependerá del segmento y mensaje donde se aplique. Por ejemplo, para la fecha de nacimiento sólo es exigible el año, se puede llegar hasta la fecha exacta, pero para los campos de la cabecera MSH.7.1 se puede exigir hasta las milésimas.

#### **5.3.5. Identificadores compuestos [CX].**

El tipo de dato CX permite la codificación de identificadores de forma explícita: esto es, de la forma [valor identificador] + [atributos que definen qué identificador es].

Este tipo de dato está presente en el segmento PID (PID.3 lista de identificadores de un paciente), y en el PV1 (PV1.19: número de episodio)

El uso del CX en el PID.3 está ya detallado en ese segmento, por lo que aquí se aclara cómo se codifica el número de episodio en el segmento PV1-19 (VisitNumber), que permite dar toda la información relativa al ámbito del episodio.

Toda esta información se codificará siguiendo el estándar de codificación definido por HL7Spain (aunque para este caso la autoridad asignación es específica para SACYL).

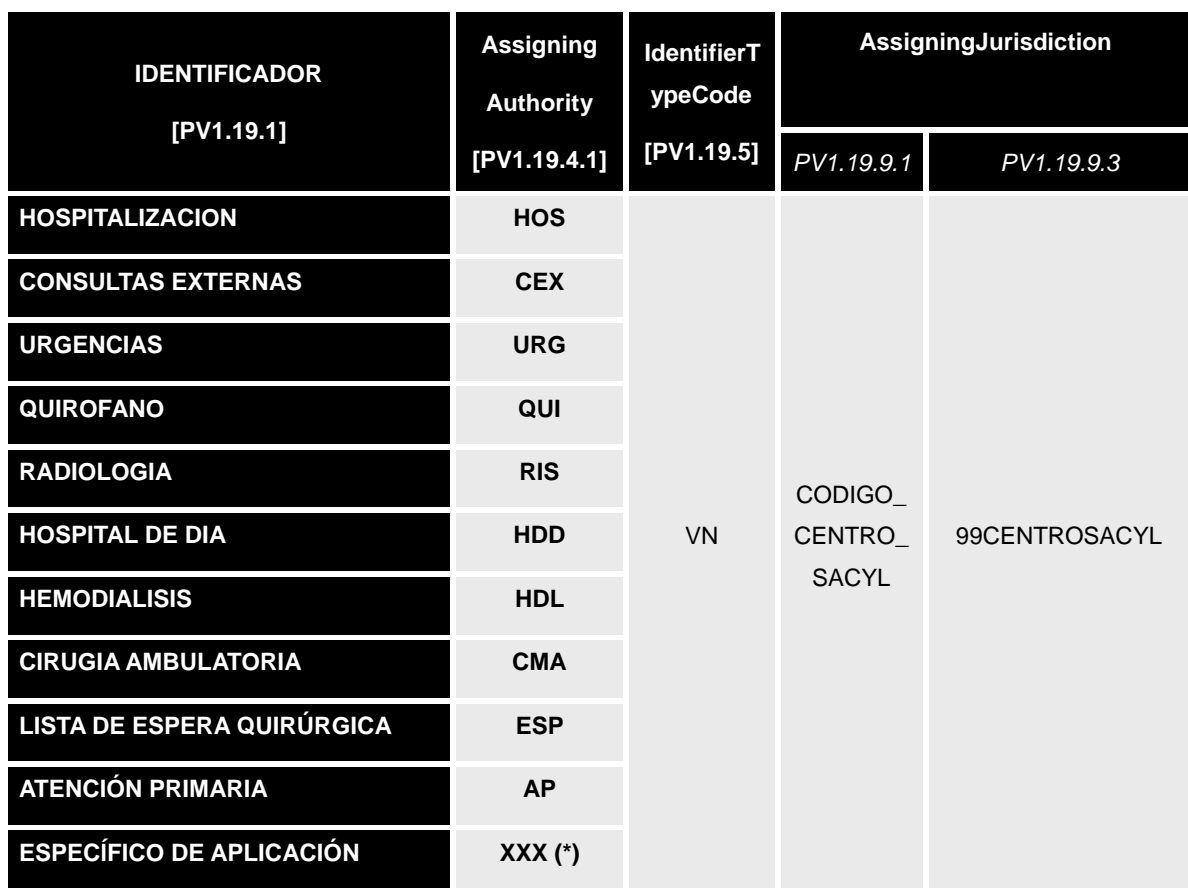

El código corresponderá al identificador de la aplicación proporcionado por SACYL.

## *5.4. Tablas de uso general*

#### **5.4.1. Tabla HL7 0004 Tipos de Paciente**

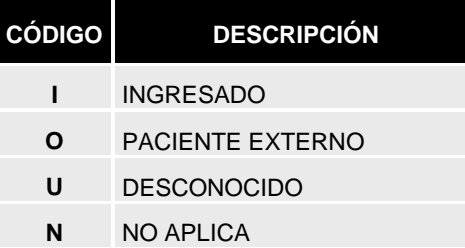

### **5.4.2. Tabla HL7 0007 Tipos de ingreso de un paciente**

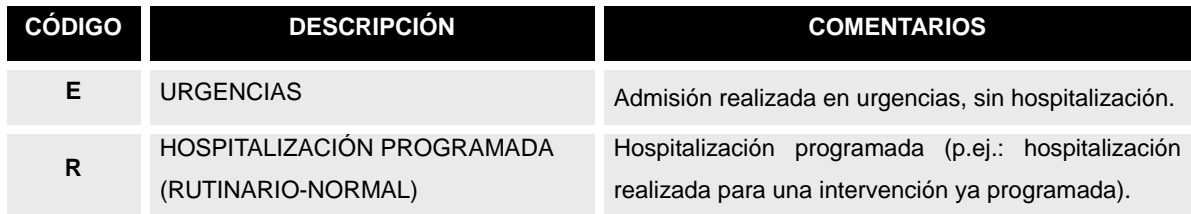

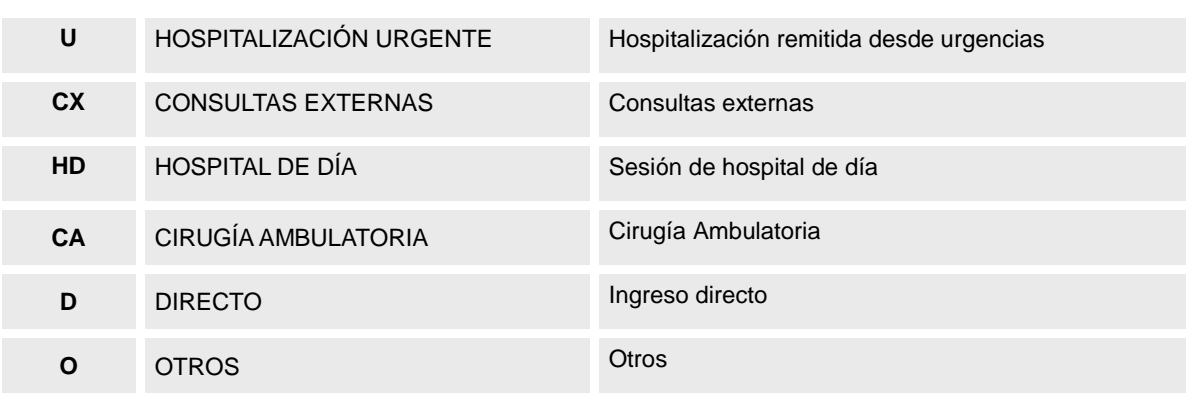

### **5.4.3. Tabla HL7 0018 Estratificación del Paciente**

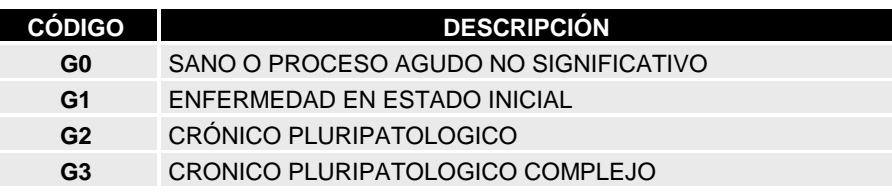

### **5.4.4. Tabla HL7 0052Tipos de Diagnóstico**

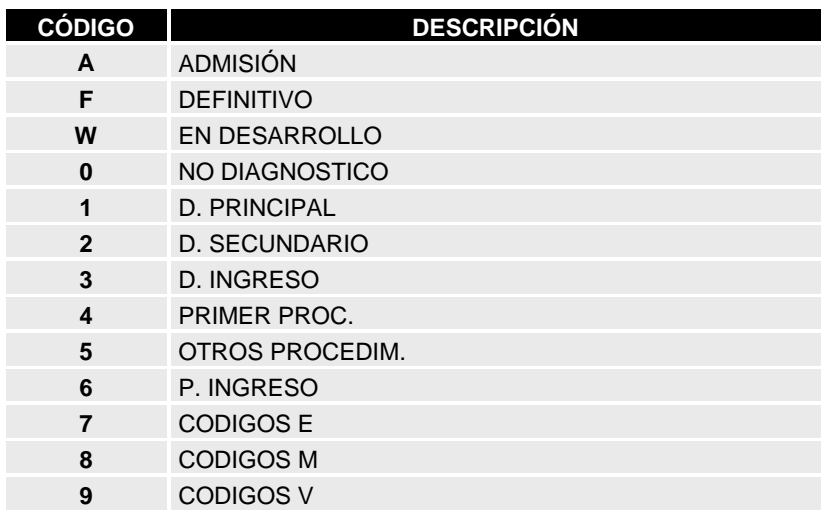

### **5.4.5. Tabla HL7 0023 Origen de admisión**

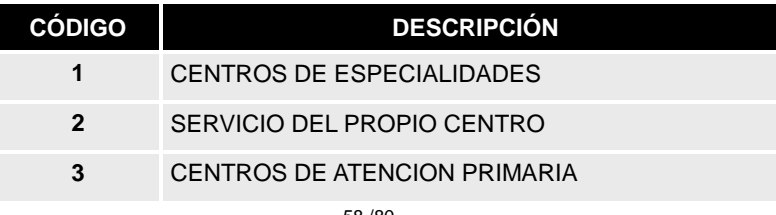

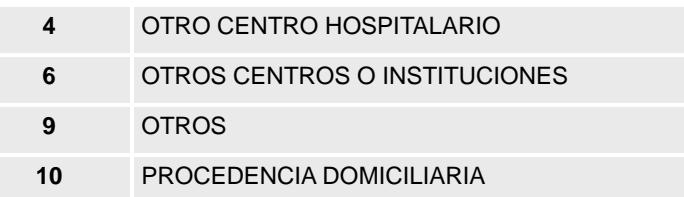

# **5.4.6. Tabla HL7 0062 Motivo de Alta / Ingreso (Razón del evento HL7)**

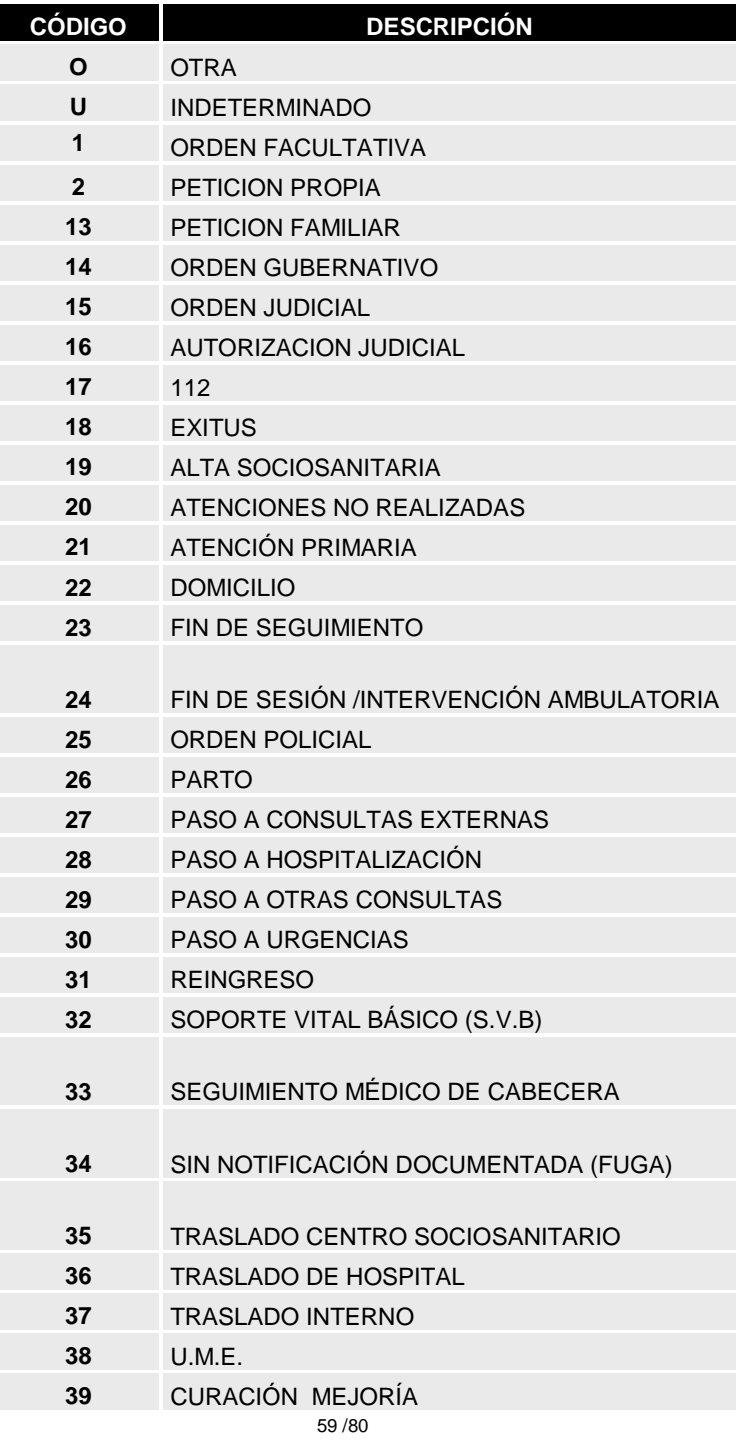

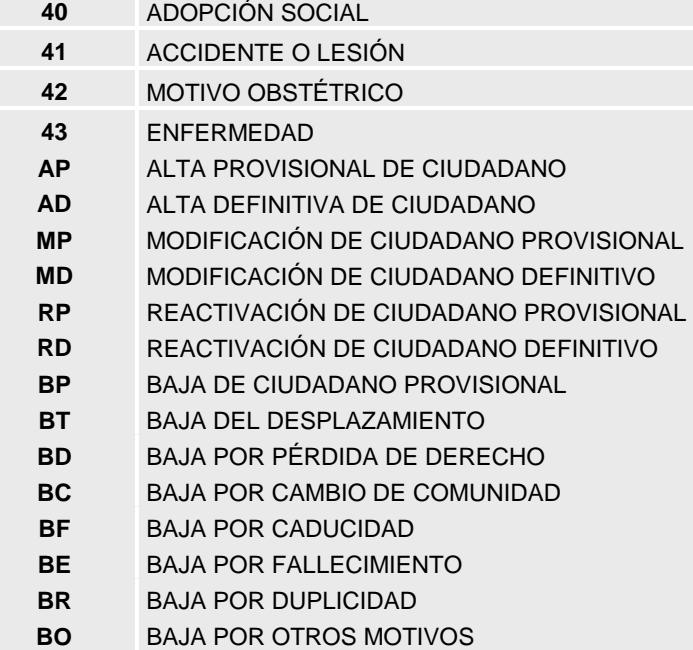

## **5.4.7. Tabla HL7 0064 Tipos de financiación**

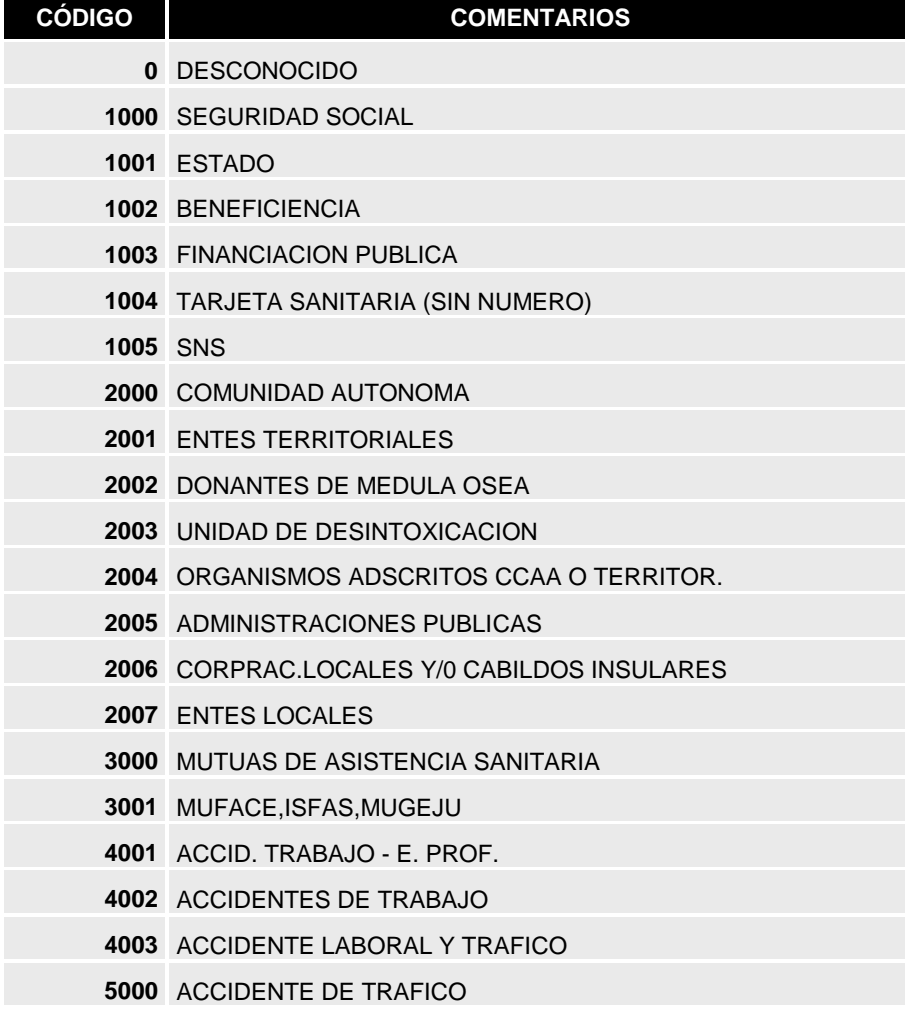

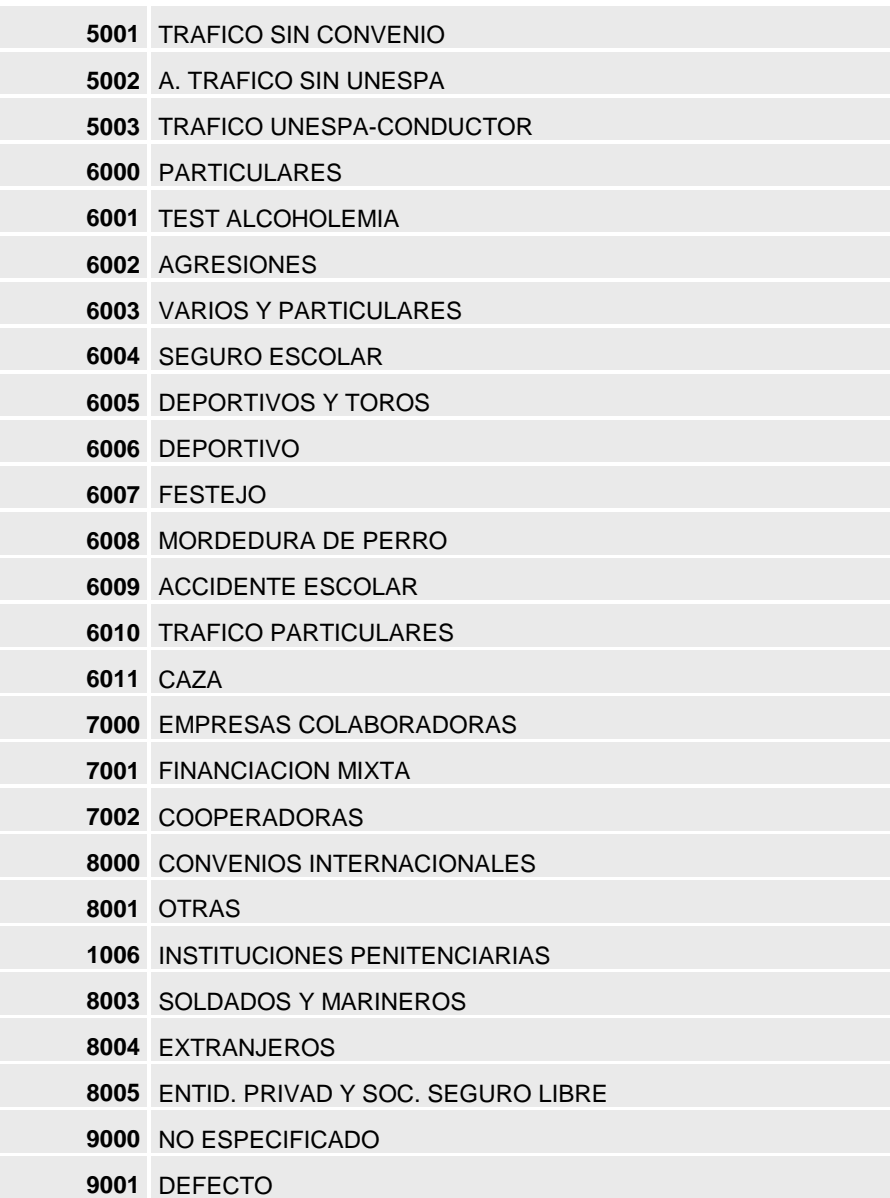

## **5.4.8. Tabla HL7 0112 Tipo de Alta / Ingreso**

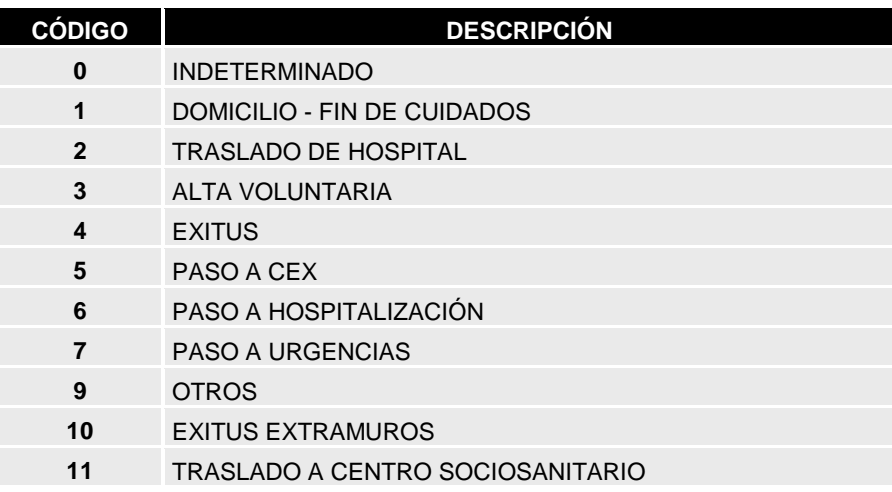

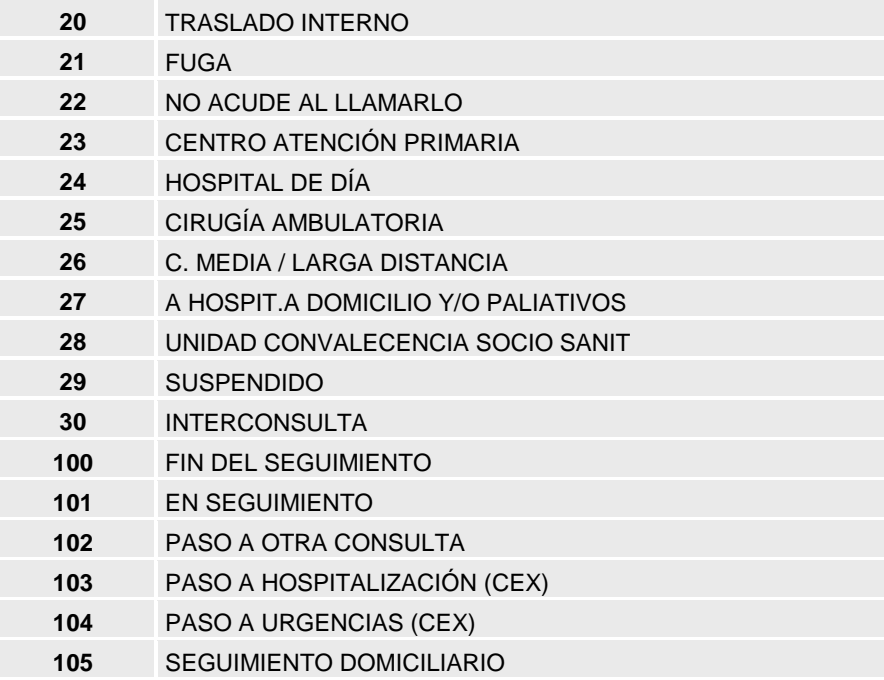

## **5.4.9. Tabla HL7 0127 Tipo de Alergia**

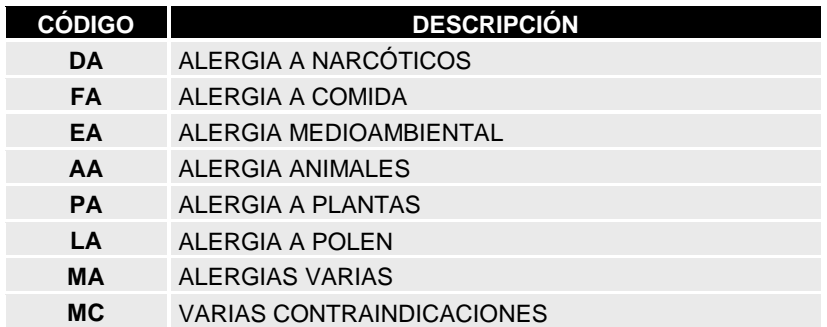

### **5.4.10.Tabla HL7 0128 Severidad de Alergia**

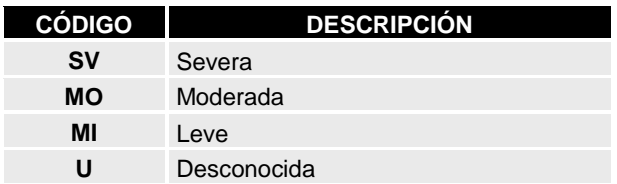

## **5.4.11.Tabla HL7 0203 Tipo de centro**

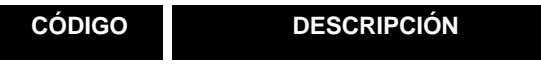

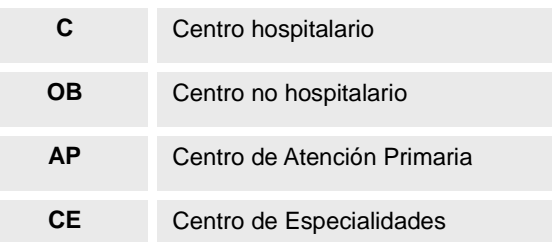

### **5.4.12.Tabla HL7 0353 de tipos de respuesta "no conocidos"**

Esta tabla se usa en los tipos de datos CE y CWE cuando la respuesta no se conoce. El valor más general es "U", el resto son especializaciones de la respuesta

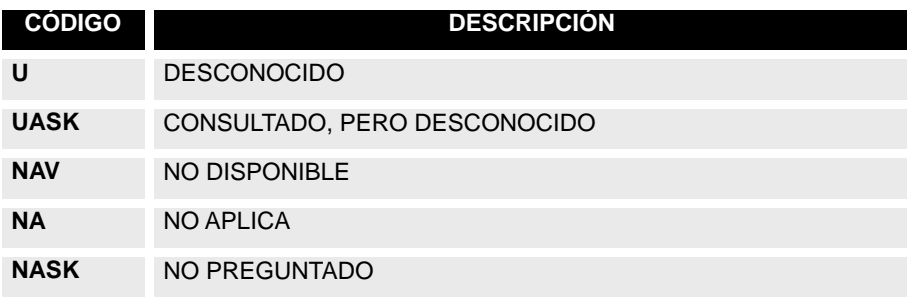

#### **5.4.13.Tabla 99SVC/ HL7 0069Codificación de servicios**

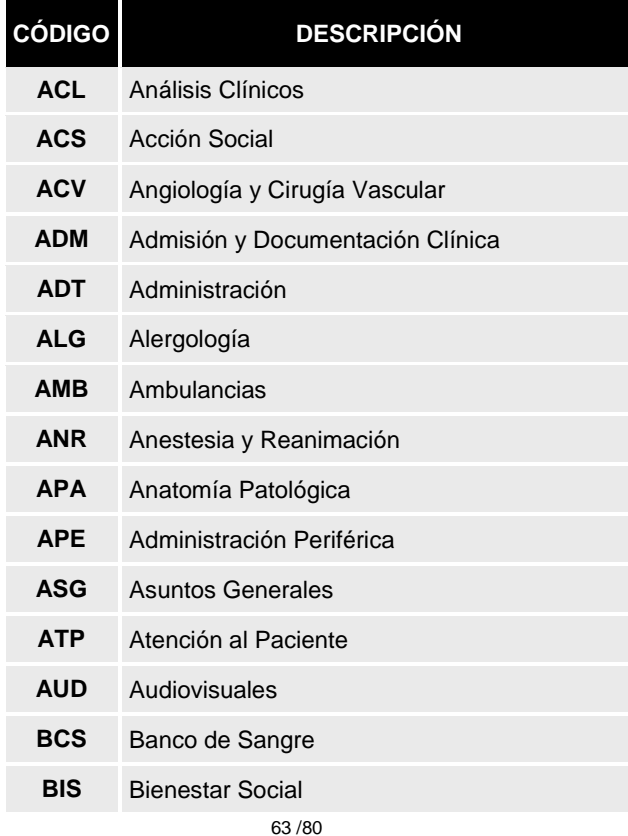

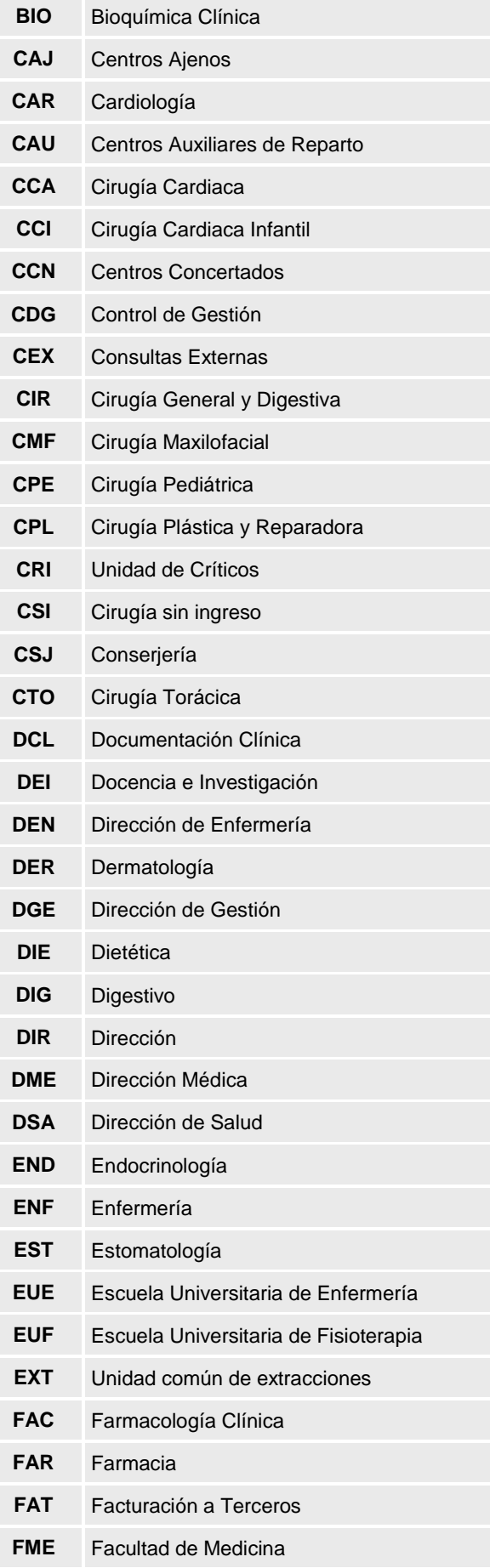

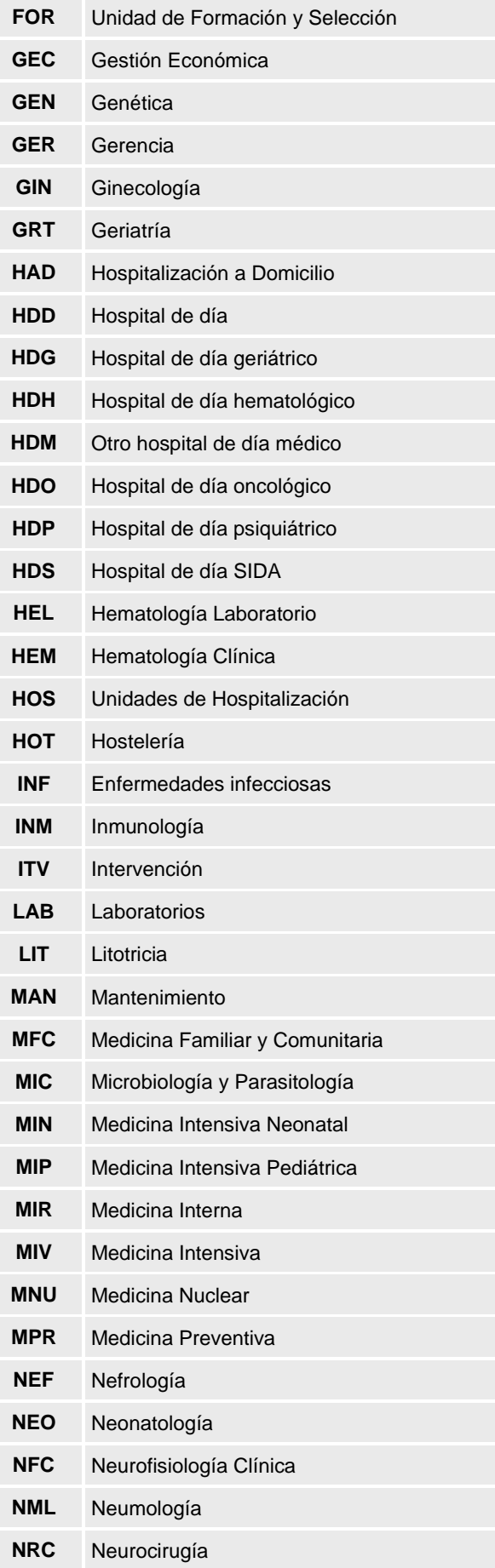

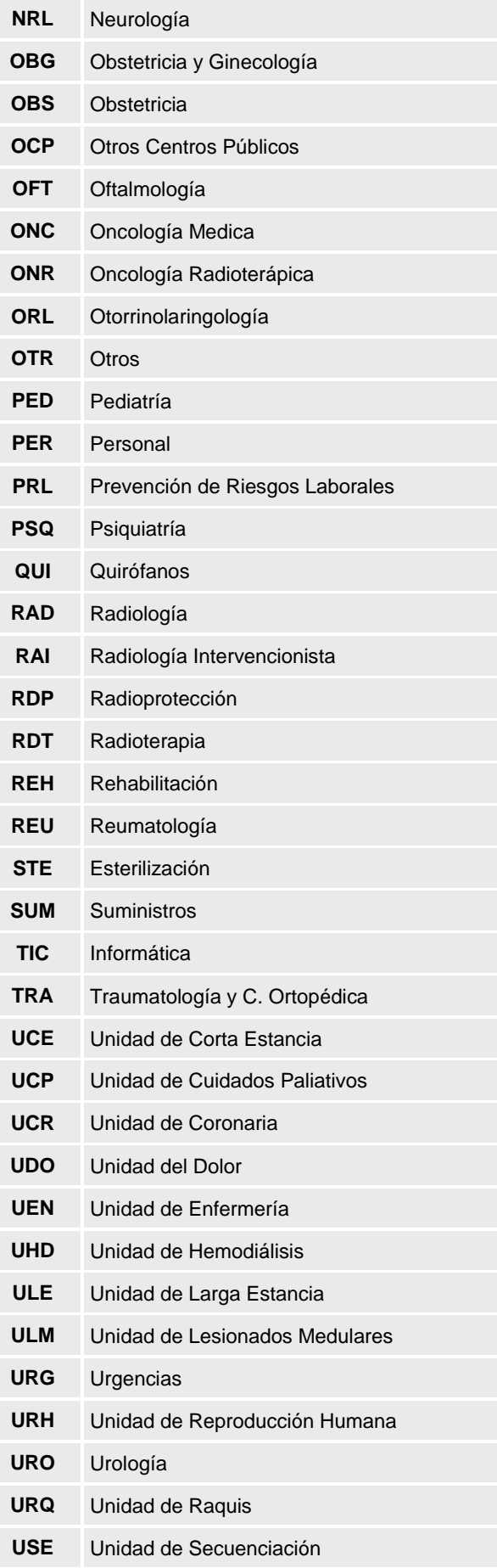

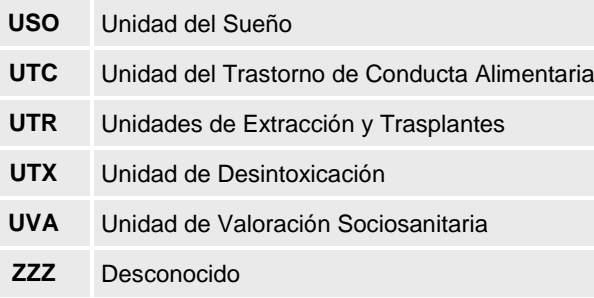

### **5.4.14.Tabla 99AMB Codificación de ámbitos**

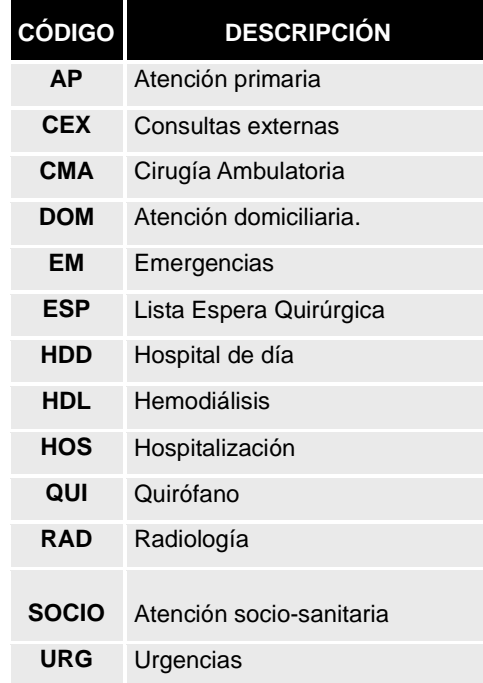

### **5.4.15.Tabla 99CLADMIN Clase de Ingreso**

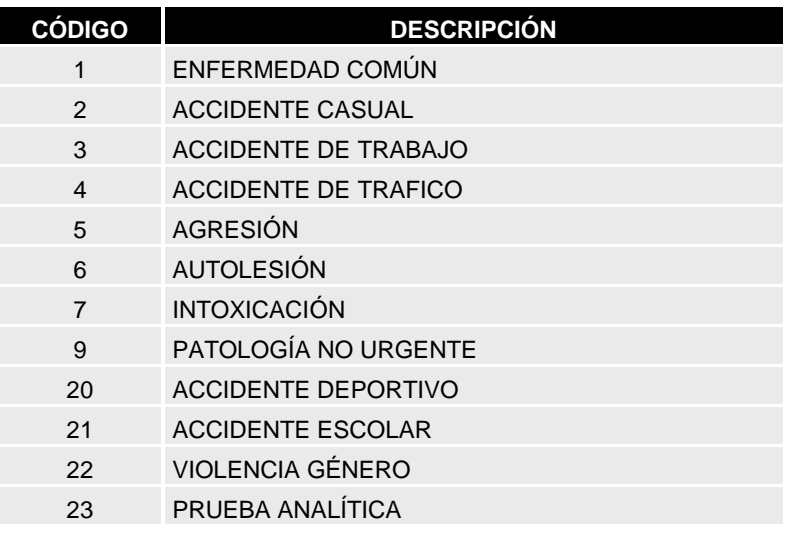

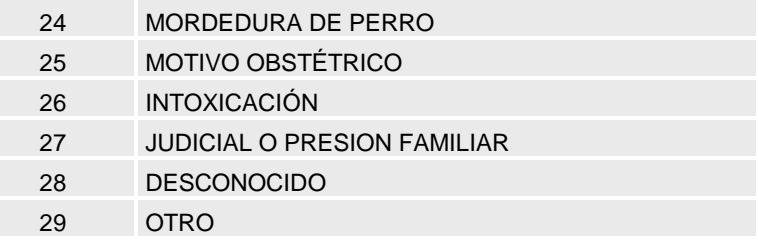

# **5.4.16.Tabla 99TIPOVIA Tipos de vía**

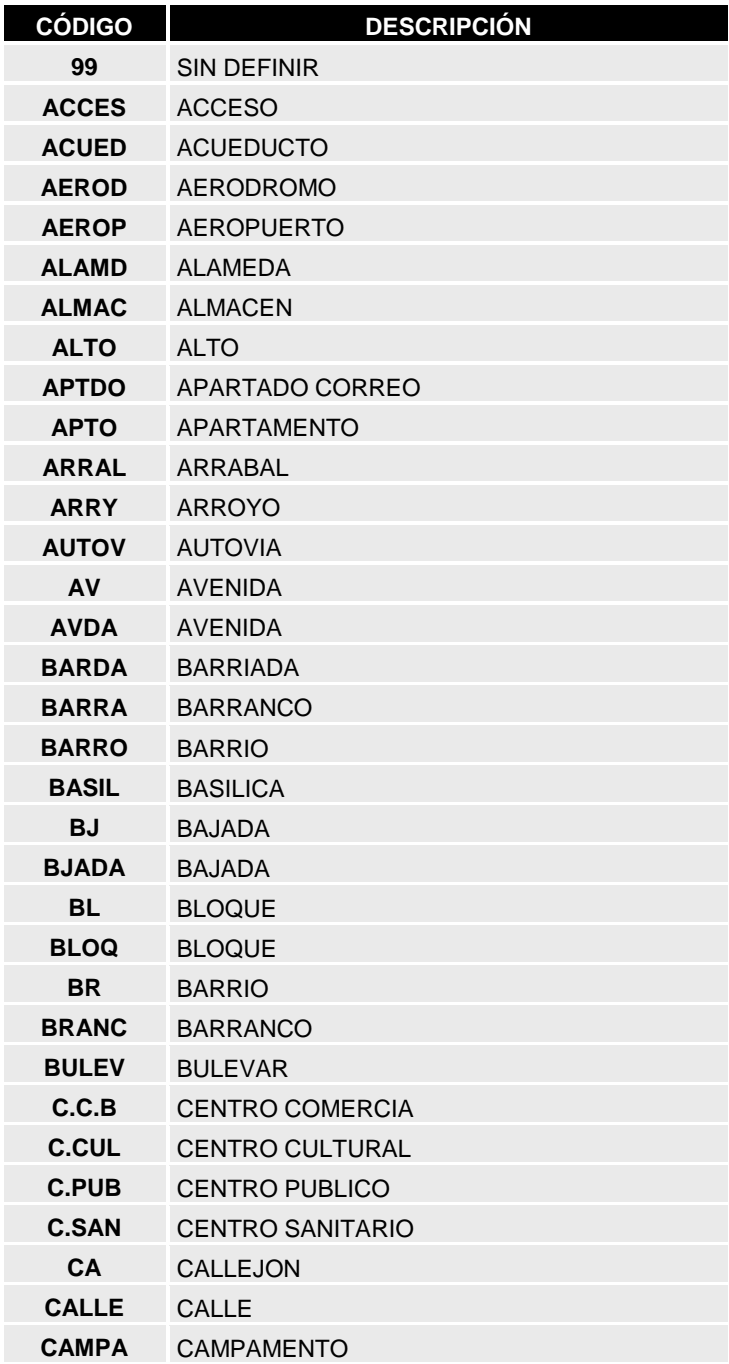

68 /80

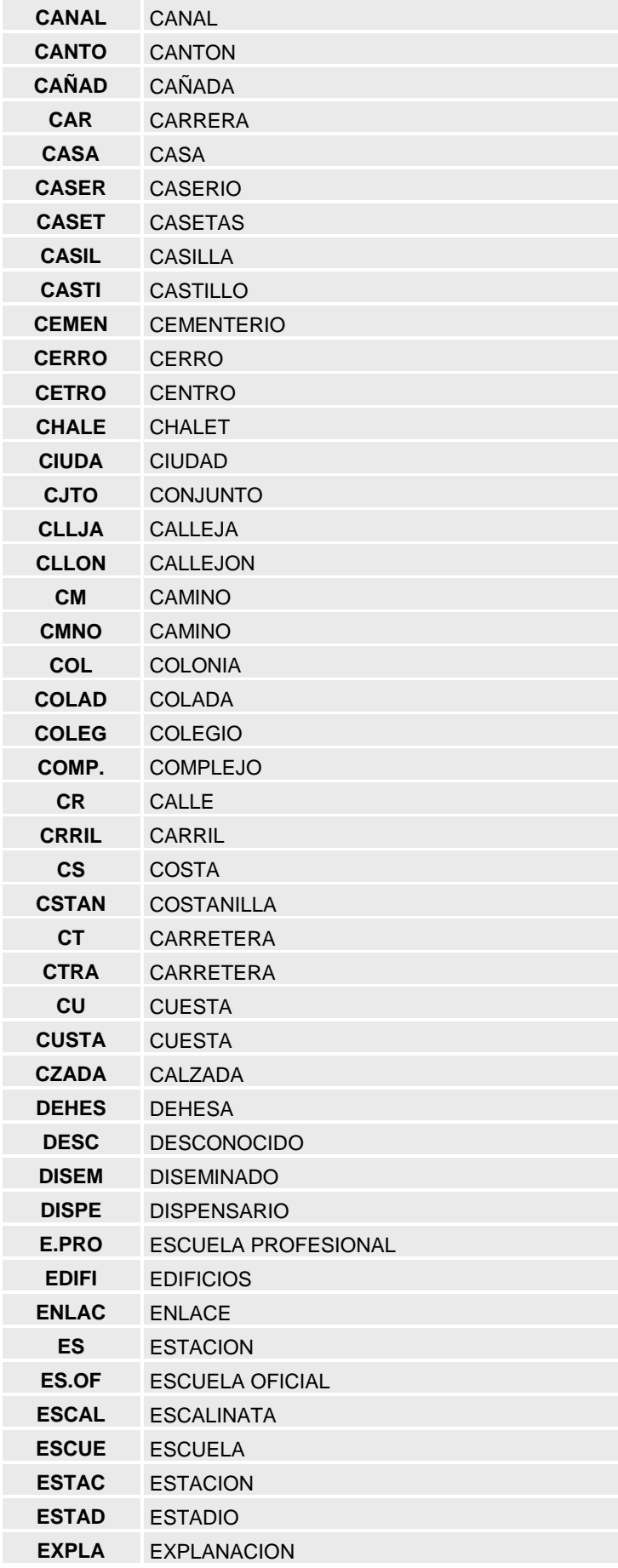

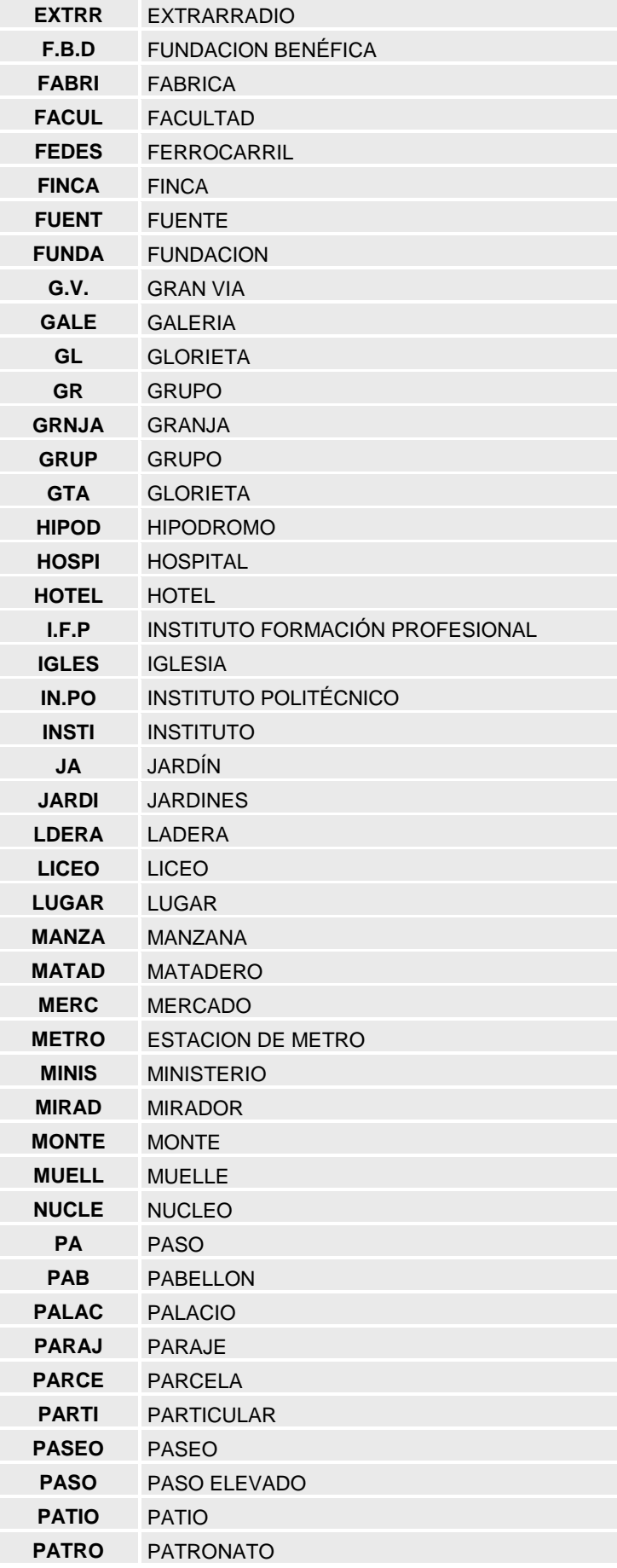

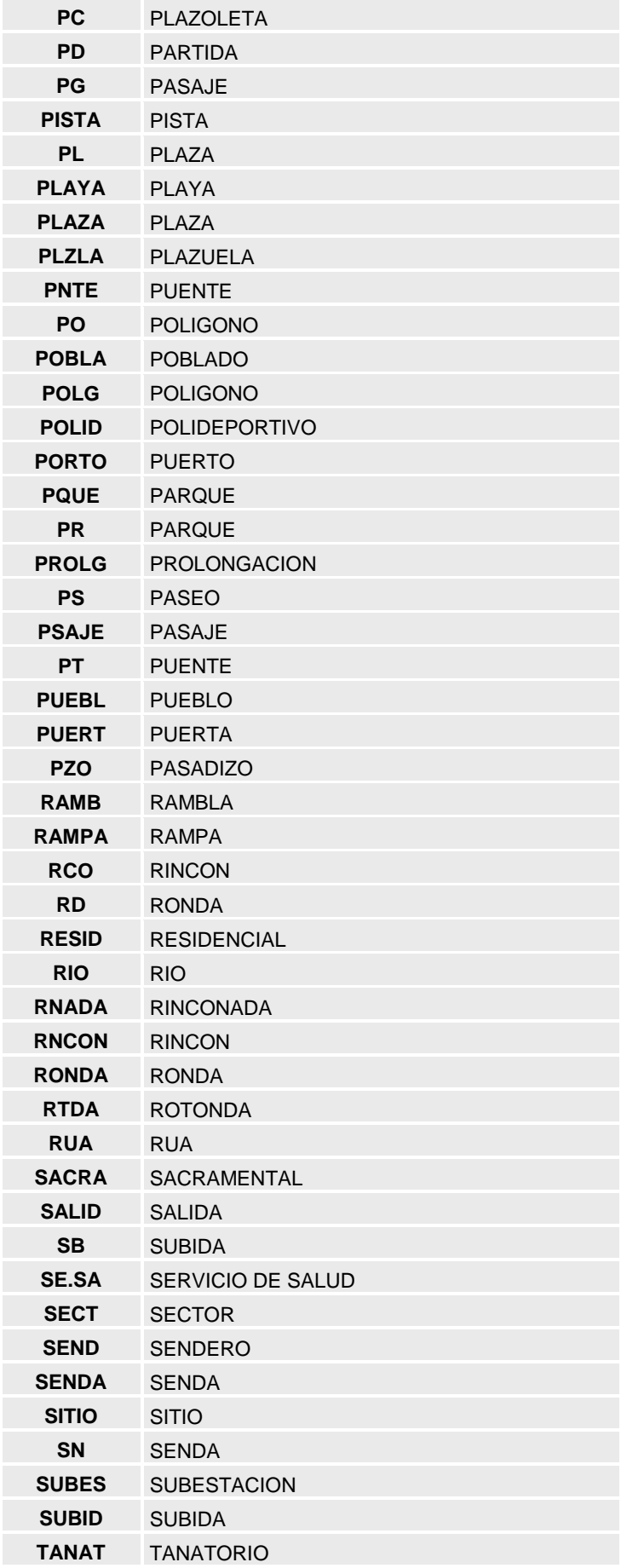

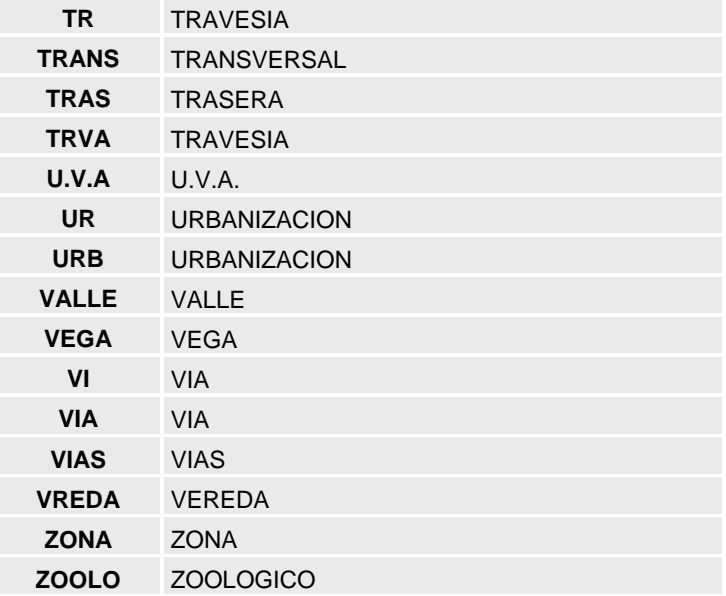

### **5.4.17.Tabla 99MNRIMG Motivo de Anulación**

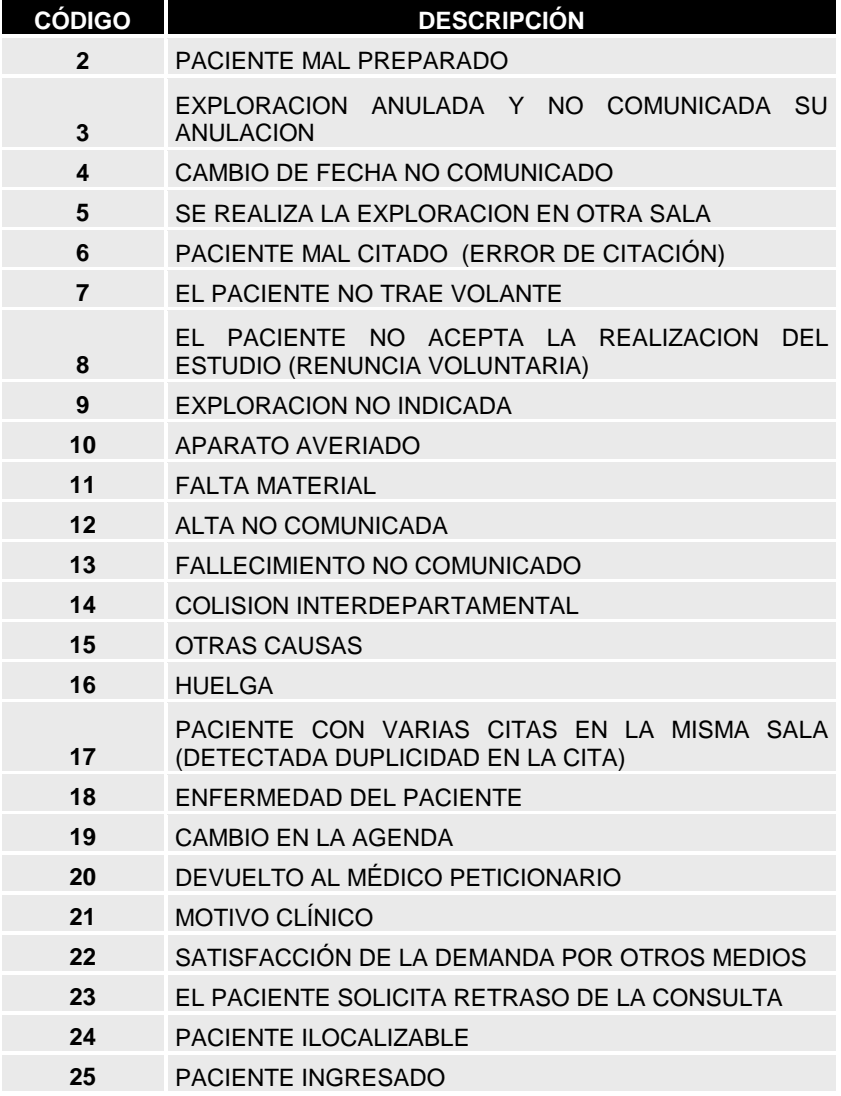
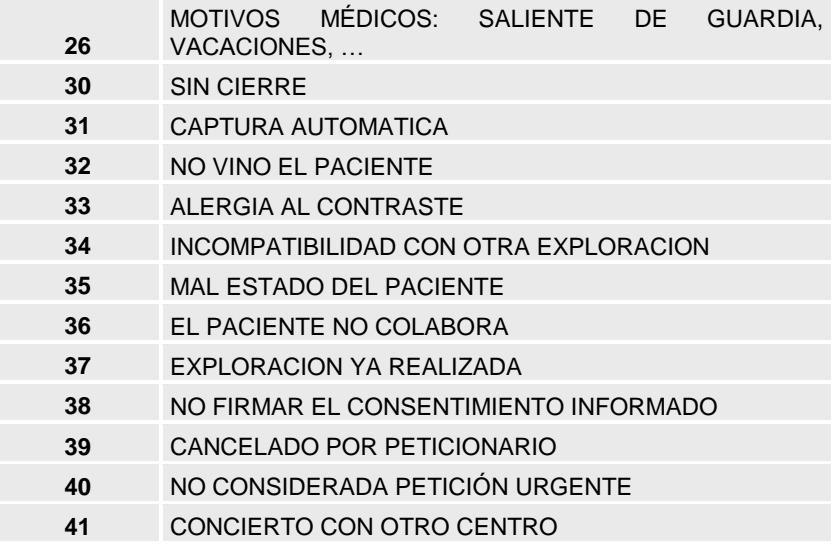

## **5.4.18.Subset de códigos LOINC para pruebas de microbiología**

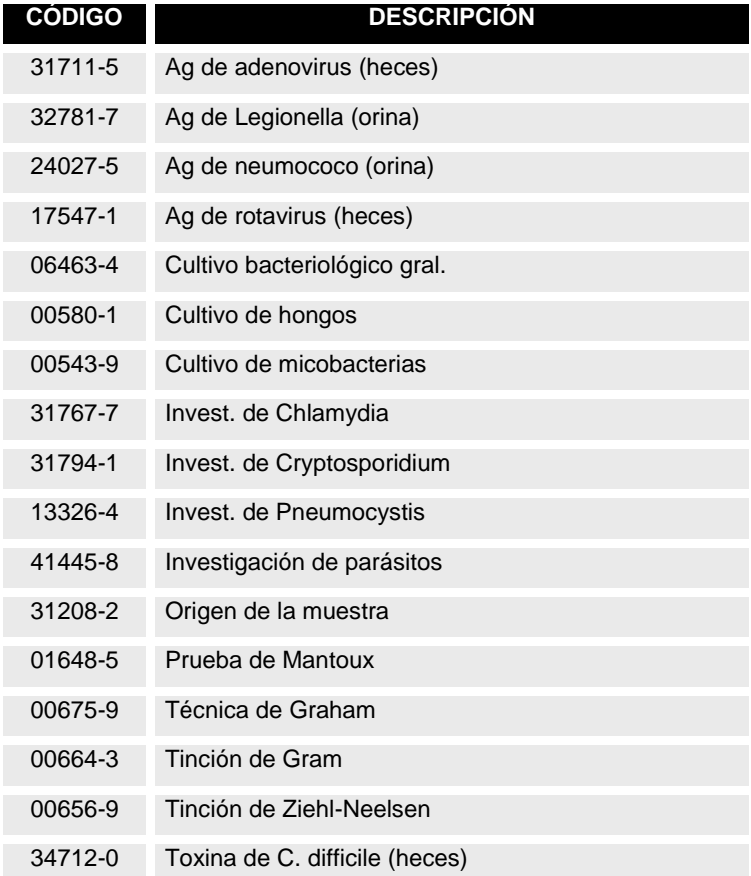

## **5.4.19.Tabla ISO 3166 Identificación de países**

**CÓDIGO DESCRIPCIÓN**

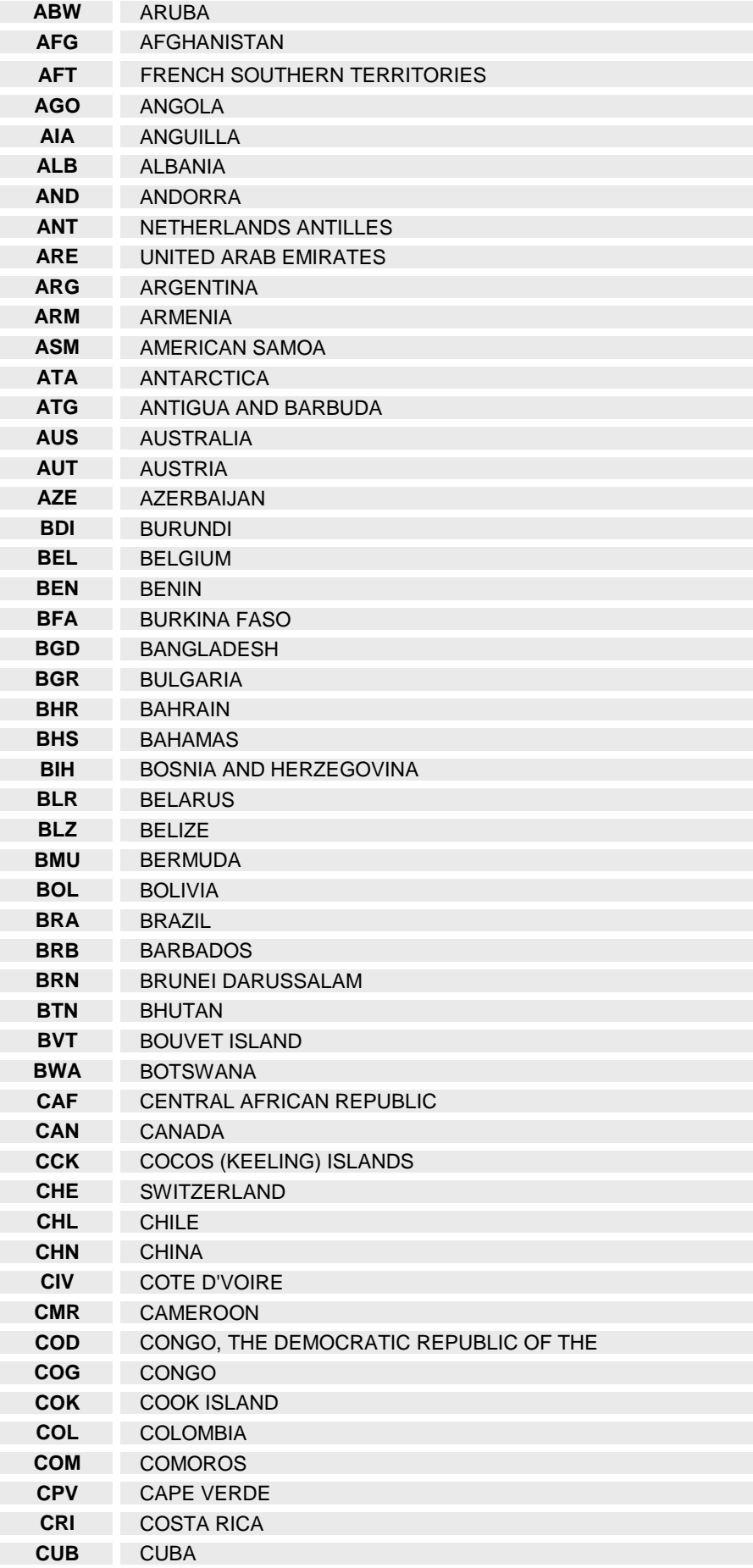

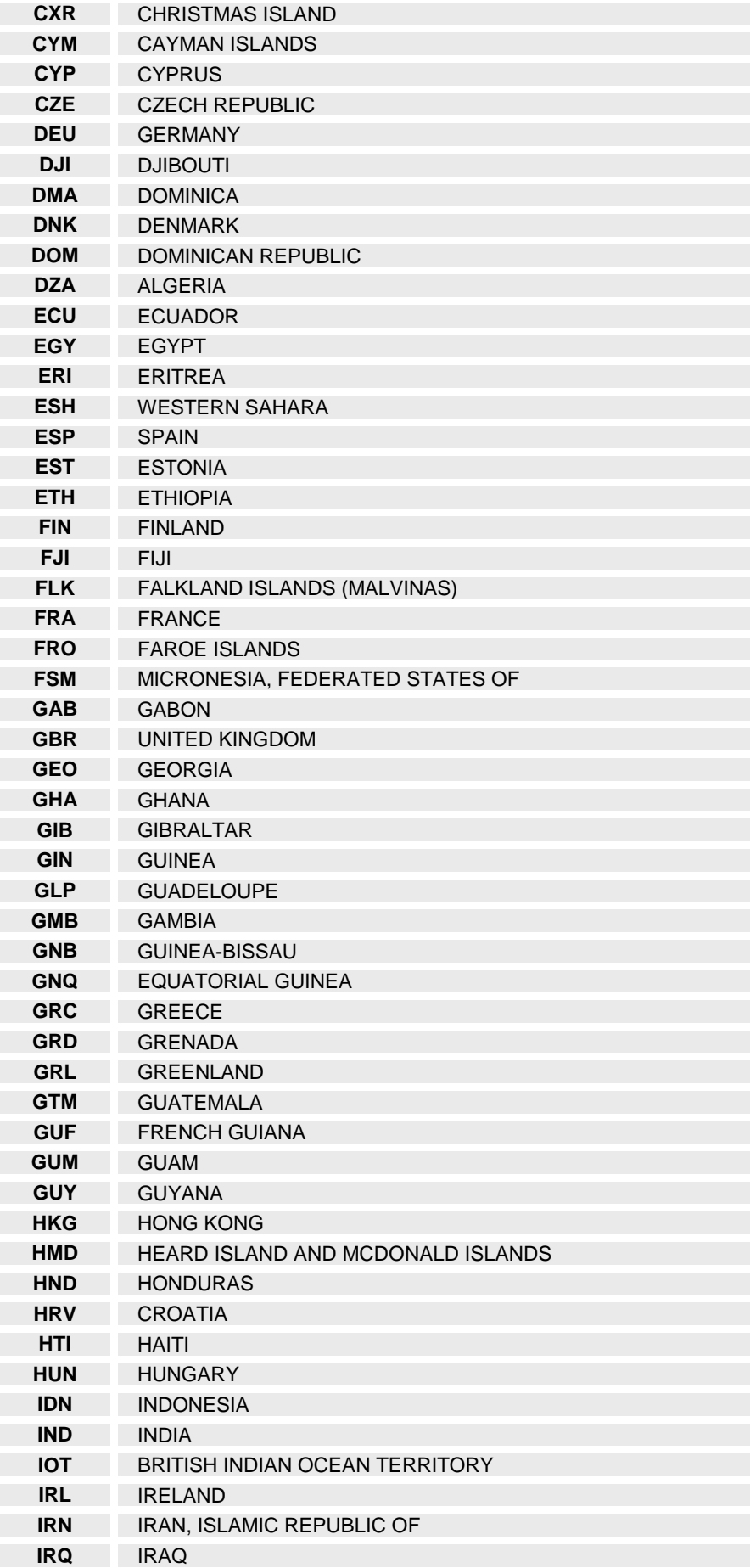

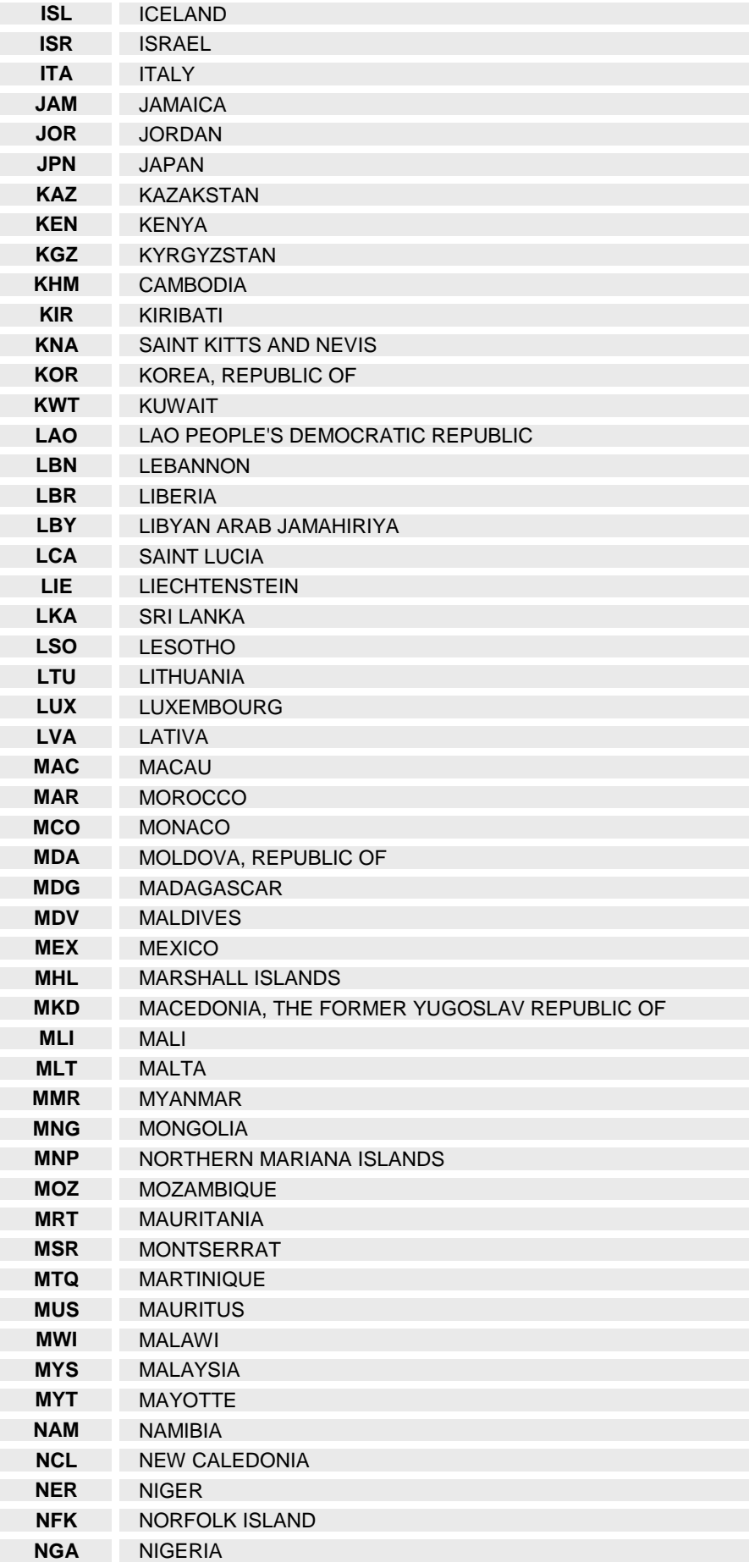

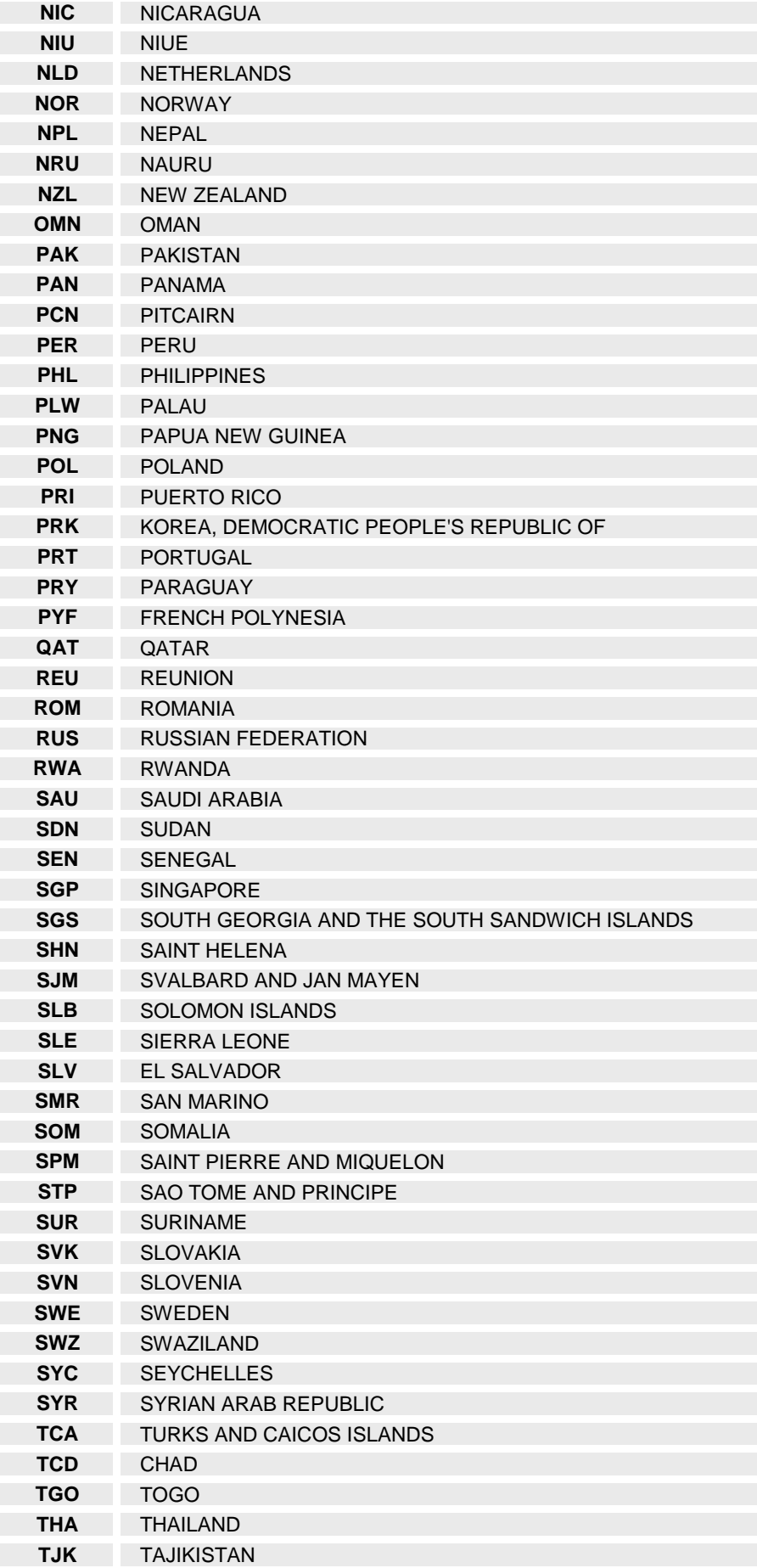

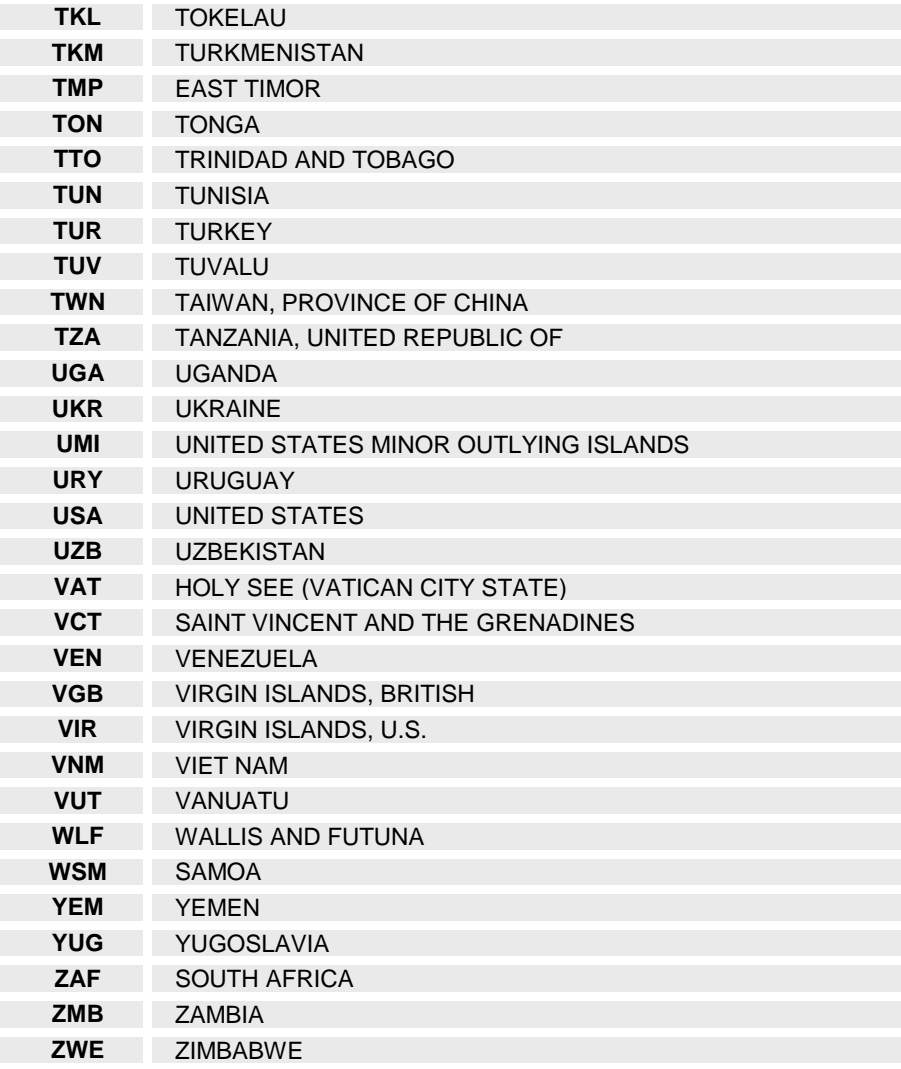

## **5.4.20.Tabla ISO 3166-2 Identificación de Regiones Autónomas**

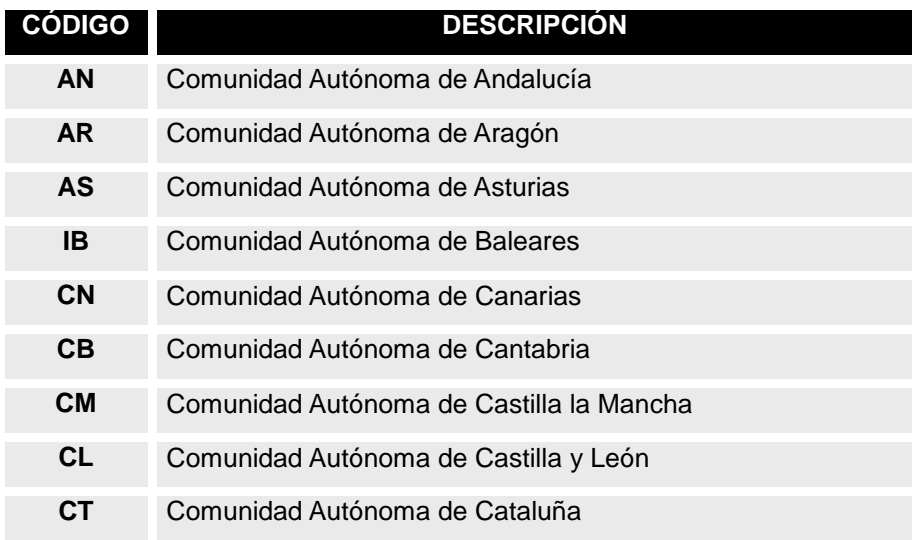

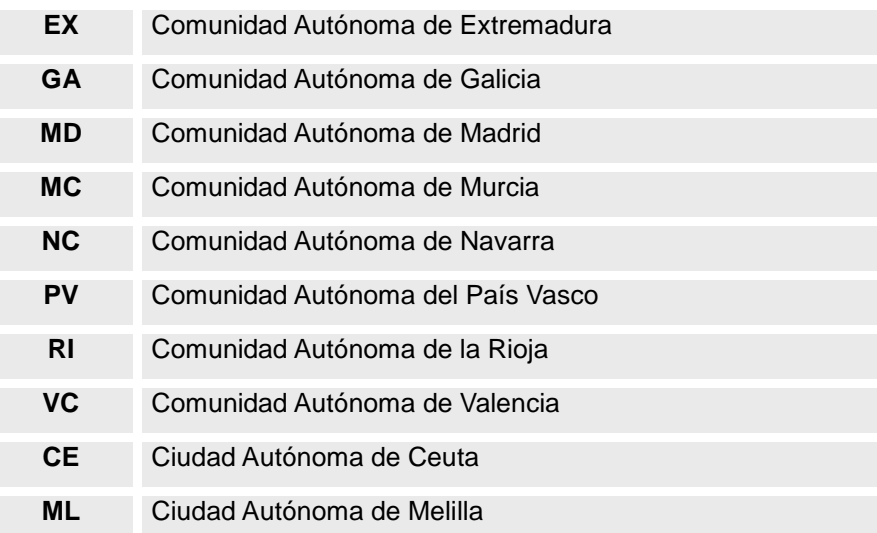

## **6. Control de Cambios.**

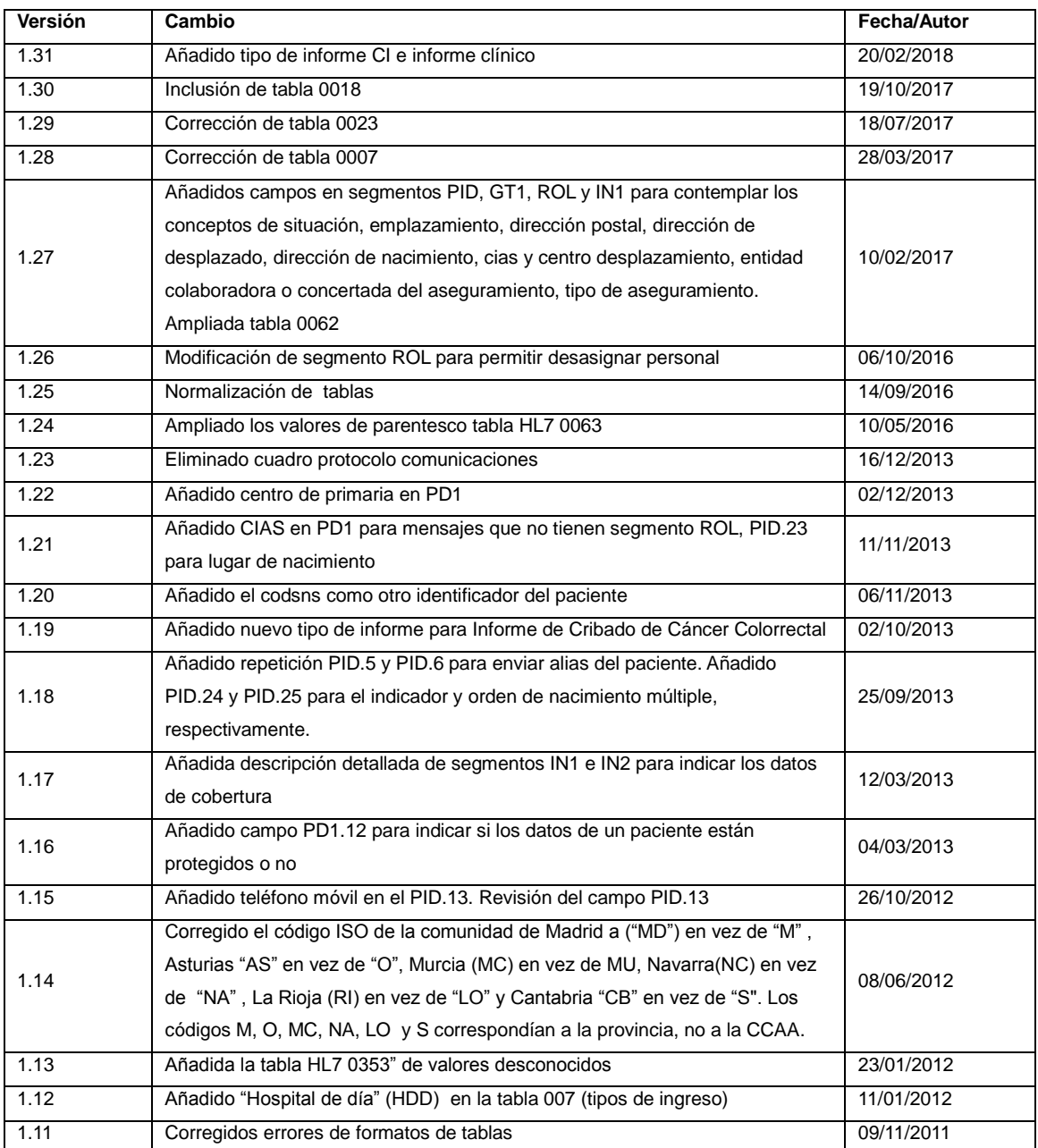